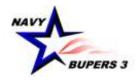

# CAREER WAYPOINTS (C-WAY) USER GUIDE

BUPERS-33 (REV. 20 Aug 2019)

#### **TABLE OF CONTENTS**

| 0 | C-WAY Website                                                          | 3  |
|---|------------------------------------------------------------------------|----|
| 0 | Cover Sheet                                                            | 4  |
| 0 | C-WAY Modules                                                          | 5  |
| 0 | Current OPNAV N13 Business Rules                                       | 6  |
| 0 | SAAR Addendum                                                          | 7  |
| 0 | How to Fill Out the SAAR Addendum                                      | 8  |
| 0 | How to Remove C-WAY Access                                             | 10 |
| 0 | To See a List of Sailors                                               | 11 |
| 0 | IA/TAD Sailors                                                         | 13 |
| 0 | To Qualify a Sailor                                                    | 14 |
| 0 | SEAOS Timeline                                                         | 21 |
| 0 | PRD Timelines                                                          | 22 |
| 0 | SEAOS Applications                                                     | 23 |
| 0 | Submitting C-WAY-REEN Applications (details all six Application Types) | 24 |
|   | • Member "Undecided" information located on pages 30 and 31            |    |
| 0 | Determining In-Rate and Conversion Opportunities                       | 36 |
| 0 | Approval Process Overview                                              | 38 |
| 0 | Determining Automatic Approval Eligibility                             | 39 |
| 0 | Spec-Circ PRD Applications                                             | 40 |
| 0 | To Check the Status of an Application                                  | 41 |
| 0 | How to return an Approved Quota                                        | 42 |
| 0 | Targeted Reentry Program (TRP)                                         | 43 |
| 0 | SELRES Applications                                                    | 47 |
| 0 | Printing a Final Determination Letter                                  | 49 |
| 0 | C-WAY Command Summary Reports                                          | 50 |
| 0 | C-WAY-PACT Designation                                                 | 51 |
| 0 | Submitting a C-WAY-PACT Designation Application                        | 53 |
| 0 | C-WAY-CONV for RC to RC                                                | 55 |
| 0 | Submitting a C-WAY-CONV Application                                    | 56 |
| 0 | Checking the Status of a C-WAY-CONV Application                        | 59 |
| 0 | Transition Applications (RC to AC/FTS)                                 | 60 |
| 0 | Submitting a C-WAY-TRANS Application                                   | 61 |
|   | • Determining Total Active Service for RC to AC is located on page 63  |    |
| 0 | Checking the Status of a C-WAY-TRANS Application                       | 65 |
| 0 | How to Find Community Health Slides                                    | 66 |
| 0 | Reenlistment Checklist for Success                                     | 69 |
| 0 | Status Codes                                                           | 70 |
| 0 | Closing                                                                | 71 |

# WEBSITE FOR C-WAY

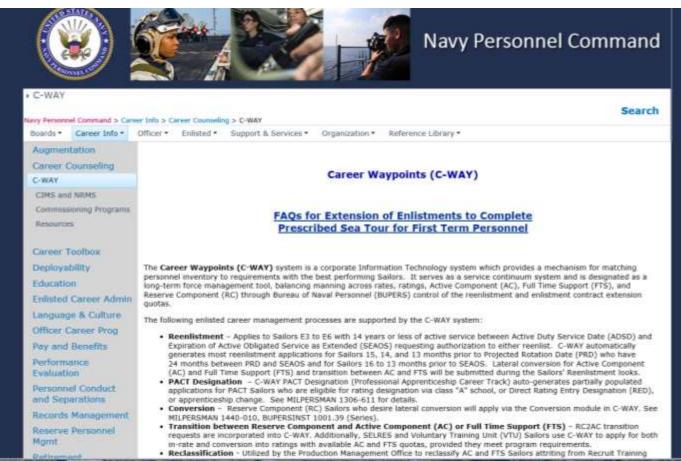

http://www.public.navy.mil/bupers-npc/career/careercounseling/Pages/C-WAY.aspx

Note: BUPERS-33 recommends all CCCs visit this site routinely as we post updates as they occur.

Questions regarding C-WAY Policy and this guide may be submitted to <u>career\_waypoints@navy.mil</u>.

#### **COVER SHEET**

<u>General Information</u>. The Career Waypoints (C-WAY) system provides a mechanism for matching personnel inventory to requirements with the best performing Sailors. It is designed as a long-term force management tool, balancing manning across rates, ratings, Active Component (AC), Full Time Support (FTS), and Reserve Component (RC) through Bureau of Naval Personnel (BUPERS) control of reenlistment and enlistment contract extension authority.

<u>Eligibility</u>. Career Waypoints applies to all designated AC, FTS, and RC E6 and below Sailors for lateral conversions and component conversions. Additionally, C-WAY applies to all AC and FTS E6 for reenlistment/extension and rating designation authorization.

Form. OPNAV 5239/14 SAAR-N

# **CAREER WAYPOINTS MODULES**

- CAREER WAYPOINTS-REENLISTMENT (C-WAY-REEN) Applies to rated E3 to E6 ACDU/FTS Sailors with 14 years or less of active service as calculated from Active Duty Service Date (ADSD) to Soft Expiration of Active Obligated Service (SEAOS), requesting authorization to either reenlist or execute an extension when required. C-WAY automatically generates most reenlistment applications for Sailors 15, 14, and 13 months prior to Projected Rotation Date (PRD) who have less than 24 months between PRD and SEAOS and for Sailors 16 to 9 months prior to SEAOS. Lateral conversion for Active Component (AC) and Full Time Support (FTS) and transition between AC and FTS will be submitted during the Sailors' Reenlistment looks. References: MILPERSMAN 1160-140, NAVADMIN 231/17 and NAVADMIN 243/16.
- CAREER WAYPOINTS-PROFESSIONAL APPRENTICESHIP CAREER TRACK (C-WAY-PACT) C-WAY PACT Designation (Professional Apprenticeship Career Track) auto-generates partially populated applications for PACT Sailors who are eligible for rating designation via Navy Wide Advancement Exam (NWAE), class "A" school, or direct Rating Entry Designation (RED), or apprenticeship change. Reference: MILPERSMAN 1306-611.
- CAREER WAYPOINTS-CONVERSION (C-WAY-CONV) Reserve Component (RC) Sailors who desire lateral conversion will apply via the Conversion module in C-WAY. References: MILPERSMAN 1160-140, MILPERSMAN 1440-010, and BUPERSINST 1001.39 (Series).
- **CAREER WAYPOINTS-TRANSITION (C-WAY-TRANS)** RC2AC transition requests are incorporated into C-WAY. Additionally, SELRES and Voluntary Training Unit (VTU) Sailors use C-WAY to apply for both in-rate and conversion into ratings with available AC and FTS quotas, provided they meet program requirements. Reference: MILPERSMAN 1306-1505.
- **RECLASSIFICATION** Utilized by the Production Management Office to reclassify AC and FTS Sailors attriting from Recruit Training Command (RTC) and class "A" school training.
- JOB OPPORTUNITIES IN THE NAVY (JOIN) Applies to all Sailors, matching Sailors interests with their aptitudes. To take the Survey go to BUPERS Online (BOL). The CCC can access the reports in C-WAY by selecting "Qualify" and then "JOIN Rating Results."

# **CURRENT OPNAV N13 BUSINESS RULES EXERPTS**

#### References: MILPERSMAN 1160-140 and NAVADMIN 231/17.

#### General Information.

1. C-WAY maximum quota expiration date: 16 months after application date (i.e. Mar-2018 application/processing month, Jul-2019 expiration)

2. Quota utilization: For Sailors within 16 months of SEAOS, any change in Enlisted Manning Code (EMC), current enlistment date (CED) or SEAOS constitutes utilization of the quota.

3. Separation Quotas remain in C-WAY until the Sailor has effected separation, or the Sailor is reset by the cognizant Enlisted Community Manager (ECM).

4. Sailors selected for advancement via NWAE or the Meritorious Advancement Program (MAP) must participate in standard C-WAY competition for quota approval. Sailors who have exhausted their C-WAY-REEN looks, but are then selected for advancement, will be reset by cognizant ECM upon request to grant one additional C-WAY-REEN look at the frocked pay grade or permanent paygrade. Sailors must have time to receive C-WAY-REEN results and reenlist prior to SEAOS. *Extensions are NOT authorized to await C-WAY results*.

5. All E-4 and above Sailors requesting in-rate reenlistment will be auto-approved provided there are no adverse community health conditions identified by the ECM. See Automatic Approval Slides on pages 38 and 39 for additional information.

- 6. Rate manning categories are as follows:
  - a. Open Reenlistment: Undermanned skill sets (97.9% or less manning).
  - b. Balanced Reenlistment: Fully manned skill sets (98% to 102% manning).
  - c. Competitive Reenlistment: Overmanned or Special Requirement skill sets (102.1% or greater manning).

7. Nuclear trained Sailors may apply for a quota at any point they are eligible in a reenlistment zone by submitting a Special Circumstance (Spec Circ) "Nuclear Power Program (NPP)" application.

8. Sailors who desire to Stay Navy and have exhausted all in-rate and conversion looks may ask their ECM about a Needs of the Navy (NOTN) conversion quota. The quota will be offered via C-WAY notes. Check C-WAY notes often!

# SAAR-N (OPNAV FORM 5239/14) is required to gain access and to edit access to Career Waypoints.

All new users requesting access, including those who did not log onto the system for over 90 days and lost access, will be required to submit a SAAR-N in order to gain access. The SAAR-N MUST be the original, unaltered, digitally signed form. The form is emailed to BUPERS-33 (Career Waypoints) at career\_waypoints@navy.mil.

Instructions for completing the SAAR-N can be found on the next two pages and on our website at <u>http://www.public.navy.mil/bupers-npc/career/careercounseling/Pages/C-WAY.aspx</u>.

The instructions provided are C-WAY specific (not Navy-wide) and not intended to inconvenience the command, but to ensure access is granted to Sailors designated by the command TRIAD.

#### SAAR-N (OPNAV FORM 5239/14 PAGE ONE EXPLAINED FOR CAREER WAYPOINTS ACCESS

| SUBMIT                                                                                                    |                                                                                                    |                                                                                                    |                                                                                                    |                                                                                                |                                                                                                    |                                                                                                    |                                                                                                    |
|----------------------------------------------------------------------------------------------------|----------------------------------------------------------------------------------------------------|----------------------------------------------------------------------------------------------------|----------------------------------------------------------------------------------------------------|------------------------------------------------------------------------------------------------|----------------------------------------------------------------------------------------------------|----------------------------------------------------------------------------------------------------|----------------------------------------------------------------------------------------------------|
|                                                                                                    | SYSTEM AUTHO                                                                                                    | ORIZATION                                                                                                    | ACCESS R                                                                                                    | REQU                                                                                           | EST NAVY                                                                                                    | (SAAR                                                                                                    | R-N)                                                                                                    |
|                                                                                                    |                                                                                                    | PRIVA                                                                                                    | CY ACT STATEN                                                                                                    | MENT                                                                                           |                                                                                                    |                                                                                                    |                                                                                                    |
| Management and L<br>PRINCIPAL PURP<br>Defense (DOD) sys<br>ROUNTINE USES:                                                                                                    | OSE: To record user identificat<br>stems and information.<br>: The collection of data is used                                                                                                    | tion for the purposition for the purposition for the purposition of the purposition of th                                                                                                    | se of verifying the i<br>el Supervisors/Mai                                                                                                   | identities                                                                                     | of individuals rec                                                                                                    | questing ac                                                                                                    | ccess to Department of                                                                                                    |
|                                                                                                    | ers, and System Administration<br>sclosure of this information is v<br>request.                                                                                                    |                                                                                                    |                                                                                                    | the requ                                                                                       | ested information                                                                                                    | n may impe                                                                                                    | ede, delay or prevent furth                                                                                                    |
| TYPE OF REQUE                                                                                                    | EST:                                                                                                    |                                                                                                    |                                                                                                    | _                                                                                              |                                                                                                    | DAT                                                                                                    | E (DDMM/YYYY):                                                                                                    |
| INITIAL                                                                                                    | MODIFICATION                                                                                                    | DEACTIVATE                                                                                                    | USER ID                                                                                                    |                                                                                                |                                                                                                    |                                                                                                    | Current date                                                                                                    |
| SYSTEM NAME (P<br>Career Waypoint                                                                                                    | Nationm or Application):<br>ts                                                                                                    |                                                                                                    | LOCATI                                                                                                    |                                                                                                | sical Location of Sys                                                                                                    | tem):                                                                                                    |                                                                                                    |
| PART I (To be com                                                                                                    | npleted by Requester)                                                                                                    |                                                                                                    |                                                                                                    |                                                                                                |                                                                                                    |                                                                                                    |                                                                                                    |
| 1. NAME (Last, Fir.<br>Last, First MI                                                                                                    | st, Middle Initial):                                                                                                    |                                                                                                    |                                                                                                    | ANIZATI                                                                                        | ON:<br>DDG-000)                                                                                                    |                                                                                                    |                                                                                                    |
| 3. OFFICE SYMB                                                                                                    | OL/DEPARTMENT:                                                                                                    |                                                                                                    | 4. PHON                                                                                                    | NE (DSN                                                                                        | and Commercial):                                                                                                    |                                                                                                    |                                                                                                    |
| Example: N01C                                                                                                    | /CCC                                                                                                    |                                                                                                    | DSN: 12                                                                                                    | 23-3210                                                                                        |                                                                                                    | COM:                                                                                                    | 111-222-3333                                                                                                    |
| 5. OFFICIAL E-M<br>".mil" email only                                                                                                    |                                                                                                    | 6. JOB TITLE A<br>Example entry                                                                                                    | ND GRADE/RAN                                                                                                    | K:                                                                                             |                                                                                                    |                                                                                                    |                                                                                                    |
| 7. OFFICIAL MAIL                                                                                                    | LING ADDRESS:                                                                                                    | 8. CITIZENSHI                                                                                                    |                                                                                                    |                                                                                                | 9. DESIG                                                                                                    | SNATION (                                                                                                    | OF PERSON                                                                                                    |
| Mast and services of from                                                                                                    | CWAY                                                                                                    | 🗙 us                                                                                                    | FN                                                                                                    |                                                                                                | ММ                                                                                                    | ILITARY                                                                                                    | CIVILIAN                                                                                                    |
| Not required for                                                                                                    |                                                                                                    |                                                                                                    |                                                                                                    |                                                                                                | ~                                                                                                    |                                                                                                    |                                                                                                    |
| Not required for                                                                                                    |                                                                                                    | LN                                                                                                    | Other                                                                                                    |                                                                                                | C                                                                                                    | ONTRACT                                                                                                    | OR                                                                                                    |
| •                                                                                                    | IN ASSURANCE (IA) AWAREN                                                                                                    |                                                                                                    |                                                                                                    | (Complet                                                                                       |                                                                                                    |                                                                                                    |                                                                                                    |
| 10. INFORMATIO                                                                                                    | ON ASSURANCE (IA) AWAREN<br>ted Annual IA Awareness Traini                                                                                                    | IESS TRAINING                                                                                                    |                                                                                                    | · •                                                                                            | e as required for us                                                                                                    | er ar functio                                                                                                    |                                                                                                    |
| 10. INFORMATIO                                                                                                    |                                                                                                    | IESS TRAINING                                                                                                    | REQUIREMENTS<br>DATE (D)<br>VNER, USER SUI                                                                                                    | PERVISO                                                                                        | e as required for use<br>(YY): Mus                                                                                                    | er or function<br>it be comp                                                                                                    | nal level access.):<br>pleted in current FY                                                                                                    |
| 10. INFORMATIO                                                                                                    | ted Annual IA Awareness Train<br>ISEMENT OF ACCESS BY IN<br>e company name, contract num<br>ON FOR ACCESS:<br>equested: (list one) OCC, E<br>s): If more than one UIC, li<br>forward with the SAAR-N.                                                                                                    | IESS TRAINING I<br>ing.<br>FORMATION OV<br>ber, and date of o                                                                                                    | REQUIREMENTS<br>DATE (D<br>NRER, USER SUI<br>contract expiration<br>or CMC.                                                                   | PERVISC<br>in Block                                                                            | e as required for use<br>ryyj: Mus<br>DR OR GOVERN<br>14a).                                                                                                    | er or function<br>it be comp<br>IMENT SP<br>n 20 UIC                                                                                                    | nal level access.):<br>pleted in current FY<br>'ONSOR (If an individual<br>'S, list them on an excel                                                                                                    |
| 10. INFORMATIO<br>I have complet<br>PART II - ENDOR<br>contractor - provide<br>11. JUSTIFICATION<br>Type of access re<br>Requested UIC(s<br>spreadsheet and so<br>12. TYPE OF ACC                                                                                                    | ted Annual IA Awareness Train<br>ISEMENT OF ACCESS BY IN<br>e company name, contract num<br>ON FOR ACCESS:<br>equested: (list one) OCC, E<br>s): If more than one UIC, li<br>forward with the SAAR-N.<br>SESS REQUIRED: 122                                                                                                    | IESS TRAINING I<br>ing.<br>FORMATION OU<br>ber, and date of c<br>Dept CCC, ISIC<br>st your UICs in                                                                                                    | REQUIREMENTS<br>DATE (D.<br>DATE (D.<br>UNER, USER SUII<br>contract expiration<br>or CMC.<br>numerical order                                  | PERVISO<br>in Block                                                                            | e as required for use<br>yry: Mus<br>OR OR GOVERN<br>14a).<br>have more that                                                                                                    | er or function<br>it be comp<br>IMENT SP<br>n 20 UIC                                                                                                    | nal level access.):<br>pleted in current FY<br>PONSOR (If an individual                                                                                                    |
| 10. INFORMATIO     11 have complet     11 - ENDOR     11 - ENDOR     11. JUSTIFICATIO     Type of access re     Requested UIC(s     spreadsheet and 1     12. TYPE OF ACC                                                                                                    | ted Annual IA Awareness Train<br>ISEMENT OF ACCESS BY IN<br>e company name, contract num<br>ON FOR ACCESS:<br>equested: (list one) OCC, E<br>s): If more than one UIC, li<br>forward with the SAAR-N.<br>SESS REQUIRED: 122                                                                                                    | IESS TRAINING I<br>ing.<br>FORMATION OW<br>ber, and date of o<br>Dept CCC, ISIC<br>st your UICs in                                                                                                    | REQUIREMENTS<br>DATE (D.<br>DATE (D.<br>UNER, USER SUII<br>contract expiration<br>or CMC.<br>numerical order                                  | PERVISO<br>in Block                                                                            | e as required for use<br>yry: Mus<br>OR OR GOVERN<br>14a).<br>have more that                                                                                                    | er or function<br>it be comp<br>IMENT SP<br>n 20 UIC                                                                                                    | nal level access.):<br>pleted in current FY<br>'ONSOR (If an individual<br>'S, list them on an excel                                                                                                    |
| 10. INFORMATIO     10. INFORMATIO     11 have complet     11. JUSTIFICATIO     Type of access re     Requested UIC(s     spreadsheet and s     12. TYPE OF ACC     AUTHORIZED                                                                                                    | ted Annual IA Awareness Train<br>ISEMENT OF ACCESS BY IN<br>e company name, contract num<br>ON FOR ACCESS:<br>equested: (list one) OCC, E<br>s): If more than one UIC, li<br>forward with the SAAR-N.<br>SESS REQUIRED: 122                                                                                                    | IESS TRAINING I<br>ing.<br>FORMATION OU<br>ber, and date of c<br>Dept CCC, ISIC<br>st your UICs in                                                                                                    | REQUIREMENTS<br>DATE (D.<br>DATE (D.<br>UNER, USER SUII<br>contract expiration<br>or CMC.<br>numerical order                                  | PERVISO<br>in Block                                                                            | e as required for use<br>yry: Mus<br>OR OR GOVERN<br>14a).<br>have more that                                                                                                    | er or function<br>it be comp<br>IMENT SP<br>n 20 UIC                                                                                                    | nal level access.):<br>pleted in current FY<br>'ONSOR (If an individual<br>'S, list them on an excel                                                                                                    |
| 10. INFORMATIO     11 have complet     11. INFORMATIO     11. FNDOR     contractor - provide     11. JUSTIFICATIC     Type of access re     Requested UIC(s     spreadsheet and i     12. TYPE OF ACC     AUTHORIZED     13. USER REQUI                                                                                                    | ted Annual IA Awareness Train<br>SEMENT OF ACCESS BY IN<br>e company name, contract num<br>ON FOR ACCESS:<br>equested: (list one) CCC, E<br>s): If more than one UIC, li<br>forward with the SAAR-N.<br>CESS REQUIRED:<br>PRIVILEGED<br>PRIVILEGED<br>IRES ACCESS TO:                                                                                                    | IESS TRAINING I<br>ing.<br>FORMATION OF<br>ber, and date of o<br>Dept CCC, ISIC<br>st your UICs in<br>If Block 12 is che<br>ileged Access Ag                                                                                                    | REQUIREMENTS<br>DATE (D.<br>DATE (D.<br>UNER, USER SUII<br>contract expiration<br>or CMC.<br>numerical order                                  | PERVISO<br>in Block                                                                            | e as required for use<br>yry: Mus<br>OR OR GOVERN<br>14a).<br>have more that                                                                                                    | er or function<br>it be comp<br>IMENT SP<br>n 20 UIC<br>DATE SIC                                                                                                    | nal level access.):<br>pleted in current FY<br>'ONSOR (If an individual<br>'S, list them on an excel                                                                                                    |
| 10. INFORMATIO     11 have complet     11. INFORMATIO     11. FNDOR     contractor - provide     11. JUSTIFICATIC     Type of access re     Requested UIC(s     spreadsheet and s     12. TYPE OF ACC     AUTHORIZED     13. USER REQUI     UNCLASSIFIE     UNCLASSIFIE                                                                                                    | ted Annual IA Awareness Train<br>SEMENT OF ACCESS BY IN<br>e company name, contract num<br>ON FOR ACCESS:<br>equested: (list one) CCC, E<br>s): If more than one UIC, li<br>forward with the SAAR-N.<br>CESS REQUIRED:<br>PRIVILEGED<br>PRIVILEGED<br>IRES ACCESS TO:                                                                                                    | IESS TRAINING I<br>INCOMPATION OF<br>Born Addie of a<br>IEST CC, ISIC<br>St your UICs in<br>It Block 12 is sha<br>illeged Access Ag<br>ategory:                                                                                                    | REQUIREMENTS<br>DATE (D.<br>NHER, USER SUI<br>contract expiration<br>or CMC.<br>numerical order<br>ecked "Privileged",<br>reement Form.       | PERVISO<br>in Block<br>r (if you<br>, user mu                                                  | e as required for using the astronomy in the second second | er or function<br>it be comp<br>IMENT SP<br>IN 20 UIC<br>DATE SIC                                                                                                    | nal level access.):<br>pleted in current FY<br>'ONSOR (If an individual<br>'S, list them on an excel                                                                                                    |
| 10. INFORMATIO     11 have complet     11 have complet     11 - ENDOR     11 - ENDOR     11. JUSTIFICATIN     Type of access re     Requested UIC(s     spreadsheet and r     12. TYPE OF ACC     AUTHORIZED     13. USER REQUI     UNCLASSIFIE     UNCLASSIFIE     14. VERIFICATIO                                                                                                    | ted Annual IA Awareness Train<br>SEMENT OF ACCESS BY IN<br>e company name, contract num<br>ON FOR ACCESS:<br>equested: (list one) CCC, E<br>s): If more than one UIC, li<br>forward with the SAAR-N,<br>CESS REQUIRED:<br>PRIVILEGED<br>PRIVILEGED<br>PRIVILEGED<br>PRIVILEGED<br>IRES ACCESS TO:<br>D CLASSIFIED (specify C                                                                                                    | IESS TRAINING I<br>ing.<br>FORMATION OF<br>ber, and date of o<br>lept CCC, ISIC<br>st your UICs m<br>If Block 12 is chri<br>lieged Access Ag<br>ategory:<br>14a<br>Aun                                                                                                    | REQUIREMENTS<br>DATE (D)<br>NHER, USER SUI<br>contract expiration<br>or CMC.<br>numerical order<br>ecked "Privileged",<br>ecked "Privileged", | PERVISE<br>in Block<br>r (if you<br>, user mu<br>RATION I                                      | e as required for using the astronomy: Musson OR GOVERN 14a).                                                                                                    | er or function<br>it be comp<br>IMENT SP<br>IN 20 UIC<br>DATE SIC<br>DATE SIC<br>t:<br>must specif                                                                                                    | nal level access.):<br>pleted in current FY<br>PONSOR (If an individual<br>is, list them on an excel<br>SNED (DDMM//YYYY):<br>Ty Company Name, Contract                                                                      |
| 10. INFORMATIO     11. INFORMATIO     11. INDOR     11. INDOR     11. JUSTIFICATIO     11. JUSTIFICATIO     11. JUSTIFICATIO     12. TYPE OF ACC     △ AUTHORIZED     13. USER REQUI     △ AUTHORIZED     14. VERIFICATIO     I certify that this u     15. SUPERVISIOF                                                                                                    | ted Annual IA Awareness Train<br>SEMENT OF ACCESS BY IN<br>a company name, contract num<br>ON FOR ACCESS:<br>equested: (list one) CCC, B<br>s): If more than one UIC, bi<br>forward with the SAAR-N.<br>DESS REQUIRED:<br>PRIVILEGED<br>IRES ACCESS TO:<br>ED CLASSIFIED (specify C<br>NO F NEED TO KNOW:                                                                                                    | IESS TRAINING I<br>Ing.<br>FORMATION OF<br>ber, and date of o<br>Dept CCC, ISIC<br>st your UICs in<br>If Block 12 is chellinged Access Ag<br>ategory):<br>14a<br>ted. [14a]<br>MENT: 15a. 3                                                                                                    | REQUIREMENTS<br>DATE (2)<br>UNER, USER SUI<br>contract expiration<br>or CMC.<br>mumerical order<br>eacked "Privileged",<br>recement Form.     | r (if you<br>, user mu<br>RATION I<br>):<br>DI date a                                          | e as required for using the astronomy: Musson OR GOVERN 14a).                                                                                                    | er or function<br>it be comp<br>IMENT SP<br>IMENT SP<br>IN 20 UIC<br>DATE SIG<br>DATE SIG<br>t:<br>must specific<br>pager be 1                                                                                                    | nal level access.):<br>pleted in current FY<br>PONSOR (If an individual<br>'s, list them on an excel<br>GNED (DDMM/YYYY):<br>I) Company Name, Contract<br>required)<br>DNE NUMBER:                                           |
| INFORMATIO      In ave complet      In ave complet      In a | ted Annual IA Awareness Train<br>ISEMENT OF ACCESS BY IN<br>a company name, contract num<br>ON FOR ACCESS:<br>equested: (list one) CCC, E<br>s): If more than one UIC, li<br>forward with the SAARAN<br>CESS REQUIRED:<br>PRIVILEGED<br>PRIVILEGED<br>PRIVILEG | IESS TRAINING I<br>Ing.<br>FORMATION OF<br>ber, and date of o<br>Dept CCC. ISIC<br>st your UICs in<br>If Block 12 is che<br>lieged Access Ag<br>ategory:<br>14a<br>Num<br>ted. If Isa. 1<br>(Li<br>MENT: 15a. 1                                                                                                    | REQUIREMENTS<br>DATE (D)<br>NER, USER SUI<br>contract expiration<br>or CMC.<br>numerical order<br>reement Form.                               | r (if you<br>, user mu<br>RATION I<br>):<br>or date a<br>:-MAIL A<br>nil                       | e as required for using a required for using a required for using a required for using a required for a required for a require | er or function<br>it be comp<br>iMENT SP<br>iMENT SP<br>iment SP<br>DATE SIG<br>DATE SIG<br>DATE SIG<br>it<br>must specif<br>15b. PHG<br>111-222                                                                                                    | nal level access.):<br>pleted in current FY<br>PONSOR (If an individual<br>'s, list them on an excel<br>GNED (DDMM/YYYY):<br>I) Company Name, Contract<br>required)<br>DNE NUMBER:                                           |
| 10. INFORMATIO     11 have complet     PART II - ENDOR     contractor - provide     11. JUSTIFICATI     Type of access re     Requested UIC(s     spreadsheet and I         12. TYPE OF ACC         AUTHORIZED     13. USER REQUI         VERIFICATIO         Icertificatio         I. VERIFICATIO         Icertificatio         I. SUPERVISOR         CMC/NOOC     16. SUPERVISOR         I. T. Leader, CM                                                                                                    | ted Annual IA Awareness Train<br>ISEMENT OF ACCESS BY IN<br>a company name, contract num<br>ON FOR ACCESS:<br>equested: (list one) CCC, E<br>s): If more than one UIC, li<br>forward with the SAARAN<br>CESS REQUIRED:<br>PRIVILEGED<br>PRIVILEGED<br>PRIVILEG | IESS TRAINING I<br>Ing.<br>FORMATION OU<br>ber, and date of a<br>logi CCC, ISIC<br>st your UICs in<br>If Block 12 is che-<br>ileged Access Ag<br>ategory:<br>14a<br>Marrited. If 16a. 3<br>16a. 3<br>16a. 3<br>16a. 5<br>16a. 5<br>1 | REQUIREMENTS<br>DATE (D)<br>NER, USER SUI<br>contract expiration<br>or CMC.<br>numerical order<br>reement Form.                               | PERVISC<br>r (if you<br>, user mu<br>RATION I<br>or date a<br>-MAIL A<br>SIGNATU               | e as required for using a required for using a required for using a required for using a required for a required for a require | er or function<br>it be comp<br>IMENT SP<br>IMENT SP<br>IMENT SP<br>IMENT SP<br>DATE SIC<br>DATE SIC<br>DATE SIC<br>INTERSECTION<br>INTERSECTION<br>IN                                                                          | nal level access.):<br>pleted in current FY<br>PONSOR (if an individual<br>is, list them on an excel<br>SNED (DDMMMYYYY):<br>I) Company Name, Contract<br>required)<br>DNE NUMBER:<br>-1234<br>E (DDMMMYYYY):                |
| 10. INFORMATIO     11. INFORMATIO     11. INFORMATIO     11. INFORMATIO     11. INFORMATIO     11. INFORMATIO     11. JUSTIFICATIC     12. TYPE OF ACC     12. TYPE OF ACC     12. TYPE OF ACC     13. USER REQUI     14. VERIFICATIO     10. CONTRACT     15. SUPERVISOF     15. SUPERVISOF     17. SIGNATURE                                                                                                    | ted Annual IA Awareness Train<br>ISEMENT OF ACCESS BY IN<br>a company name, contract num<br>ON FOR ACCESS:<br>equested: (list one) CCC, B<br>s): If more than one UIC, bi<br>forward with the SAAR-N.<br>DESS REQUIRED:<br>PRIVILEGED<br>PRIVILEGED<br>PRIVILEGED<br>IRES ACCESS TO:<br>D CLASSIFIED (specify C<br>IN OF NEED TO KNOW:<br>user requires access as reques<br>R'S ORGANIZATION/DEPARTI<br>R'S NAME (Print Name):<br>IDCM, CMC                                                                                                    | IESS TRAINING I<br>Ing.<br>FORMATION OU<br>ber, and date of o<br>Dept CCC, ISIC<br>st your UICs in<br>If Block 12 is chellinged Access Ag<br>ategory):<br>Ital.<br>MENT: 15a. 3<br>Ital. 3<br>Ital. 3<br>Ital. 3<br>Ital. 3<br>Ital. 3<br>Ital. 4<br>Ital. 3<br>Ital. 4<br>Ital. 4<br>Ital.                                                        | REQUIREMENTS<br>DATE (D)<br>NER, USER SUI<br>contract expiration<br>or CMC.<br>mumerical order<br>reement Form.                               | PERVIS(C<br>pervise)<br>r (if you<br>, user mu<br>r (if you<br>r date a<br>-MAIL A<br>silonATU | e as required for using a required for using a required for using a required for using a required for a required for a require | er or function<br>it be comp<br>iMENT SP<br>iMENT SP<br>iment SP<br>iment Specific<br>in 20 UIC<br>DATE SIC<br>DATE SIC<br>in 20 UIC<br>DATE SIC<br>in 20 UIC<br>DATE SIC<br>in 20 UIC<br>DATE SIC<br>in 20 UIC<br>DATE SIC<br>in 20 UIC<br>in 20 UIC<br>DATE SIC<br>in 20 UIC<br>in 20 UIC | nal level access.):<br>pleted in current FY<br>PONSOR (if an individual<br>is, list them on an excel<br>SNED (DDMMMYYYY):<br>fy Company Name, Contract<br>required)<br>DNE NUMBER:<br>-1234<br>E (DDMMMYYYY):<br>Date signed |

OPNAV 5239/14 (Rev 9/2011) REPLACES (Rev 7/2008), WHICH IS OBSOLETE

E-MAIL

Page 1 of 4

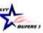

ACCESS TO CAREER WAYPOINTS (CWAY) (Rev. 4 April 2019)

The following instructions are specific for the Career Waypoints (CWAY) program. Incomplete requests will be denied.

These requirements are due to the amount of PII and sensitive information available and not intended to inconvenience the command, but to ensure appropriate access is granted to those who require access to this careeraffecting program.

The CWAY Program Office (BUPERS-33) will only utilize SAAR-N (OPNAV 5239/14) for authorization to create/modify any type of CWAY account. Faxes and copies are not accepted. Sailors may download a prefilled version of this form from the Career Waypoints website.

#### INSTRUCTIONS FOR COMPLETING THE SAAR-N OPNAV FORM 5239/14

1. "Type of Request." If you've never had access, check "Initial." If you are modifying current access, mark "User ID" and fill in your user ID in the block.

2. "Date." Fill in today's date in DDMMMYYYY format.

3. "System Name." Fill in "Career Waypoints."

4. "Location." Fill in "Millington, TN."

#### Part I.

1. "Name." Fill in your Last Name, First Name, and Middle Initial.

"Organization." Your command (i.e. USS Carl Vinson CVN-70). 2.

3. "Office Symbol/Department." List the department in which you work (i.e. N01C/CCC, N00C/CMC, 600/Dept CC).

4. "Phone." Fill in your DSN and Commercial phone number. If you do not have DSN, leave blank.

5. "Official E-Mail Address." Fill in your ".mil" email address only (no civilian/3rd party addresses).

6. "Job Title and Grade/Rank." List your Job Title (i.e. CCC or DEPT CC) and your rate/rank (i.e. NC1/E6, AE2/E5).

- 7. "Official Mailing Address." Not required for access.
- "Citizen." Check the appropriate box as it pertains to you. 8.
- 9. "Designation of Person." Check the appropriate box as it pertains to you.

10. "Information Assurance (IA) Awareness Training Requirements." Check the box and list the date you

completed the yearly required IA training. Must be within the current fiscal year in which you are submitting the SAAR-N.

#### Part II.

11. "Justification for Access." Type in the requested access you need (i.e. Department Career Counselor, Career Counselor, Command Master Chief). List all requested UICs in numerical order. If you have more than 20 UICs, list them in an excel spreadsheet and forward with the SAAR-N. If you are simply adding an additional UIC, type in "Keep existing UICs and add NXXXXX."

Example block 11 entry: Type of access requested: Dept. CC. Requested UICs: 23456, 65432, & 76543

- "Type of Access Required." Select "Authorized."
- 12a. Not required for CWAY access.
- 13. "User Requires Access to." Check "Unclassified."
- 14. "Verification of Need to Know." Check the box.
- 14a. "Access Expiration Date." Fill in your current PRD in MMMYYYY format.
- 15. "Supervisor's Organization/Department." (The CMC/command SEL is preferred)
- Note 1: The CCC (rated NC or 806R/9588 only) may sign as the supervisor for Dept CC access only. Note 2: All other applications require CMDCM/Command SEL, XO, or OIC/CO (triad) signature Note 3: For SELRES Sailors assigned to commissioned units, follow guidance in notes 1 and 2 listed above.
- For SELRES Sailors not assigned to commissioned units, the supervisor section must be signed by a member of the

1 Page

|--|

(Block 22 Cont)

I further understand that, when using Navy IT resources, I shall not:

Auto-forward any e-mail from a Navy account to commercial e-mail account (e.g, .com).

- Bypass, stress, or test IA or Computer Network Defense (CND) mechanisms (e.g., Firewalls, Content Filters, Proxy Servers, Anti-Virus Programs). - Introduce or use unauthorized software, firmware, or hardware on any Navy IT resource.

- Relocate or change equipment or the network connectivity of equipment without authorization from the Local IA Authority (i.e., person responsible for the overall implementation of IA at the command level).

Use personally owned hardware, software, shareware, or public domain software without written authorization from the Local IA Authority.
 Upload/download executable files (e.g., exe, .com, .vbs, or .ba1) onto Navy IT resources without the written approval of the Local IA Authority.
 Participate in or contribute to any activity resulting in a disruption or denial of service.

- Write, code, compile, store, transmit, transfer, or Introduce malicious software, programs, or code.

 Use Navy IT resources in a way that would reflect adversely on the Navy. Such uses include pomography, chain letters, unofficial advertising, soliciting or selling except on authorized bulletin boards established for such use, violation of statute or regulation, inappropriately handled classified information and PII, and other uses that are incompatible with public service.

- Place data onto Navy IT resources possessing insufficient security controls to protect that data at the required classification (e.g., Secret onto Unclassified).

| 23. NAME (Last, First, Middle Initial):<br>Last, First MI | 24. USE                           | R SIGNATURE:             |              |                         |
|-----------------------------------------------------------|-----------------------------------|--------------------------|--------------|-------------------------|
| Last, First MI                                            |                                   |                          | 25. D        | ATE SIGNED (DDMM/YYYY): |
|                                                           |                                   | •                        |              | Date signed             |
| PART III - SECURITY MANAGER VAL                           | IDATES THE BACKGROUND I           | VESTIGATION OR CLEARANC  | E INFORMATIO | DN                      |
| 26. TYPE OF INVESTIGATION:                                |                                   | 26a. DATE OF INVESTIGA   | TION (DDMMAY | YYY):                   |
| NACLC                                                     |                                   |                          | 31 Dec 2017  |                         |
| 26b. CLEARANCE LEVEL:                                     |                                   | 26c. IT LEVEL DESIGNATIO | DN           |                         |
| SECRET (must be clearance eligib                          | le for access to CWAY)            |                          |              | LEVEL III               |
| 27. VERIFIED BY (Print name):                             | 28. SECURITY MANAGER              | 29. SECURITY MANAGER     | SIGNATURE:   | 30. DATE (DDMM/YYYY):   |
| I. M. Sailor, YNC, ASM                                    | TELEPHONE NUMBER:<br>111-444-1234 |                          |              | Date signed             |
| PART IV - COMPLETION BY AUTHOR                            | RIZED STAFF PREPARING ACC         | OUNT INFORMATION         |              | L                       |
| 31. TITLE:                                                | 31a. SYSTEM:                      |                          | 31b. ACCOU   | NT CODE:                |
|                                                           |                                   |                          |              |                         |
|                                                           | 31c. DOMAIN:                      |                          |              |                         |
|                                                           |                                   |                          |              |                         |
|                                                           | 31d. SERVER:                      |                          |              |                         |
|                                                           | 31e. APPLICATION:                 |                          |              |                         |
|                                                           | 31f. DATASETS:                    |                          |              |                         |
|                                                           | 31g. DIRECTORIES:                 |                          |              |                         |
|                                                           | 31h. FILES:                       |                          |              |                         |
| 32. DATE PROCESSED (DDMMMYYY                              | ,                                 |                          | 32b. DATE (D | DMMMYYYY):              |
|                                                           | Miles and                         |                          |              |                         |
| 33. DATE REVALIDATED (DDMMMYY                             |                                   |                          | 33b. DATE (D | DMMMYYYY):              |
|                                                           |                                   |                          |              |                         |

NOSC TRIAD/BIAD for CCC access and/or a rated NC or 806R CCC may sign as the supervisor for Dept CC access. The 807R NEC (RCI) is not sufficient.

15a. "Supervisor's E-Mail Address." Fill in the email for the supervisor referred to in #15 & 16.

15b."Phone Number." Supervisor's phone number.

16. "Supervisor's Name." Fill in the name referred to in block #15. (Example: Iam T. Leader, ADCS, Cmd SEL)

- 16a. "Supervisor's Signature." MUST be digitally signed.
- 16b. "Date." Fill in the date signed in DDMMMYYYY format.
- 17 thru 17b. Not required for CWAY access.
- 18. "Signature of IAM or Appointee." MUST be digitally signed by your command designated Information
- Assurance Manager (IAM) or the application will be rejected.
- 19. "Organization/Department." Example entry: CVN-70 IAM/030.
- 20. "Phone Number." Fill in the IAM's phone number.
- 21. "Date." Fill in the date the IAM digitally signed the SAAR-N.
- 23. "Name." Name of Sailor requesting access in Last Name, First Name, Middle Initial order.
- 24. "User Signature." MUST be digitally signed by the requestor, or it will be rejected.
- 25. "Date Signed." Date signed by the requestor in DDMMMYYYY format.

Part III. (This part must be completed by the command's security manager or assistant security manager)

26. "Type of Investigation." Fill in the type of security clearance investigation performed for the Sailor requesting CWAY access.

26a. "Date of Investigation." Fill in the date the security clearance investigation was completed in DDMMMYYYY format.

26b. "Clearance Level." Fill in the requestor's security clearance level (i.e. Secret). Note: The Sailor must be eligible for a clearance to get access.

26c. "IT Level Designation." Check the appropriate box (normally Level II for Secret and Level I for Top Secret).

 "Verified by." Fill in the Security Manager's name, including rate/rank and title (i.e. I. M. Sailor, YNC, ASM). <u>Note 1</u>: Per SECNAV M-5510.36, Security Managers must be an officer, GS-11 or above and have a favorably adjudicated SSBI.

Note 2: Per SECNAV M-5510.36, Assistant Security Managers must be officers, E-6 or above or GS-6 or above.

- 28. "Security Manager Phone Number." Fill in the phone number for the Security Manager.
- 29. "Security Manager Signature." MUST be digitally signed by the Security Manager or ASM.
- 30. "Date." Fill in the date that the Security Manager digitally signed the SAAR-N Form.

Part IV.

31-33b. Leave blank.

Verify Parts I, II and III are accurate, completely filled in and contain all appropriate electronic signatures. The SAAR-N (OPNAV 5239/14) must be digitally signed and emailed to BUPERS-33 (Career Waypoints Program Office) at the email listed below. All CWAY accounts are linked to your CAC via your digital signature on the SAAR-N. When you initially log in with your CAC, you will be prompted to enter and confirm your SSN. Counselors cannot issue temporary accounts; therefore, if a temporary account is needed, please contact BUPERS-33 for assistance.

Telephone: (901)874-2102

Email: career waypoints@navy.mil

Website: http://www.public.navy.mil/bupers-npc/career/careercounseling/Pages/C-WAY.aspx

#### Address for detailed SAAR-N Instructions:

http://www.public.navy.mil/bupers-

npc/career/careercounseling/Pages/C-WAY.aspx

OPNAV 5239/14 (Rev 9/2011) REPLACES (Rev 7/2008), WHICH IS OBSOLETE Page 3 of 4

2|Page

### HOW TO REMOVE C-WAY ACCESS

- <u>Command Career Counselor access</u>. To disable CCC access, the CMC/SEL or ISIC CCC must contact BUPERS-33 to request removal. This is required because the CMC/SEL directly supervises the CCC and unit CCs per OPNAVINST 1040.11D.

- <u>Departmental Career Counselor access</u>. To disable Dept CC access, the CCC must contact BUPERS-33 to request removal.

- Once disabled, the Sailor will be required to submit a new SAAR-N (OPNAV FORM 5239/14) in order to regain access.

# TO SEE A LIST OF SAILORS

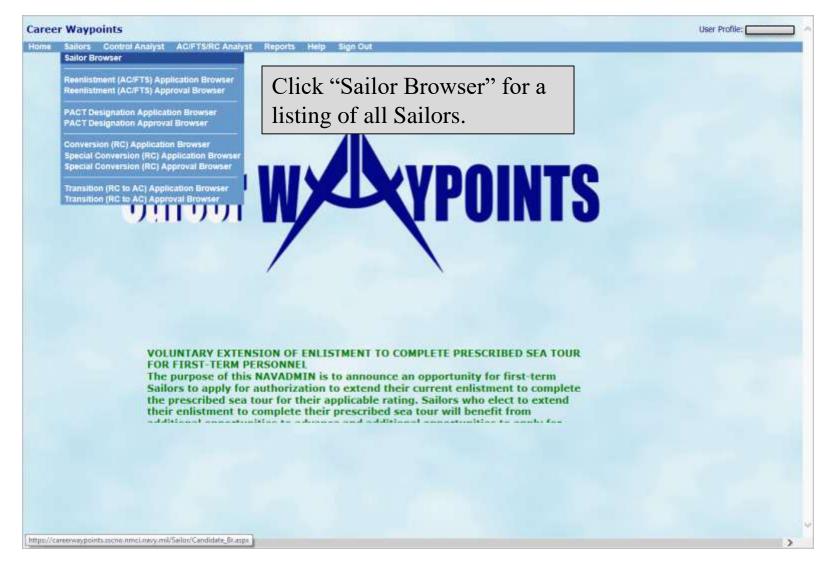

# TO SEE A LIST OF SAILORS (CONT'D)

|                               |               |                   | East     | Filters |         |           | _          |              |          |   |
|-------------------------------|---------------|-------------------|----------|---------|---------|-----------|------------|--------------|----------|---|
| SN:                           | Name:         | Updated By:       | UIC:     | 7       | Rating: | ADSD:     | م <u></u>  | PG:          | Service: |   |
| Edit<br>Extended              | C SSN<br>Edit | List<br>Full Name | EAOS SFA | OS EOS  | SEOS    | PG UIC De | them Count | 2nd Dept Rat | Reset    | , |
| Notes<br>In Rate<br>Locate Sa |               |                   |          |         |         |           |            |              |          |   |
| Close                         |               |                   |          |         |         |           |            |              |          |   |
|                               |               |                   |          |         |         |           |            |              |          |   |
|                               | ¢             |                   | /        |         |         |           |            |              | >        | • |

Ensure that the "UIC" field reflects the UIC for which you are inquiring.

Additionally, on this screen, you can click on a column title, such as SEAOS, and put the Sailors in ascending or descending order accordingly.

#### **IA/TAD SAILORS**

Career Waypoints has the option to assign Sailors a secondary UIC. This is helpful when assisting Sailors who are on Individual Augmentee (IA) or Temporary Additional Duty (TAD) assignments.

To assign a Secondary UIC, email BUPERS-33 with the Sailor's full name, rate/rank, the UIC for which you have Command Career Counselor access, and the date through which you need access to the Sailor (expiration date). The UIC will automatically be removed the day following the expiration date. Explain that the Sailor is attached to your command for IA or TAD assignment. Do not request access to the UIC for which the IA/TAD Sailor already belongs.

# **TO QUALIFY A SAILOR**

|          | Waypoints                 |                   | Env            | ironment: N  | OLA QA    |            |                                                                                                    |                                                                                                    |                                    |               |                         | User Profile: |          |
|----------|---------------------------|-------------------|----------------|--------------|-----------|------------|----------------------------------------------------------------------------------------------------|----------------------------------------------------------------------------------------------------|------------------------------------|---------------|-------------------------|---------------|----------|
| Home     | Sailors Control           | Analyst AC/F15/RC | Analyst Report | ts Help Sign | Out       |            |                                                                                                    |                                                                                                    |                                    |               |                         |               |          |
|          |                           |                   |                |              | Saile     | or Brows   | er                                                                                                    |                                                                                                    |                                    |               |                         |               |          |
|          |                           |                   |                |              | Fa        | st Filters | 1                                                                                                    |                                                                                                    |                                    |               |                         |               |          |
|          | SSN:                      | Name:             |                | Rating:      | AD        | SD:        |                                                                                                    | UIC:                                                                                                    | Dept:                              | PG:           | Service:                |               |          |
|          |                           |                   |                |              | PF        | 0.00       | - p -                                                                                                    | My UICs 🗸                                                                                                    | ~                                  | ~             | -                       | 1             |          |
|          |                           | 1                 |                | 1            |           |            |                                                                                                    | and exciton and a                                                                                                |                                    | A. Chamminghi | -                       | ef.           |          |
|          | And and the second second |                   | List           | 100          |           |            |                                                                                                    | Show 100 ite                                                                                                    | ems 🗸                              | Item Count    |                         | Reset         |          |
|          |                           |                   |                |              |           |            |                                                                                                    |                                                                                                    | 1                                  |               | 9.A                     | -             |          |
|          | Edit                      | QSSN              | Full Name      |              | EAOS      | SEAOS      | EOS                                                                                                    | and the first of the second second second second second second second second second second second second second  | UIC                                |               | d UIC 2nd               | Dept Rating   | 4        |
|          |                           | 1                 |                |              |           |            |                                                                                                    | 3 11/15/2016 E6                                                                                                  |                                    | A211          | and and a second second | π             | -        |
|          |                           | 7                 |                |              |           |            |                                                                                                    | 5 01/25/2015 E4                                                                                                  |                                    | A211          |                         | EO            | ^        |
|          |                           |                   |                |              | 145 00 44 | 44450040   | 01/25/2014                                                                                                    | 01/25/2014 E4                                                                                                    | and the family state of the second | A211          |                         | EO            | 7        |
|          |                           | ר ר               |                |              |           | 11/15/2016 |                                                                                                    |                                                                                                    | N90013                             | A210          |                         | LS            | 3        |
| ailor wl | ho does not               |                   |                |              | 1/15/2017 | 11/15/2017 | 02/45/2010                                                                                                    | E2                                                                                                    |                                    | DECK          |                         | SA            | 7        |
| ท "*" บ  | nder the                  |                   |                |              |           |            |                                                                                                    | 3 06/15/2016 E6<br>3 10/15/2016 E5                                                                               |                                    | A210          |                         | LS            |          |
|          |                           |                   |                |              |           |            | and the second second second second second second second second second second second second second second second | 10/15/2016 E3                                                                                                    |                                    | A211<br>A211  |                         | AN            | +        |
|          | needs to be               |                   |                |              | _         |            |                                                                                                    | 10/15/2016 E3                                                                                                    |                                    | A211          | _                       | SN            | 1        |
| ed.      |                           |                   |                |              |           |            | and the second second                                                                                            | 10/15/2016 E3                                                                                                    |                                    | A211          |                         | SN            | -        |
|          |                           |                   |                |              |           |            |                                                                                                    | 3 10/15/2016 E3                                                                                                  |                                    | A211          |                         | SN            |          |
|          |                           |                   |                |              |           |            |                                                                                                    | 5 10/15/2016 E3                                                                                                  |                                    | A211          |                         | SN            |          |
| 1        |                           |                   |                |              |           |            |                                                                                                    | 0 10/15/2016 E3                                                                                                  |                                    | A211          |                         | SN            | -        |
|          | Notes                     |                   |                |              |           |            |                                                                                                    | 5 10/15/2016 E3                                                                                                  |                                    | A211          |                         | SN            |          |
|          |                           | 100               |                |              |           |            | and the second data in the second of                                                                             | 5 10/15/2016 E4                                                                                                  |                                    | A211          |                         | AME           | <b>T</b> |
|          | In Rate                   |                   |                |              |           |            | 10/15/2016                                                                                                    | 5 10/15/2016 E5                                                                                                  | N90014                             | A211          |                         | AME           |          |
| 1        |                           |                   |                |              |           |            | 10/15/2016                                                                                                    | 5 10/15/2016 E4                                                                                                  | N90014                             | A211          |                         | AME           | T        |
|          | Locate Salio              |                   |                |              |           |            | 10/15/2016                                                                                                    | 3 10/15/2016 E6                                                                                                  | N90014                             | A211          |                         | EN            | V        |
|          |                           |                   |                |              |           |            | 10/15/2016                                                                                                    | 5 10/15/2016 E4                                                                                                  | N90014                             | A211          |                         | EO            |          |
|          | Close                     |                   |                |              |           |            |                                                                                                    | and the second second second second second second second second second second second second second second second |                                    |               |                         | >             |          |

Go to "Sailor Browser" under "Sailors" to see your list of Sailors, then click on the Sailor you wish to qualify. Then click "Edit".

\*\*\*ALL SAILORS MUST BE QUALIFIED IN C-WAY\*\*\*

|                       |                          | Sail                                    | or Details                                                                                                    |                                                          |                                                                                                    |
|-----------------------|--------------------------|-----------------------------------------|----------------------------------------------------------------------------------------------------|----------------------------------------------------------|----------------------------------------------------------------------------------------------------|
|                       |                          | 5                                       | iummary                                                                                                    |                                                          |                                                                                                    |
| SSN:                  | _                        | DoD ID;                                 |                                                                                                    |                                                          |                                                                                                    |
| Last Name:            |                          | First Name:                             |                                                                                                    | Middle Initial:                                          |                                                                                                    |
| Gender: Mala          |                          | Date of Birth: 27                       | All all and a second second second second second second second second second second second second second second |                                                          |                                                                                                    |
|                       |                          |                                         | al Information                                                                                                  |                                                          | in the second second second second second second second second second second second second second second second |
|                       | SD:                      | UIC                                     | N90014 V                                                                                                    | US Citizen:                                              |                                                                                                    |
| Service Co            |                          | Department:                             | A211 ¥                                                                                                    | Parents U.S. Born:                                       | Yes V                                                                                                    |
| Paygra<br>Current Rat |                          | Secondary UIC:<br>Secondary Department: | ~                                                                                                    | All immediate family US Citizens:<br>Civilian Education: | Yes V<br>HS Diploma                                                                                             |
| Previously Held Rat   |                          | Prospective Rate:                       |                                                                                                    | Civilian Education:                                      |                                                                                                    |
| Security Clearar      | Record of the local data |                                         |                                                                                                    | Security Clearance Date:                                 | 1/1/2012                                                                                                    |
|                       |                          |                                         |                                                                                                    |                                                          |                                                                                                    |
|                       |                          | tems are completed corr                 | ectly. Incorrect                                                                                                | et information will lead to this S                       | Sailor qualifying or                                                                                            |
| not qualifying for    | potential ratings.       |                                         |                                                                                                    |                                                          |                                                                                                    |
|                       |                          |                                         |                                                                                                    |                                                          |                                                                                                    |
|                       |                          |                                         |                                                                                                    |                                                          |                                                                                                    |
|                       | Click on '               | "Test Scores & Evaluati                 | ons" to move                                                                                                    | to the next qualification.                               |                                                                                                    |
| <                     |                          | Test Scores & Evuluar                   |                                                                                                    | so the next qualification.                               | >                                                                                                    |
|                       |                          |                                         | es & Evaluation                                                                                                 |                                                          |                                                                                                    |
| ·                     |                          |                                         | Medical<br>gal & Moral                                                                                          |                                                          |                                                                                                    |
| E                     |                          |                                         | gar a morai                                                                                                    | Save                                                     | Close                                                                                                    |
| Quality               |                          | Notes                                   |                                                                                                    |                                                          |                                                                                                    |

| Sailor Details |                 |                      |                                    |                                |                                                               |                                |                     |        |         |                      |                 |           |         |         |       |
|----------------|-----------------|----------------------|------------------------------------|--------------------------------|---------------------------------------------------------------|--------------------------------|---------------------|--------|---------|----------------------|-----------------|-----------|---------|---------|-------|
| T              |                 |                      |                                    |                                |                                                               | Sum                            | many                |        |         |                      |                 |           |         |         |       |
|                | SSN:            |                      |                                    |                                | DoD ID                                                        |                                |                     |        |         |                      |                 |           |         |         |       |
|                | Last Name: 📗    |                      | T                                  |                                | First Name                                                    |                                |                     |        | Π       |                      | Middle In       | itial: 🗍  | T.      |         |       |
|                | Gender: Mak     |                      |                                    | D                              | ate of Birth                                                  | : 7/1/19                       | 90                  |        |         |                      |                 |           |         |         |       |
|                |                 |                      |                                    |                                | G                                                             | eneral l                       | nformati            | on     |         |                      |                 |           |         |         |       |
|                |                 |                      |                                    |                                | Test                                                          | Scores                         | & Evalu             | ations |         |                      |                 |           |         |         |       |
| A              | SVAB Exam Date: | ASVAB Version:       | GS:                                | AR:                            | WKI                                                           | PC:                            | MK:                 | EI:    | AS:     | MC:                  | AO*:            | VE:       | CS*1    | NO*:    | AFQT: |
| 4              | /16/2004        | 02D                  | 60                                 | 60                             | 60                                                            | 60                             | 60                  | 60     | 60      | 60                   | 60              | 60        | 60      | 60      | 80    |
| N              | APT Exam Date:  | NAPT*:               | DLAB E                             | xam Date                       | 4                                                             | DLAB*                          | •;                  |        | Promo   | tion Rec             | ommenda         | ations    |         |         |       |
| 1              | /1/2009         | 90                   | 8/1/20                             | 06                             | <b>1</b>                                                      | 100                            |                     |        | Early P | etomor               | 1               | 1/15/2013 | 14      |         |       |
| P              | 10/1/2013       | sı<br>co<br>in<br>qı | re that to<br>mposite<br>formation | the ASV<br>e scores<br>on will | esting inf<br>AB score<br>vice raw<br>lead to th<br>qualifyin | es are t<br>scores<br>is Sailo | he<br>. Incor<br>or | rect   |         | ick on '<br>alificat | 'Medica<br>ion. | ıl" to m  | nove to | the nex | t     |
|                | <               |                      |                                    |                                |                                                               |                                | K                   |        |         |                      |                 |           |         |         | >     |
|                |                 |                      |                                    |                                |                                                               |                                | dical               |        |         |                      |                 |           |         |         |       |
| H              |                 | _                    | -                                  | 12                             |                                                               | Legal                          | & Moral             |        |         |                      |                 |           | -       |         |       |
|                | Qualit          | Y I                  |                                    | No                             | tes                                                           |                                |                     |        | Save    |                      |                 |           | Ck      | ise 🛛   |       |

|       |                                                                                                    | Sailor D                            | etails                      |                              |
|-------|----------------------------------------------------------------------------------------------------|-------------------------------------|-----------------------------|------------------------------|
| -     |                                                                                                    | Seller S                            | o tomo                      |                              |
|       |                                                                                                    | Summ                                | ary                         |                              |
|       | SSN:                                                                                                    | DoD ID:                             |                             | 4                            |
|       | Name:                                                                                                    | First Name:                         |                             | lle Initial:                 |
|       | Sender: Male                                                                                                    | Date of Birth: 7/1/1990             |                             |                              |
| 1     |                                                                                                    | General Inf                         |                             |                              |
| L     |                                                                                                    | Test Scores &                       |                             |                              |
| -     |                                                                                                    | Medi                                | 281                         |                              |
|       | olor Perception: Normal 🗸                                                                                       | Stereoscopic Vision: Yes 🗸          | Hearing Acuity: Yes 🗸       | Speech Impediment: No 🗸      |
|       |                                                                                                    |                                     |                             |                              |
| Die   | ant Uncorrected Vision                                                                                          | Vision All 20/20 7                  | Distant Corrected Vision    | Near Corrected Vision        |
| Left: | A DECEMBER OF A DECEMBER OF A DECEMBER OF A DECEMBER OF A DECEMBER OF A DECEMBER OF A DECEMBER OF A DECEMBER OF |                                     | : 20 Right: 20              | Left: 20 Right: 20           |
| Lens  | 20 Kight: 20 D                                                                                                  | Lent 20 Round 20 Cent               | 1 20 Hogni: 20              | Lefts 20 Rogins 20           |
|       |                                                                                                    |                                     |                             |                              |
| V     | wify that all Madical inf                                                                                       | formation is accurate. Your M       | adical Danartmant Panrasar  | atativa (MDP) or Madical     |
|       |                                                                                                    | rify locally. Incorrect information |                             |                              |
|       | tential ratings.                                                                                                |                                     | n min ieuw to uno punor quu | ing ing of not quantying for |
|       | -                                                                                                    |                                     |                             |                              |
|       |                                                                                                    |                                     |                             |                              |
|       |                                                                                                    | Click on "Legal & Moral" to         | move to the next            |                              |
| <     |                                                                                                    | qualification.                      |                             | 2                            |
|       |                                                                                                    | Legal &                             | Moral                       |                              |
|       | In the second second second second second second second second second second second second second second second | Notes                               | Save                        | Oase                         |
|       | Quality                                                                                                    |                                     |                             |                              |

| and the second second                                  | ns//caraanaaypointiga.sono.nmoineaymiV - Caraan Waypoints - Sabar | Details - Winstews Internet Explorer                |                                                                                                    | ile i i i i i i i i i i i i i i i i i i |
|--------------------------------------------------------|-------------------------------------------------------------------|-----------------------------------------------------|----------------------------------------------------------------------------------------------------|-----------------------------------------|
| 10                                                     |                                                                   | Sailor Details                                      |                                                                                                    |                                         |
|                                                        |                                                                   | Summary                                             |                                                                                                    |                                         |
|                                                        | SSN:                                                              | DoD ID:                                             |                                                                                                    |                                         |
|                                                        | Last Name:                                                        | First Name:                                         | Middle Initial:                                                                                                    |                                         |
|                                                        | Gender: Male                                                      | Date of Birth: 7/1/1990                             |                                                                                                    |                                         |
|                                                        | 1                                                                 | General Information                                 |                                                                                                    |                                         |
|                                                        |                                                                   | Test Scores & Evaluations                           |                                                                                                    |                                         |
|                                                        |                                                                   | Medical                                             |                                                                                                    |                                         |
|                                                        | -                                                                 | Legal & Moral                                       |                                                                                                    |                                         |
|                                                        | Moral Turpitude Offenses: 🛛 🗸 🗸                                   | Adverse Personal History: No 🗸                      | Civil Convictions, Courts Martial, or NJP No                                                                                   | ✓                                       |
|                                                        | History of Drug Abuse: No 🗸                                       | Alcohol Abuse: No 🗸                                 | Security Clearance Eligible: Yes                                                                                               | ▼                                       |
| led weapon,                                            | etc., may be considered disqualifying." Refe                      | er to Sailor's DD Form 1966 for previous disclosu   | reliability such as theft (including shop-lifting), assau<br>ire.<br>of successful treatment." Mark yes if Sailor is currently |                                         |
|                                                        |                                                                   | inal Record of (1) conviction by Courts Martial,    | (2) punishment under Article 15 of the UCMJ within                                                                             | the last 24 mon                         |
| onvictions,                                            | s other than minor traffic violations."                           |                                                     |                                                                                                    |                                         |
| onvictions,<br>convictions                             |                                                                   | e or possession of drugs." Refer to Sailor's DD F   | form 1966 for previous disclosure.                                                                                             |                                         |
| onvictions,<br>convictions<br>of Drug At<br>l Abuse: M | ouse: Mark yes if "Illegal or non-medical use                     | the extent that it has an adverse affect on the use | form 1966 for previous disclosure.                                                                                             | , or leads to una                       |

All data utilized in this guide is fictional and for informational purposes only. <sup>18</sup>

🔰 🖸 🕭 🗑 🔜 📚 🎸 🐁 🕾 😂 👀 🚛 1028

|   |                                                               | Sailor Details                                        |                                                                                      |   |
|---|---------------------------------------------------------------|-------------------------------------------------------|--------------------------------------------------------------------------------------|---|
|   |                                                               | Summary                                               |                                                                                      | 1 |
|   | SSN:                                                          | DoD ID:                                               |                                                                                      |   |
|   | Last Name:                                                    | First Name:                                           | Middle Initial:                                                                      |   |
|   | Gender: Mais                                                  | Date of Birth: 7/1/1990                               |                                                                                      |   |
|   |                                                               | General Information                                   |                                                                                      |   |
|   |                                                               | Test Scores & Evaluations                             |                                                                                      |   |
|   |                                                               | Medical<br>Legal & Moral                              |                                                                                      |   |
| 1 |                                                               |                                                       |                                                                                      |   |
|   | Moral Turpitude Offenses: No V<br>History of Drug Abuse: No V | Adverse Personal History: No V<br>Alcohol Abuse: No V | Civil Convictions, Courts Martial, or NJP No V<br>Security Clearance Eligible: Yes V |   |
|   |                                                               |                                                       |                                                                                      |   |
|   | When all tabs have been veri                                  | fied for accuracy, click "Qualify"                    | " <b>.</b>                                                                           |   |
| 1 |                                                               |                                                       |                                                                                      |   |
|   | <                                                             |                                                       | >                                                                                    |   |

# TO QUALIFY A SAILOR IN C-WAY (CONT'D)

|         |                                                                                                    |             | Sailor Brov    | vser       |                |                         |   |
|---------|----------------------------------------------------------------------------------------------------|-------------|----------------|------------|----------------|-------------------------|---|
|         |                                                                                                    |             | Fast Filte     | rs         |                |                         |   |
| SN:     | Name:                                                                                                    | Updated By: | UIC:           | Rating:    | ADSD:          | PG: Service:            |   |
| F       | nsure the "C                                                                                                    | )" column h | as an astericl | zs for the | Sailor vou i   | ust qualified.          | ] |
| نا ا    | iisuie tile (                                                                                                    |             |                |            | Sanor you j    | usi quanneu.            |   |
|         |                                                                                                    | LIST        |                |            |                | -ount Heset             |   |
| Ed      | it 0.5 N                                                                                                    | Full Name   | EAOS SEAOS E   | OS SEOS P  | G UIC Dept 2nd | UIC 2nd Dept Rating ADS | Ð |
| 2011    |                                                                                                    |             |                |            |                |                         | ~ |
| Extende | ed Edit                                                                                                    |             |                |            |                |                         | 8 |
|         |                                                                                                    |             |                |            |                |                         |   |
|         |                                                                                                    |             |                |            |                |                         |   |
| Nob     |                                                                                                    |             |                |            |                |                         |   |
| In R    | ate                                                                                                    |             |                |            |                |                         |   |
| 111 10  | A4444                                                                                                    |             |                |            |                |                         |   |
|         |                                                                                                    |             |                |            |                |                         |   |
| Locate  | Sailor                                                                                                    |             |                |            |                |                         |   |
|         | *                                                                                                    |             |                |            |                |                         |   |
| Clos    | and the second second se |             |                |            |                |                         |   |
|         |                                                                                                    |             |                |            |                |                         |   |
|         | * #####                                                                                                    |             |                |            |                |                         |   |
|         | *                                                                                                    |             |                |            |                |                         |   |
|         |                                                                                                    |             |                |            |                |                         |   |
|         |                                                                                                    |             |                |            |                |                         |   |
|         | * ****                                                                                                    |             |                |            |                |                         |   |
|         |                                                                                                    |             |                |            |                |                         |   |
|         |                                                                                                    |             |                |            |                |                         |   |
|         |                                                                                                    |             |                |            |                |                         | ~ |
|         | * *****                                                                                                    |             |                |            |                |                         |   |
|         | <                                                                                                    |             |                |            |                |                         | > |

\*\*\*Commands are required to have 100% of their Sailors qualified in C-WAY.\*\*\*

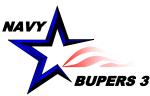

# CAREER WAYPOINTS SEAOS TIMELINE (3-2-1)

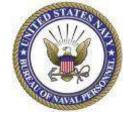

- •CMSID alignment (No C-WAY-Reenlistment Applications)
- •Sailors negotiate orders
- •CCC Workload reduced (fewer applications/counseling)
- •Clear PERS-4 demand signal

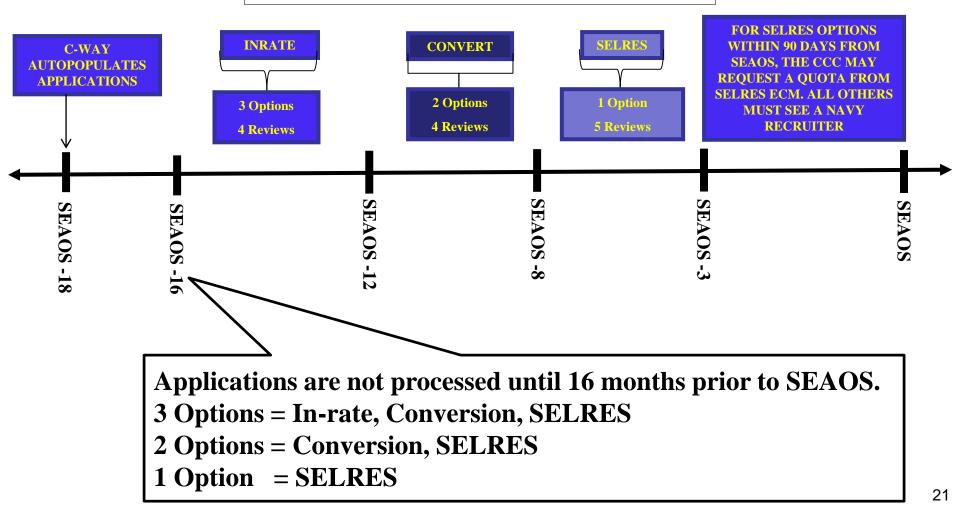

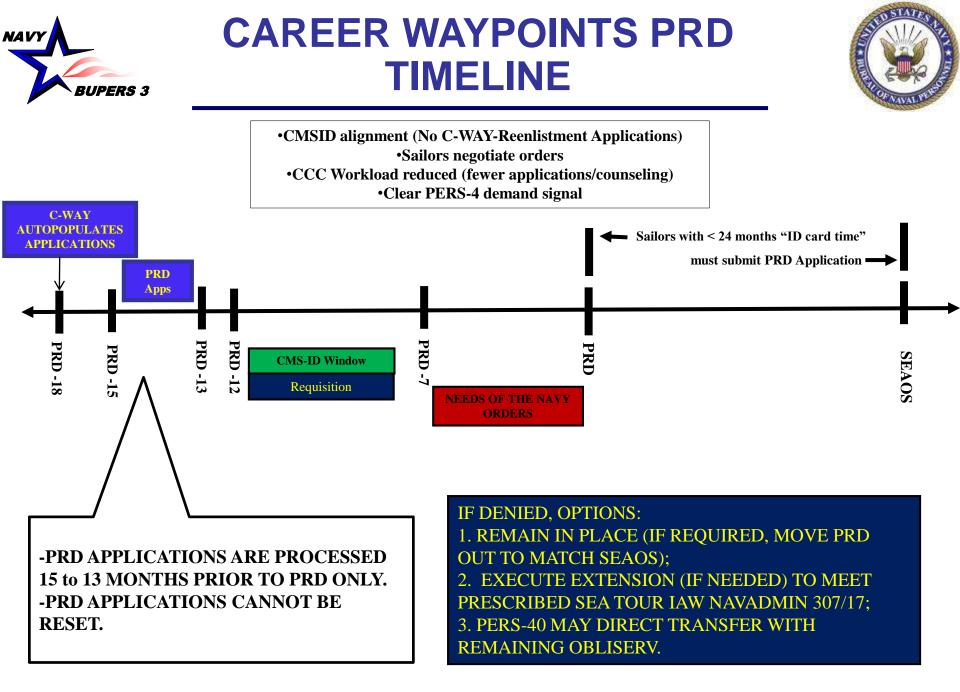

## SOFT END OF ACTIVE OBLIGATED SERVICE (SEAOS) APPLICATIONS (3-2-1)

-Sailors have four (4) In-Rate reviews starting 16 months from SEAOS followed by four (4) Conversion reviews, followed by five (5) SELRES Only reviews. SEAOS applications are submitted as follows:

•18 months prior to SEAOS, applications are auto-generated in C-WAY;

•16 – 13 months prior to SEAOS, applications are racked and stacked for In-Rate, Conversion, or SELRES; only period racked and stacked for In-Rate;

•12 – 9 months prior to SEAOS, applications are racked and stacked for Conversion or SELRES; last active duty looks available;

•8 – 4 months prior to SEAOS, applications are racked and stacked for SELRES Only. These applications are generated by the CCC/Dept CC.

Note: PRD applications will not auto-populate if a Sailor has greater than 24 months between their PRD and SEAOS date. The CCC will have to generate, if needed.

# SUBMITTING C-WAY-REEN APPLICATIONS

1. Applications can be submitted under either, "Sailors > Reenlistment (AC/FTS) Application Browser" or "Sailors > Sailor Browser."

2. Applications can be submitted as a Batch Submission, but this method is not preferred.

3. The most utilized types of applications are SEAOS and Special Circumstance-PRD; therefore, the focus will be on those in this guide.

## SUBMITTING APPLICATION THROUGH "REENLISTMENT (AC/FTS) APPLICATION BROWSER"

Sailors Control Analyst AC/FTS/RC Analyst Reports Help Sign Ou

#### Sailor Browser

Reenlistment (AC/FTS) Application Browser Reenlistment (AC/FTS) Approval Browser

PACT Designation Application Browser PACT Designation Approval Browser

Conversion (RC) Application Browser Special Conversion (RC) Application Browser Special Conversion (RC) Approval Browser

Transition (RC to AC) Application Browser Transition (RC to AC) Approval Browser Click "Reenlistment (AC/FTS) Application Browser to see all system generated applications.

VOLUNTARY EXTENSION OF ENLISTMENT TO COMPLETE PRESCRIBED SEA TOUR FOR FIRST-TERM PERSONNEL

The purpose of this NAVADMIN is to announce an opportunity for first-term Sailors to apply for authorization to extend their current enlistment to complete the prescribed sea tour for their applicable rating. Sailors who elect to extend their enlistment to complete their prescribed sea tour will benefit from additional opportunities to advance and additional opportunities to apply for

https://careerweypoints.sscno.nmci.nevy.mil/Reenlistment/Reenlistment\_App\_Br.esps

Most CCCs utilize the "Reenlistment (AC/FTS) Application Browser" in order to submit C-WAY applications. All systemgenerated applications can be found under this section.

## SUBMITTING APPLICATION THROUGH "REENLISTMENT (AC/FTS) APPLICATION BROWSER" (CONT'D)

| Home | Sailors | Control Ana | lyst AC/FTS/RC Analysi         | Reports Help         | o Sign Out                            |                      |            |                                                                                                    |                      |                                                            |                 |
|------|---------|-------------|--------------------------------|----------------------|---------------------------------------|----------------------|------------|----------------------------------------------------------------------------------------------------|----------------------|------------------------------------------------------------|-----------------|
|      |         |             | 1. Sele                        | ct "All."            | R                                     | eenlistment (AC)     | FTS) Appli | cation Browse                                                                                                    | : <b>r</b>           |                                                            |                 |
|      |         |             | /                              |                      |                                       | Fa                   | st Filters |                                                                                                    |                      |                                                            |                 |
|      |         | Sta         | ltus:                          | SSN:                 | Name:                                 | ۱<br>                | ating:     | EMC:                                                                                                    | Service:             | App Reason: UI                                             | IC:             |
|      |         |             | List                           | From<br>Date: Jan-20 |                                       | To<br>Date: Jun-2019 | Month:     | <b>B</b>                                                                                                    | Item Count           | Reset                                                      | Show 25 items 🗸 |
|      |         |             | Application Details            | ag CO and Note:      | Current Rati<br>ABE<br>SH<br>FC<br>HM | ing Full Name        | SS         | N4 App Status<br>Initial - Action<br>Initial - Action<br>Initial - Action<br>Initial - Action<br>Initial - Action | Required<br>Required | App Reason<br>Spec Circ<br>Spec Circ<br>Spec Circ<br>SEAOS |                 |
|      |         |             | Batci Submit All               | n application        | се<br>сті<br>ем(отн)<br>n, click      | the "Fro             | m and "To  | •                                                                                                    | recommend            | applications, ex<br>d expanding the                        | -               |
|      |         |             | on the applica<br>"Application |                      | ect                                   |                      |            | Initial - Action<br>Initial - Action<br>Initial - Action                                                          | Required             | SEAOS<br>Spec Circ<br>Spec Circ                            |                 |
|      |         |             |                                | *                    | CS<br>AZ<br>AO                        |                      |            | Initial - Action<br>Initial - Action<br>Initial - Action                                                          | Required<br>Required | Spec Circ<br>SEAOS<br>SEAOS                                |                 |
|      |         |             | Set SEAOS                      | ź                    | EM(OTH)<br>AC<br>MA<br>OS             |                      |            | Initial - Action<br>Initial - Action<br>Initial - Action<br>Initial - Action                                      | Required<br>Required | Spec Circ<br>Spec Circ<br>SEAOS<br>SEAOS                   |                 |
|      |         | De          | nied Final to Denied           | *                    | CS<br>AWF<br>ABH                      |                      |            | Initial - Action<br>Initial - Action<br>Initial - Action                                                          | Required<br>Required | SEAOS<br>Spec Circ<br>SEAOS                                |                 |
|      |         |             | Close                          | *                    | ITS<br>GSE                            |                      |            | Initial - Action<br>Initial - Action                                                                              | Required             | Spec Circ<br>SEAOS                                         |                 |
|      |         |             | -                              | <                    | Page:                                 | ▲1 ►                 |            |                                                                                                    |                      |                                                            | >               |

# **IN-RATE ONLY APPLICATION**

|                                  |                         | Reenlistment (AC/I      | TS) Application       | 1 Details                                                                                                    |                                    |                        |
|----------------------------------|-------------------------|-------------------------|-----------------------|----------------------------------------------------------------------------------------------------|------------------------------------|------------------------|
| Sailor Eligibility               |                         |                         | and the second second |                                                                                                    |                                    |                        |
| Current Rating: FC(AEGIS)        | Year Group: YG 2013     | RPT Date: 11/1/2014     | UIC:                  | Appl                                                                                                    | lication Status: Init              | tial - Action Required |
| Pres Rate: FCA2                  | EAOS: 6/11/2019         | PEBD: 6/12/2013         | Critical NECs:        |                                                                                                    | Sailor Name:                       |                        |
| Pros Rate:                       | Soft EAOS: 6/11/2019    | EDLN:                   |                       |                                                                                                    | SSN (last 4):                      |                        |
| Current EMC: 8311                | PRD: 10/1/2019          | EDLN Code:              |                       | Warfa                                                                                                    | are Designator:                    |                        |
| Service Component: USN           | ADSD: 6/12/2013         | Acc Code: 100           |                       |                                                                                                    |                                    |                        |
| Reenlistment (AC/FTS) Applicatio | n Options               |                         |                       |                                                                                                    |                                    |                        |
| Component Type                   | Application Reason      | Special Circumstance Re |                       | And and a second second | Process Month                      |                        |
| USN or FTS O SELARS              | SEAOS                   |                         | ~                     | Explain Other                                                                                                    | Feb-2018                           | Set to Current Month:  |
| Application Type                 |                         |                         |                       |                                                                                                    |                                    |                        |
| In-Rate Only                     | Not Applying This Month |                         |                       | <ul> <li>Explain Other S</li> </ul>                                                                                                    | ELRES Fields                       |                        |
| O In-Rate, Willing To Convert    | Not Eligible            |                         |                       | V Explain Other                                                                                                    | Preferred NOSC:<br>Sailor's Phone: | ×                      |
| O Convert Only                   | Intends to Separate     |                         |                       | Esplain Other                                                                                                    | Sailor's Email:                    |                        |
| In-Rate Auto Approve Eligib      | ility Qualificatio      | on Status               | Ride Pu<br>Rank Qu    | ublished Requested<br>uotas Quotas                                                                                                    | Approved<br>Quotas                 |                        |
| Yes                              | n/a                     |                         | n/a 10                | 1                                                                                                    | 0                                  |                        |

Fill in all information under the "Reenlistment (AC/FTS) Application Details" section. If a Sailor does not have five evaluations, make a note explaining why. Remember, the ECMs read these notes and could be a determining factor in the decision process. This is applicable for all In-Rate, In-Rate, Willing to Convert and Convert Only applications.

| Reenlistment (AC/FTS) Application     | on Details                                            |                                            |                |         |           |           |  |
|---------------------------------------|-------------------------------------------------------|--------------------------------------------|----------------|---------|-----------|-----------|--|
| Security Clearance Level:             | SECRET                                                | ✓ 3/22/2013                                | romotion Recom | mendati | ons       |           |  |
| Has been on OSA\GSA\IA:               | No 🗸                                                  |                                            | Early Promote  | ~       | 3/15/2017 | <u> </u>  |  |
| Date of last NJP:                     | <b>1</b>                                              |                                            | Must Promote   | ~       | 3/15/2016 | <u>p</u>  |  |
|                                       | 1. 1. 4. 2. 1. 1. 1.                                  |                                            | Promotable     | ~       | 3/15/2014 |           |  |
| Check this box and c                  | lick "Submit."                                        |                                            |                | ~       | [         | <u>pr</u> |  |
|                                       |                                                       |                                            |                | Y       |           |           |  |
| PFA Failures in the Last 3 Years:     |                                                       |                                            | Average:       | 4.00    | ]         |           |  |
| V /                                   |                                                       |                                            |                |         |           |           |  |
| I have validated all of the informati | on in this section and certify that the CO still reco | ommends and the Sailor concurs with this a | pplication.    |         |           |           |  |
| Submit                                | Save                                                  | Modify                                     |                |         |           | Close     |  |

# **IN-RATE, WILLING TO CONVERT APPLICATION**

| Component Type Application Reason Special Circumstance Reason Code Process Month                                                                                                    |   |
|----------------------------------------------------------------------------------------------------|---|
|                                                                                                    |   |
| ● USN or FTS ○ SELRES SEAOS ✓ Explain Other Feb-2018 Set to Current Month:                                                                                                    |   |
| Application Type                                                                                                    |   |
| O In-Rate Only O Not Applying This Month Explain Other SELRES Fields                                                                                                    |   |
| In-Rate, Willing To Convert     Not Eligible     Preferred NOSC:     Preferred NOSC:                                                                                                    | · |
| Sailor's Phone:                                                                                                    |   |
| O Convert Only O Intends to Separate V Explain Other Sailor's Email:                                                                                                    |   |
| In-Rate Auto Approve Eligibility Qualification Status Ride Published Requested Approved<br>Rank Quotas Quotas Quotas                                                                                                    |   |
| Yes n/a n/a 10 1 0                                                                                                    |   |
| Conversion Choices         1st: <ul> <li>Ist:</li> <li>Ist:</li></ul> |   |

#### **CONVERT ONLY APPLICATION**

| Reenlistment (AC/F        | TS) Application Options             |                                  |                                                |                      |                       |   |
|---------------------------|-------------------------------------|----------------------------------|------------------------------------------------|----------------------|-----------------------|---|
| Component Type            | Application Reason                  | Special Circumstance Reason Code |                                                | Process Month        |                       |   |
| USN or FTS                | S O SELRES SEAOS                    |                                  | ► Explain Other                                | Feb-2018             | Set to Current Month: |   |
| Application Type          |                                     |                                  |                                                |                      |                       |   |
| In-Rate Only              | O Not Applying This Month           |                                  | Explain Other                                  | SELRES Fields        |                       |   |
| O In-Rate, Willing To     | o Convert O Not Eligible            |                                  | Explain Other                                  | Preferred NOSC:      | ~                     |   |
| - In Race, Willing I      |                                     |                                  |                                                | Sailor's Phone:      |                       |   |
| Convert Only              | O Intends to Separate               |                                  | <ul> <li>Explain Other</li> </ul>              | Sailor's Email:      |                       |   |
| In-Rate Auto              | o Approve Eligibility Qualificatio  | on Status                        | Ride Published Requested<br>Rank Quotas Quotas | l Approved<br>Quotas |                       |   |
| _                         | n/a                                 |                                  | n/a                                            |                      |                       |   |
| <b>Conversion Choices</b> | Convert only applications are used  | d from 12 to 9 months from SEA   | OS. Generally, if a Sat                        | ilor is in this wi   | ndow, there will be   |   |
| 1st: 🗸                    | opportunities available provided th |                                  | •                                              |                      |                       |   |
| 2nd: 🗸                    | the SEAOS application window of     | -                                | - · · ·                                        | • • • •              | ÷                     |   |
| 3rd:                      |                                     |                                  |                                                |                      |                       | Ì |

# NOT ELIGIBLE APPLICATION

| Reenlistment (AC/FTS) Application | Options                 |                                                             |                                              |  |
|-----------------------------------|-------------------------|-------------------------------------------------------------|----------------------------------------------|--|
| Component Type                    | Application Reason      | Special Circumstance Reason Code                            | Process Month                                |  |
| USN or FTS O SELRES               | SEAOS                   |                                                             | Explain Other Feb-2018 Set to Current Month: |  |
| Application Type                  |                         |                                                             |                                              |  |
| O In-Rate Only                    | Not Applying This Month |                                                             | Explain Other SELRES Fields                  |  |
| O In-Rate, Willing To Convert     | Not Eligible            |                                                             | Explain Other Preferred NOSC:                |  |
|                                   | -                       | Discipline - Admin SEP                                      | Sailor's Phone:                              |  |
| O Convert Only O                  | Intends to Separate     | Loss of Security Clearance<br>Not Recommended - Evaluations | Explain Other Sailor's Email:                |  |
| In-Rate Auto Approve Eligibili    | ty Qualification        | Not Recommended - PFA<br>Other                              | shed Requested Approved<br>as Quotas Quotas  |  |
|                                   | n/a                     | n/a                                                         |                                              |  |
| Conversion Choices                |                         |                                                             |                                              |  |
| 1st: 🗸                            |                         |                                                             |                                              |  |
| 2nd: 🗸                            |                         |                                                             |                                              |  |
| 3rd: 🗸                            |                         |                                                             |                                              |  |

"Not Eligible" applications are used for Sailors who are NOT eligible for reenlistment in accordance with MILPERSMAN 1160-030.

Common reasons are provided in the drop down. If you have another reason, select "Other" and you will be prompted to provide the reasons in the "Explain Other" box.

<u>Note</u>: "Not Eligible" applications are only available for mandatory C-WAY applications. In the event you have an application that is outside the mandatory reason and the Sailor becomes ineligible for reenlistment, select "Cancel."

# **INTENDS TO SEPARATE APPLICATION**

| Reenlistment (AC/FTS) Application C         | Options                 |                                                                                                    |                                        |                       |
|---------------------------------------------|-------------------------|----------------------------------------------------------------------------------------------------|----------------------------------------|-----------------------|
| Component Type                              | Application Reason      | Special Circumstance Reason Code                                                                                                    | Process Month                          |                       |
| USN or FTS O SELRES                         | SEAOS                   |                                                                                                    | plain Other Feb-2018                   | Set to Current Month: |
| Application Type                            |                         |                                                                                                    |                                        |                       |
| O In-Rate Only                              | Not Applying This Month | ×                                                                                                    | Explain Other SELRES Fields            |                       |
| ○ In-Rate, Willing To Convert ○ N           | Not Eligible            | $\checkmark$                                                                                                    | Explain Other Preferred NOSC:          | ~                     |
|                                             | NOT Eligible            | · · · · · · · · · · · · · · · · · · ·                                                                                                    | Sailor's Phone:                        |                       |
| <ul> <li>Convert Only</li> <li>I</li> </ul> | Intends to Separate     | Attending college activity Part 011 CI bill base fits                                                                                                 | Explain Other Sailor's Email:          |                       |
| In-Rate Auto Approve Eligibilit             | y Qualificatio          | Attending college not using Post 911 GI bill benefits<br>Attending college using Post 911 GI bill benefits<br>No desire to affiliate with USN or USNR | ed Requested Approved<br>Quotas Quotas |                       |
|                                             | n/a                     | No quota available for Member's desires<br>Other                                                                                                    |                                        |                       |
| Conversion Choices                          |                         | ound                                                                                                    |                                        |                       |
| 1st: 🗸                                      |                         |                                                                                                    |                                        |                       |
| 2nd: 🗸                                      |                         |                                                                                                    |                                        |                       |
| 3rd: 🗸                                      |                         |                                                                                                    |                                        |                       |

"Intends to Separate" applications are for Sailors who have decided to separate from active duty Navy service.

Entering an application as "Intends to Separate" will lock the Sailor's future applications into an "Intends to Separate" status. This status will remain until the Sailor reaches the "Denied-Final Active" point at nine (9) months from SEAOS, or if the current application is un-submitted.

Per MILPERSMAN 1160-140, the CCC may contact C-WAY to have the Sailor's "Intends to Separate" application un-submitted and reset for SELRES applications only. Active Duty resets require the respective ECM's authorization.

# NOT APPLYING THIS MONTH APPLICATION

| Reenlistment (AC/FTS) Applica                                                           | tion Options       |                                                                                                    |                                                                                                    |
|-----------------------------------------------------------------------------------------|--------------------|----------------------------------------------------------------------------------------------------|----------------------------------------------------------------------------------------------------|
| Component Type<br>USN or FTS O SELF                                                     | Application Reason | Special Circumstance Reason Code                                                                                                    | Process Month     Explain Other     Feb-2018     Set to Current Month:                                                                                                    |
| Application Type                                                                        |                    |                                                                                                    |                                                                                                    |
| In-Rate Only     In-Rate, Willing To Convert     Convert Only In-Rate Auto Approve Elig |                    | Member not available for Counseling<br>Waiting for updated ASVAB<br>Waiting for updated Security Clearance<br>Waiting for updated Citizenship<br>No quota available for Member's desires<br>Member undecided<br>Other<br>Career Intermission Program | Explain Other       SELRES Fields         Explain Other       Preferred NOSC:         Sailor's Phone:       Sailor's Phone:         Sailor's Email:       Sailor's Email:         shed Requested as Quotas       Approved Quotas |
| Conversion Choices<br>1st: V<br>2nd: V<br>3rd: V                                        | n/a                | ,                                                                                                    |                                                                                                    |

If a Sailor has no desire to apply for C-WAY during a system-generated application, enter a "Not Applying This Month" application. Ensure that the Sailor understands that he/she is losing an opportunity for one of his/her scheduled looks.

If the Sailor was separated prior to his/her SEAOS date, choose this option to avoid receiving a "Failed to Submit."

If the reason for not submitting is not listed in the drop down, select "Other" and provide a reason when prompted.

Note: These applications are only available for mandatory C-WAY applications, otherwise select "Cancel."

### **SUBMITTED**

|                                                                                                    |                                                                                                    | Reenlistment (AC/      | FTS) Applic                                   | ation Deta                                       | ails                                                            |                                                  |                                         |     |
|----------------------------------------------------------------------------------------------------|----------------------------------------------------------------------------------------------------|------------------------|-----------------------------------------------|--------------------------------------------------|-----------------------------------------------------------------|--------------------------------------------------|-----------------------------------------|-----|
| Sailor Eligibility                                                                                                    |                                                                                                    |                        |                                               |                                                  |                                                                 |                                                  |                                         |     |
| Current Rating:                                                                                                    | Year Group: YG 2016                                                                                                    | RPT Date: 4/4/2016     | UIC:                                          |                                                  | Applicatio                                                      | on Status: Su                                    | Ibmitted                                |     |
| Pres Rate:                                                                                                    | EAOS: 11/3/2019                                                                                                    | PEBD: 11/4/2015        | Critical NECs:                                |                                                  | Sail                                                            | lor Name:                                        | $\sim$                                  |     |
| Pros Rate:                                                                                                    | Soft EAOS: 11/3/2020                                                                                                    | EDLN:                  |                                               |                                                  | SSN                                                             | N (last 4):                                      |                                         |     |
| Current EMC: B440                                                                                                    | PRD: 4/1/2019                                                                                                    | EDLN Code:             |                                               |                                                  | Warfare De                                                      | esignator:                                       |                                         |     |
| Service Component: USN                                                                                                    | ADSD: 11/4/2015                                                                                                    | Acc Code: 100          |                                               |                                                  |                                                                 |                                                  |                                         |     |
| Reenlistment (AC/FTS) Appl                                                                                                    | ication Options                                                                                                    |                        |                                               |                                                  |                                                                 |                                                  |                                         |     |
| Component Type                                                                                                    | Application Reason                                                                                                    | Special Circumstance R | eason Code                                    |                                                  | Proce                                                           | ess Month                                        |                                         |     |
| USN or FTS O S                                                                                                    | SELRES Spec Circ                                                                                                    | PRD                    |                                               | ✓ Explai                                         | n Other Jar                                                     | n-2018                                           | Set to Current Month:                   |     |
| Application Type                                                                                                    |                                                                                                    |                        |                                               |                                                  |                                                                 |                                                  |                                         |     |
| In-Rate Only                                                                                                    | Not Applying This Month                                                                                                    |                        |                                               | Exp                                              | lain Other SELRE                                                | S Fields                                         |                                         |     |
| In-Rate, Willing To Convert                                                                                                    | Not Eligible                                                                                                    |                        |                                               | V Exp                                            | plain Other                                                     | erred NOSC:                                      |                                         |     |
| Convert Only                                                                                                    | Intends to Separate                                                                                                    |                        |                                               | Exc                                              | lain Other                                                      | ilor's Phone:                                    |                                         |     |
| Convert Only                                                                                                    | <ul> <li>Intends to Separate</li> </ul>                                                                                                    |                        |                                               | V                                                | Sa                                                              | ailor's Email:                                   |                                         |     |
|                                                                                                    |                                                                                                    |                        | Ri                                            | de Published                                     | Requested                                                       | Annroved                                         |                                         |     |
| In-Rate Auto Approve                                                                                                    | Eligibility Qualificati                                                                                                    | on Status              |                                               | de Published<br>ank Quotas                       | Requested<br>Quotas                                             | Approved<br>Quotas                               | Decision                                |     |
| In-Rate Auto Approve                                                                                                    | Eligibility Qualificati                                                                                                    | on Status              | Ra                                            |                                                  |                                                                 |                                                  | Decision                                |     |
| Yes<br>After verifying that all                                                                                                    | n/a                                                                                                    | correct and accurat    | Ra<br>n/<br>te, submit th                     | ank Quotas<br>a 1<br>ne Sailor's                 | Quotas<br>4<br>application.                                     | Quotas<br>0<br>Ensure                            | that the word "Submitte                 | ed" |
| Yes<br>After verifying that all                                                                                                    | n/a                                                                                                    | correct and accurat    | Ra<br>n/<br>te, submit th                     | ank Quotas<br>a 1<br>ne Sailor's                 | Quotas<br>4<br>application.                                     | Quotas<br>0<br>Ensure                            | that the word "Submitte                 | ed" |
| Yes<br>After verifying that all                                                                                                    | n/a                                                                                                    | correct and accurat    | Ra<br>n/<br>te, submit th                     | ank Quotas<br>a 1<br>ne Sailor's                 | Quotas<br>4<br>application.                                     | Quotas<br>0<br>Ensure                            | that the word "Submitte                 | ed" |
| Yes<br>After verifying that all<br>appears in the "Applica                                                                                                    | n/a<br>l of the information is<br>tion Status". The applic                                                                                  | correct and accurat    | Ra<br>n/<br>te, submit th                     | ank Quotas<br>a 1<br>ne Sailor's                 | Quotas<br>4<br>application.                                     | Quotas<br>0<br>Ensure                            | that the word "Submitte                 | ed" |
| Yes<br>After verifying that all<br>appears in the "Applica<br>3rd:                                                                                                    | n/a<br>l of the information is<br>ition Status". The applic                                                                                 | correct and accurat    | Ra<br>n/<br>te, submit th                     | ank Quotas<br>a 1<br>ne Sailor's<br>i just saved | Quotas<br>4<br>application.                                     | Quotas<br>0<br>Ensure<br>be racked               | that the word "Submitte<br>and stacked. | ed" |
| Yes<br>After verifying that all<br>appears in the "Applica<br>3rd:                                                                                                    | n/a<br>l of the information is<br>ition Status". The applic<br>ication Details                                                              | correct and accurat    | Ran/<br>n/<br>te, submit the<br>itted and not | ank Quotas<br>a 1<br>ne Sailor's<br>i just saved | quotas<br>4<br>application.<br>in order to b                    | Quotas<br>0<br>Ensure<br>be racked               | that the word "Submitte<br>and stacked. | ed" |
| Yes<br>After verifying that all<br>appears in the "Applica<br>3rd:<br>Reenlistment (AC/FTS) Appl<br>Security Clearance Le                                                                         | n/a<br>l of the information is<br>ition Status". The applic<br>ication Details<br>evel: SECRET                                              | correct and accurat    | Ran/<br>n/<br>te, submit the<br>itted and not | ank Quotas<br>a 1<br>ne Sailor's<br>i just saved | quotas<br>4<br>application.<br>in order to b<br>Promotion Recor | Quotas<br>0<br>Ensure<br>be racked               | that the word "Submitte<br>and stacked. | ed" |
| Yes<br>After verifying that all<br>appears in the "Applica<br>3rd:<br>Reenlistment (AC/FTS) Appl<br>Security Clearance Le<br>Has been on OSA\GSA<br>Date of last                                  | n/a<br>l of the information is<br>ition Status". The applic<br>ication Details<br>evel: SECRET<br>\IA: No V<br>NJP:                         | correct and accurat    | Ran/<br>n/<br>te, submit the<br>itted and not | ank Quotas<br>a 1<br>ne Sailor's<br>i just saved | quotas<br>4<br>application.<br>in order to b<br>Promotion Recor | Quotas<br>0<br>Ensure<br>be racked<br>mmendation | that the word "Submitte<br>and stacked. | ed" |
| Yes<br>After verifying that all<br>appears in the "Applica<br>3rd:<br>Reenlistment (AC/FTS) Appl<br>Security Clearance Le<br>Has been on OSA\GSA                                                  | n/a<br>l of the information is<br>ition Status". The applic<br>ication Details<br>evel: SECRET<br>\IA: No V<br>NJP:                         | correct and accurat    | Ran/<br>n/<br>te, submit the<br>itted and not | ank Quotas<br>a 1<br>ne Sailor's<br>i just saved | quotas<br>4<br>application.<br>in order to b<br>Promotion Recor | Quotas<br>0<br>Ensure<br>be racked               | that the word "Submitte<br>and stacked. | ed" |
| Yes<br>After verifying that all<br>appears in the "Applica<br>3rd:<br>Reenlistment (AC/FTS) Appl<br>Security Clearance Le<br>Has been on OSA\GSA<br>Date of last<br>Most Recent PFA Results and D | n/a<br>l of the information is<br>ation Status". The applic<br>ication Details<br>evel: SECRET<br>\IA: No ✓<br>NJP:<br>Date: P ✓ 10/10/2017 | correct and accurat    | Ran/<br>re, submit the<br>itted and not       | ank Quotas<br>a 1<br>ne Sailor's<br>i just saved | quotas<br>4<br>application.<br>in order to b<br>Promotion Recor | Quotas<br>0<br>Ensure<br>be racked               | that the word "Submitte<br>and stacked. | ed" |
| Yes<br>After verifying that all<br>appears in the "Applica<br>3rd:<br>Reenlistment (AC/FTS) Appl<br>Security Clearance Le<br>Has been on OSA\GSA<br>Date of last                                  | n/a<br>l of the information is<br>ation Status". The applic<br>ication Details<br>evel: SECRET<br>\IA: No ✓<br>NJP:<br>Date: P ✓ 10/10/2017 | correct and accurat    | Ran/<br>re, submit the<br>itted and not       | ank Quotas<br>a 1<br>ne Sailor's<br>i just saved | quotas<br>4<br>application.<br>in order to b<br>Promotion Recor | Quotas<br>0<br>Ensure<br>be racked               | that the word "Submitte<br>and stacked. | ed" |

I have validated all of the information in this section and certify that the CO still recommends and the Sailor concurs with this application.

Unsubmit

Modify

#### NOTES

| -                 | Reenlistment (AC/FTS) Application Browser                                                                                                    |    |            |
|-------------------|----------------------------------------------------------------------------------------------------|----|------------|
|                   | Notes                                                                                                    |    |            |
| SSN:              | Name:                                                                                                    |    |            |
| mitted            |                                                                                                    |    | P          |
| Note:             | Notes are used by the CCCs, Department CCs, Enlisted Community Managers and Career Waypoints Dept. When updati<br>anyone's record, make a note. | ng |            |
|                   | aryone s record, make a note.                                                                                                    |    | a juic     |
| lication          |                                                                                                    |    | N39        |
|                   |                                                                                                    |    | N55<br>N66 |
| m five Ba         |                                                                                                    |    | N69        |
| tch sul           |                                                                                                    |    | N31        |
|                   |                                                                                                    |    | NZ1        |
| EditSe            |                                                                                                    | ~  | N67        |
| History           |                                                                                                    |    | N23        |
| fication mistory. | Added secondary UIC due to transfer.                                                                                                    | ~  | N00        |
| fficial s         |                                                                                                    |    | N42        |
|                   | ******                                                                                                    |    | 7645       |
|                   | 10/16/2017 8:06:46 PM<br>Thave updated the following information in this application and acknowledge that the corporate data source must be     |    | N55        |
|                   | updated:                                                                                                    |    | N23        |
| Set SE            | Prior Security Clearance Level: SECRET<br>Updated                                                                                               |    | NSE<br>N21 |
| d Final           | Security Clearance Level: SECRET                                                                                                    |    | NOS        |
| Pioto             | Prior Security Clearance Date: 4/20/2015<br>Updated Security Clearance Date: 2/24/2015                                                          | ~  | N63        |
| clos              |                                                                                                    |    | N30        |
|                   | Save Notes Report Close                                                                                                    |    | >          |
|                   | Page:                                                                                                    |    |            |

The "Notes" section of C-WAY is intended as an opportunity to allow communication between the Career Counselors and the Enlisted Community Managers. If the Sailor recently earned his/her warfare device or NEC and it is not reflected in the C-WAY "Sailor Details" page, verify receipt and make a note. NOTE: Warfare devices and NECs cannot be updated by BUPERS-33. If it is missing, contact your Command Pass Coordinator or Personnel Department.

# SUBMITTING AN APPLICATION UNDER SAILOR BROWSER

|                            |                       |                     | 3          | Sailor Bro | wser                                                                                                    |              |                                                                                                    |       |                |             |
|----------------------------|-----------------------|---------------------|------------|------------|----------------------------------------------------------------------------------------------------|--------------|----------------------------------------------------------------------------------------------------|-------|----------------|-------------|
|                            |                       |                     |            | Fast Filt  | ers                                                                                                    |              |                                                                                                    |       |                |             |
| SN: Name                   | •                     | Updated (1)         | ) Type in  | the Sailo  | r's SSN                                                                                                    | N or last    | name, first                                                                                                    | name. | PG: 5          | Service:    |
|                            | QSSN Fu               | Lisk (2)            | ) Click of | n "List."  |                                                                                                    |              |                                                                                                    |       | nd Dept Rating | Reset       |
| Edit 🗲                     |                       |                     | ) Click "I | Edit" to o | pen the                                                                                                    | record.      |                                                                                                    |       |                | -           |
| Chickey out of the Chinese |                       |                     |            |            |                                                                                                    | E E          | 8                                                                                                    |       |                |             |
|                            |                       |                     |            | _          |                                                                                                    | E            |                                                                                                    |       |                |             |
| Notes                      |                       |                     |            |            |                                                                                                    | E            | 5                                                                                                    |       |                |             |
|                            |                       |                     |            |            |                                                                                                    | E            | and the strength of the strength of the strength os strength of the strength os strength of the strength os strength os strength os strength os strength os strength os strength os strength os strength os strength os strength os strength os strength os strength os strength os strength o |       |                |             |
| In Rote                    |                       |                     |            |            |                                                                                                    | 1            | 5 N8806N                                                                                                    |       |                |             |
|                            | -                     |                     |            |            |                                                                                                    | E            | 5 N8806N                                                                                                    |       |                |             |
| Locate Sailor              |                       |                     |            | -          |                                                                                                    | E            |                                                                                                    |       |                |             |
| Contarte Solition          |                       |                     |            |            |                                                                                                    |              | 5 N8806N                                                                                                    |       |                |             |
| Close                      |                       |                     |            |            |                                                                                                    | E            |                                                                                                    |       |                |             |
|                            |                       |                     |            |            | -                                                                                                    | E            | 5 N8806N                                                                                                    |       |                |             |
|                            |                       |                     |            |            |                                                                                                    |              | 5 N8806N                                                                                                    |       |                |             |
|                            |                       |                     |            |            |                                                                                                    |              | 5 N8806N                                                                                                    |       |                |             |
|                            |                       |                     |            |            |                                                                                                    | E            |                                                                                                    |       |                |             |
|                            | -                     |                     |            |            | 01/05/2023                                                                                                    | 01/05/2023 E | and had been as a second second s                                                                                                    |       | SR             | 7/21/2015   |
|                            | 1                     |                     |            |            |                                                                                                    |              | 5 N8806N                                                                                                    |       | OR             | Tra tradito |
|                            |                       |                     |            |            | and the second second second second second second second second second second second second second second second | E            |                                                                                                    |       |                |             |
|                            |                       |                     |            |            |                                                                                                    | D1/03/2024 E |                                                                                                    |       |                |             |
|                            | 1.                    |                     |            |            |                                                                                                    | D1/13/2024 E |                                                                                                    |       |                | ~           |
|                            | <                     |                     |            |            | 01/07/2024                                                                                                    | 01/07/2024 E | 5 N32915                                                                                                    |       |                | >           |
|                            | and the second second | 1000 - 11 - 22 - 11 | 100.000    | 2 00 0.5   |                                                                                                    |              | _                                                                                                    |       |                | -           |
|                            | Record: ++ 1          | Page                | 44 4 1     | * **       |                                                                                                    |              |                                                                                                    |       |                |             |

All applications can be submitted under "Sailors" > "Sailor Browser". If the application is not automatically generated by C-WAY, then the application has to be entered via "Sailors" > "Sailor Browser". SEAOS and PRD applications are automatically generated. Note: If the Sailor has greater than 24 months between the PRD date and SEAOS date, an application will not auto-populate.

#### SUBMITTING AN APPLICATION UNDER SAILOR BROWSER (CONT'D)

|                 | Sailor Details                                                                                                    |
|-----------------|----------------------------------------------------------------------------------------------------|
|                 | Summary                                                                                                    |
| SSN:            | DoD ID:                                                                                                    |
| Last Name:      | First Name: Middle Initial:                                                                                                    |
| Gender: Male    | Date of Birth:                                                                                                    |
|                 | General Information                                                                                                    |
|                 | Test Scores & Evaluations                                                                                                    |
|                 | Medical                                                                                                    |
|                 | Legal & Moral                                                                                                    |
| Moral Turpitude | e Offenses: No V Adverse Personal History: No V Civil Convictions, Courts Martial, or NJP: No V                                                                                                    |
| History of Dr   | rug Abuse: No V Alcohol Abuse: No V Security Clearance Eligible: Yes V                                                                                                    |
|                 |                                                                                                    |
|                 | If no "Apply Reenlistment (AC/FTS)" button is available, check the following:<br>•Is Sailor a designated E2 or below?<br>•Is Sailor over 14 years between ADSD and SEAOS?<br>•Is Sailor selected or frocked to Chief?<br>If the answer is Yes, then C-WAY does not apply. |
|                 | <ul> <li>Is Sailor a designated E2 or below?</li> <li>Is Sailor over 14 years between ADSD and SEAOS?</li> <li>Is Sailor selected or frocked to Chief?</li> </ul>                                                                                                    |

### **IN-RATE & CONVERSION OPPORTUNITIES**

|              |          |                                       | Nee           | nlistment     | Fast Filt                  |           |                                                     | -           |        |               |                |             |
|--------------|----------|---------------------------------------|---------------|---------------|----------------------------|-----------|-----------------------------------------------------|-------------|--------|---------------|----------------|-------------|
| SSN:         | Name:    |                                       | Pres<br>Rate: | Pros<br>Rate: | Gender: In-Rate<br>Quotas: |           | Quotas:<br>Auto In-Rate<br>Approval if<br>Eligible: |             | l if   | Service Comp: |                | App Reason: |
|              |          |                                       | CTT1          |               | Male 2                     | 2         | 0                                                   | Ves         |        | USN 🗸         |                |             |
| Quota Month: | Jan-2018 | Display Currer                        | t Month Jobs: |               | Li                         | st        | Sho                                                 | w 500 items | V      | Rem Cour      | nt 1           | Reset       |
| Job Ca       | rd       | Rating Name<br>Cryptologic Technician | Technical     | Rating        | Status<br>Not Qualif       | Nert I    | RIDE Ran                                            | k RIDE      | RIDE/J | DIN Rank      | Convers<br>N/A | ion Quotas  |
| Add'l Job    | Reqs.    | organized recent and                  | Contractor    | 2.1.          | (10) 200                   |           |                                                     |             | tera.  |               | tare.          | 0           |
| Reenlist App | lication |                                       |               |               |                            |           |                                                     |             |        |               |                |             |
| Note         |          |                                       |               |               |                            |           |                                                     |             |        |               |                |             |
| CEM          |          |                                       |               |               |                            |           |                                                     |             |        |               |                |             |
| Printable 3  | ob List  |                                       |               |               |                            |           |                                                     |             |        |               |                |             |
| JOIN Rating  | Results  |                                       |               |               |                            |           |                                                     |             |        |               |                |             |
| JOIN Job     | iroups   |                                       |               |               |                            |           |                                                     |             |        |               |                |             |
|              |          |                                       |               |               |                            |           |                                                     |             |        |               |                |             |
| Clos         |          |                                       |               |               |                            |           |                                                     |             |        |               |                |             |
|              |          |                                       |               |               |                            |           |                                                     |             |        |               |                |             |
|              |          |                                       |               |               |                            |           |                                                     |             |        |               |                |             |
|              |          |                                       |               |               |                            |           |                                                     |             |        |               |                |             |
|              |          |                                       |               |               |                            |           |                                                     |             |        |               |                | ~           |
|              |          | <                                     |               |               |                            |           |                                                     |             |        |               |                | >           |
|              |          | Record: •• • 1                        | • •• of 1     | Page: ••      | • 1 •                      | • •• of 1 |                                                     |             |        |               |                |             |
|              |          |                                       |               |               |                            |           |                                                     |             |        |               |                |             |

"Reenlist (AC/FTS) Qualified Jobs" screen shows the number of In-Rate quotas and Convert Out quotas as shown above. If you try to submit your Sailor for a conversion quota and cannot determine why there are no conversion options, utilize this screen to see whether or not the Sailor has conversion opportunities. If an ECM is undermanned in a Year Group and Rank, he/she will not authorize convert out options; therefore, the Sailor's only Active Component option is to submit for In-Rate only.

#### **IN-RATE & CONVERSION OPPORTUNITIES**

| Waypoints<br>Sailors Control   | Analyst A( | C/FTS/RC Analyst Re                  | eports Help      | Sign Out                          |                                                                                                    |                                                    |                                                    |                                          |               | User Profile: |   |
|--------------------------------|------------|--------------------------------------|------------------|-----------------------------------|----------------------------------------------------------------------------------------------------|----------------------------------------------------|----------------------------------------------------|------------------------------------------|---------------|---------------|---|
|                                |            |                                      | Ree              | nlistment                         | (AC/FTS)                                                                                                   | Qualifie                                           | d Jobs                                             |                                          |               |               |   |
|                                |            |                                      |                  |                                   | Fast Filter                                                                                                | rs                                                 |                                                    |                                          |               |               |   |
| SSN:                           | Name:      |                                      | Pres<br>Rate:    | Pros<br>Rate:                     | Gender:                                                                                                    | In-Rate<br>Quotas:                                 | ConvOut<br>Quotas:                                 | Auto In-Rate<br>Approval if<br>Eligible: | Service Comp: | App Reason:   |   |
|                                |            |                                      | GSMFN            |                                   | Male                                                                                                    | 1                                                  | 0                                                  | No                                       | USN 🗸         | Spec Circ     |   |
| Quota Month:                   | Jan-2018   | Display Curre                        | nt Month Jobs:   | <b>v</b>                          | Lis                                                                                                    | t                                                  | Sho                                                | w 500 items 🗸                            | Item Count 1  | Reset         |   |
| Job C                          | ard        | Rating Name<br>Gas Turbine System To | ochnician Mocha  | Rating                            | Status<br>Preliminary                                                                                      | aligibla                                           | RIDE Ran                                           | k RIDE RID<br>60.85 N/A                  |               | ersion Quotas |   |
| Add'l Job                      | o Reqs.    | Gas Turbine System in                | echinician weena | lical OSW                         | Freinnindry                                                                                                | Cilgibie                                           | 1                                                  | 00.00                                    |               | ~             |   |
| Reenlist Ap                    | es         |                                      |                  |                                   |                                                                                                    | /                                                  | /                                                  |                                          |               |               |   |
| CEN<br>Printable<br>JOIN Ratin | Job List   |                                      |                  |                                   |                                                                                                    |                                                    |                                                    |                                          |               |               |   |
| JOIN Job<br>Clos               | Groups     |                                      |                  | (1) That<br>(2) The<br>has "Conve | number listed he<br>t this Sailor's rate<br>number identifie<br>ert In" opportunit<br>rio tells you that ( | e is allowing "<br>s how many r<br>ies for their Y | Convert Out."<br>ates he qualifie<br>ear Group and | es for that<br>I rank.                   |               |               |   |
|                                |            |                                      |                  |                                   |                                                                                                    |                                                    |                                                    |                                          |               | ~             | 1 |
|                                |            | K<br>Record: 44 4 1                  | ► ►► of 1        | Page: 🔫                           | <b>↓</b> 1                                                                                                 | ▶ • • • • • • • • • • • • • • • • • • •            |                                                    |                                          |               | >             |   |
|                                |            |                                      |                  |                                   |                                                                                                    |                                                    |                                                    | 1.2                                      |               |               |   |

All data utilized in this guide is fictional and for informational purposes only. <sup>37</sup>

### AUTOMATIC APPROVAL PROCESS OVERVIEW FOR SEAOS APPLICATIONS

- <u>Automatic approval</u>. C-WAY auto-approval functionality was implemented February 1, 2014 for non-nuclear rating SEAOS applications. All E4 – E6 Sailors requesting an in-rate reenlistment will get an immediate status of APPROVED in C-WAY provided the following conditions are met:

- ECM has determined a "need" based on year group and pay grade;
- Sailor is eligible in all respects and submits a valid application;
- Sailor utilized a system-generated SEAOS application;
- Sailor is not in the Nuclear Power Program;
- No automatically populated data on the C-WAY application has been changed (security clearance, evaluation etc.). Changing data on the application including updating evaluations will result in the application changing from auto-approved to approved pending status for ECM review;
- ▶ No known adverse community health conditions exist.

- <u>Nuclear Power</u>. All applications for Sailors in nuclear programs will be placed in an "Approved Pending" status and will be routed to the Enlisted Community Managers at OPNAV N13 for review.

- <u>**C-WAY Letters</u>**. Notification letters will NOT be available immediately. However, approval letters will be available the following day via the Approval Letter button located in the reenlistment browser. Simply highlight the approved application and click on the approval letter button. Additionally, you may retrieve the letter via your Command Summary Report.</u>

#### DETERMINING AUTOMATIC APPROVAL

| SSN: Name:<br>Quota Month: Jan-2018<br>Quota Month: Jan-2018<br>Current Rating: Year Group:<br>Pres Rate: EAOS:<br>Pros Rate: Soft EAOS:<br>Current EMC: 8740 PRD:<br>Service Component: USN ADSD:<br>enlistment (ACIF TS) Application Options<br>mponent Type Application<br>USN or FTS SELRES SELRES<br>plication Type<br>In-Rate Only Not Applying This<br>In-Rate, Willing To Convert Not Eligible<br>Convert Only Intends to Separa                                                                                     | EDLN:<br>EDLN Code:<br>Acc Code: 100<br>Reason Special Circumstance Reas                                                                                                  | Pros<br>Rate:                         | Applicatio<br>Sall<br>SSM<br>Wartare De<br>ENLIST<br>Proce<br>Jan                    | tas: Quota:<br>0<br>m Status: Saved - /<br>lor Name:<br>4 (last 4):<br>isignator:<br>rED AVIATION WARP                     | Approval if<br>Eligible:<br>No<br>Show 500 items                                                                | e Service Co  | mp: App Reason:  |
|----------------------------------------------------------------------------------------------------|----------------------------------------------------------------------------------------------------|---------------------------------------|--------------------------------------------------------------------------------------|----------------------------------------------------------------------------------------------------|----------------------------------------------------------------------------------------------------|---------------|------------------|
| Quota Month:       Jan-2018         Ior Eligibility       Jan-2018         Current Rating:       Year Group:         Pres Rate:       EAOS:         Pros Rate:       Soft EAOS:         Current EMC: 8740       PRD:         Service Component: USN       ADSD:         enlistment (AC/FTS) Application Options       Instate Only         © USN or FTS       SELRES       SEAOS         plication Type       In-Rate Only       Not Applying This         In-Rate, Willing To Convert       Not Eligible       Convert Only | Rate:<br>GSMFN<br>Display Current Month Jobs:<br>Reenfistment (AC/FT<br>RPT Date:<br>PEBD: CC<br>EDLN:<br>EDLN Code:<br>Acc Code: 100<br>Reason Special Circumstance Reas | Rate:                                 | Sender: Quo<br>Male 1<br>List<br>tails<br>Applicatio<br>Sail<br>Sail<br>Proce<br>Jar | tas: Quota:<br>0<br>m Status: Saved - /<br>lor Name:<br>4 (last 4):<br>signator:<br>rED AVIATION WARP<br>rED AVIATION WARP | ut Approval if Eligible:                                                                                        | Service Co    | Spec Circ        |
| Ior Eligibility Current Rating: Year Group: Pres Rate: EAOS: Pros Rate: Soft EAOS: Current EMC: 8740 PRD: Service Component: USN AD5D: enlistment (ACIFTS) Application Options mponent Type Application USN or FTS SELRES SEAOS plication Type In-Rate Only Not Applying This In-Rate, Willing To Convert Not Eligible Convert Only Intends to Separa                                                                                                    | Display Current Month Jobs:<br>Reenlistment (AC/FT<br>RPT Date:<br>PEBD: C<br>EDLN:<br>EDLN Code:<br>Acc Code: 100<br>Reason Special Circumstance Reas                    | S) Application De UIC: Critical NECs: | List<br>tails<br>Applicatio<br>Sail<br>Sail<br>Wartare Do<br>ENLIST<br>Proce         | n Status: Soved - /<br>lor Name:<br># (last 4):<br># (last 4):<br>rED AVIATION WARP<br>ress Month<br>-2018 Set             | Show 500 items                                                                                                  | 1 Designation |                  |
| Or Eligibility       Current Rating:     Year Group:       Pres Rate:     EAOS:       Pros Rate:     Soft EAOS:       Current EMC: 8740     PRD:       Service Component: USN     ADSD:       Initistment (AC/FTS) Application Options       mponent Type     Application       USN or FTS     SELRES       Service Type     In-Rate Only       In-Rate, Willing To Convert     Not Eligible       Convert Only     Intends to Separation                                                                                    | Reenlistment (AC/FT<br>RPT Date:<br>PEBD: C<br>EDLN:<br>EDLN Code:<br>Acc Code: 100<br>Reason Special Circumstance Reas                                                   | UIC:<br>Critical NECs:                | tails Applicatio Sail Ssh Ssh Wartare De ENLIST Proce an Code State Said             | in Status: Saved - /<br>ior Name:<br>i (last 4):<br>isignator:<br>rED AVIATION WARP<br>iss Month<br>1-2018 Set             | uction Required                                                                                                 | Item Count    | Reset            |
| Current Rating:     Year Group:       Pres Rate:     EAOS:       Pros Rate:     Soft EAOS:       Current EMC: 8740     PRD:       Service Component: USN     ADSD:       Histment (AC/FTS) Application Options       ponent Type     Application       USN or FTS     SELRES       In-Rate Only     Not Applying This       In-Rate, Willing To Convert     Not Eligible       Convert Only     Intends to Separation                                                                                                    | RPT Date:<br>PEBD: C<br>EDLN:<br>EDLN Code:<br>Acc Code: 100<br>Reason Special Circumstance Reas                                                                          | UIC:                                  | Applicatio<br>Sall<br>SSM<br>Wartare De<br>ENLIST<br>Proce<br>Jan                    | ior Name:<br>i (last 4):<br>isignator:<br>rED AVIATION WARP<br>iss Month<br>1-2018 Set                                     | ARE SPECIALIST(AW)                                                                                              |               |                  |
| Current Rating:     Year Group:       Pres Rate:     EAOS:       Pros Rate:     Soft EAOS:       Current EMC: 8740     PRD:       Service Component: USN     ADSD:       nilstment (AC/FTS) Application Options       uponent Type     Application       USN or FTS     SELRES       In-Rate Only     Not Applying This       In-Rate, Willing To Convert     Not Eligible       Convert Only     Intends to Separation                                                                                                    | PEBD: C<br>EDLN:<br>EDLN Code:<br>Acc Code: 100<br>Reason Special Circumstance Reas                                                                                       | on Code                               | Sall<br>Sski<br>Wartare De<br>ENLIST<br>Proce                                        | ior Name:<br>i (last 4):<br>isignator:<br>rED AVIATION WARP<br>iss Month<br>1-2018 Set                                     | ARE SPECIALIST(AW)                                                                                              |               |                  |
| Iponent Type         Application           Image: USN or FTS         SELRES         SELAGS           Incation Type         Incation Type         Incation Type           In-Rate Only         Not Applying This         Incation Convert           In-Rate, Willing To Convert         Not Eligible         Intends to Separation                                                                                                    | ) [                                                                                                    |                                       | an Other Jan                                                                         | 1-2018 Set                                                                                                    | to Current Month: 🗹                                                                                             |               |                  |
| plication Type       In-Rate Only       Not Applying This       In-Rate, Willing To Convert       Convert Only       Convert Only                                                                                                    | Manth                                                                                                    | v III<br>v I                          | SELRE                                                                                |                                                                                                    | to Current Month: 🗹                                                                                             |               |                  |
| In-Rate Only         Not Applying This           In-Rate, Willing To Convert         Not Eligible           Convert Only         Intends to Separate                                                                                                    | Manth                                                                                                    | ~ [                                   | Prefe                                                                                | 5 Fields                                                                                                    |                                                                                                    |               |                  |
| In-Rate, Willing To Convert         O Not Eligible           Convert Only         O Intends to Separa                                                                                                    | Manth                                                                                                    |                                       | Prefe                                                                                | a countra                                                                                                    |                                                                                                    |               |                  |
| Convert Only O Intends to Separa                                                                                                    |                                                                                                    | V 10                                  |                                                                                      | erred NOSC:                                                                                                    |                                                                                                    | ~             |                  |
|                                                                                                    |                                                                                                    |                                       |                                                                                      | lor's Phone:                                                                                                    |                                                                                                    |               |                  |
|                                                                                                    |                                                                                                    | Ride Publish                          |                                                                                      | Approved                                                                                                    |                                                                                                    |               | • •              |
| une subbrose collouid                                                                                                    | alification Status                                                                                                    | Rank Quotas                           | Quotas                                                                               | Quotas                                                                                                    |                                                                                                    |               | ese two areas id |
| Ves Eligible for Approved Status                                                                                                    |                                                                                                    |                                       |                                                                                      | 1.                                                                                                    |                                                                                                    | Au            | to-Approval eli  |
| nversion Choices                                                                                                    |                                                                                                    |                                       |                                                                                      |                                                                                                    |                                                                                                    |               |                  |
| £ V                                                                                                    |                                                                                                    |                                       |                                                                                      |                                                                                                    |                                                                                                    |               |                  |
|                                                                                                    |                                                                                                    |                                       |                                                                                      |                                                                                                    |                                                                                                    |               |                  |
| enlistment (AC/FTS) Application Details                                                                                                    |                                                                                                    |                                       |                                                                                      |                                                                                                    |                                                                                                    |               |                  |
| Security Clearance Level: SECRET                                                                                                    |                                                                                                    | V 10/23/2007                          | Promotion Reco                                                                       | mmendations                                                                                                    |                                                                                                    |               |                  |
| Has been on OSA\GSA\IA:                                                                                                    |                                                                                                    |                                       | Must Promote                                                                         | ✓ 11/15/2                                                                                                    | 017                                                                                                    |               |                  |
| Date of last NJP:                                                                                                    |                                                                                                    |                                       | Early Promote                                                                        | ✓ 3/3/201                                                                                                    |                                                                                                    |               |                  |
| st Recent PFA Results and Date: P 🗸 11/14/2017                                                                                                    | B                                                                                                    |                                       | Must Promote                                                                         | ✓ 11/15/3                                                                                                    | the second second second second second second second second second second second second second second second se |               |                  |
| ST RECENT PFA Results and Date: P + 11/14/2017                                                                                                    |                                                                                                    |                                       | Must Promote                                                                         | <ul> <li>11/15/2</li> </ul>                                                                                                | and an and a second second second second second second second second second second second second second second  |               |                  |
| FA Fallures in the Last 3 Years:                                                                                                    |                                                                                                    |                                       | Early Promote                                                                        | ✓ 12/4/20                                                                                                    | 14 9                                                                                                    |               |                  |
| TA Follows of the Last 3 Tears: []                                                                                                    |                                                                                                    |                                       | Average:                                                                             | 4.40                                                                                                    |                                                                                                    |               |                  |

All data utilized in this guide is fictional and for informational purposes only. <sup>39</sup>

### C-WAY SPECIAL CIRCUMSTANCE – PROJECTED ROTATION DATE (SC-PRD) APPLICATIONS

- PRD Applications are submitted as follows:
  - > 18 months prior to PRD, applications are auto-generated in C-WAY;

> 15 − 13 months prior to PRD, applications are racked and stacked for In-Rate and Conversion quotas for OBLISERV purposes.

- C-WAY automatically generates mandatory, constrained C-WAY SC-PRD applications 18 months prior to the Sailors' PRDs for those who have less than 24 months of contract time remaining as calculated from PRD to SEAOS.

- Sailors who do not receive SC-PRD quotas will be required to enter SEAOS applications.
- Sailors who do not receive a SC-PRD approval will need to contact their respective detailer.

- PRD applications are submitted the same as SEAOS. The only difference is that the Application Reason will state "Spec Circ" and the Special Circumstance Reason Code will state "PRD" (shown below).

| Component 1   | Туре                     | Application Reason      | Special Circumstance Reason Code |                               | Process Month                      |                       |
|---------------|--------------------------|-------------------------|----------------------------------|-------------------------------|------------------------------------|-----------------------|
| U             | SN or FTS O SELRES       | Spec Circ               | (eso <b>K</b>                    | V Capter                      | Jan-2018                           | Set to Current Month: |
| Application 1 | Туре                     |                         |                                  |                               |                                    |                       |
| ) fn-Rate (   | Only O M                 | lat Applying This Month |                                  | ¥ [3]                         | SELRES Fields                      |                       |
| 🔘 In-Rate,    | Willing To Convert       | lot Eligible            |                                  | ~ En                          | Preferred NOSC:<br>Sailor's Phone: | Y                     |
| O Convert     | only O 1                 | ntends to Separate      |                                  | ~ Ese                         | 1 Statistics (1993) 111            |                       |
| In-Rate       | Auto Approve Eligibility | Qualificatio            | n Status                         | Ride Published<br>Rank Quotas |                                    |                       |
| Yes           | Not Eligible             | n/a                     |                                  | n/a 2                         | i i                                |                       |
| Conversion (  | Choices                  |                         |                                  |                               |                                    |                       |
| 1st:          | v                        |                         |                                  |                               |                                    |                       |
| 2nd:          | v                        |                         |                                  |                               |                                    |                       |
|               | V                        |                         |                                  |                               |                                    |                       |

All data utilized in this guide is fictional and for informational purposes only. 40

# TO CHECK THE STATUS OF A C-WAY APPLICATION

| id select "All. | Status:                         | 2. Move the     back a year | ne "From" date<br>r and move the<br>out 3 months. | Filters              | EMC:       | Service:   | App Reason: | UIC:        | 7.2     |
|-----------------|---------------------------------|-----------------------------|---------------------------------------------------|----------------------|------------|------------|-------------|-------------|---------|
|                 | List                            | From Jan-2017               | To Jun-2019                                       | Expiration<br>Month: |            | Item Count | Re          | set Show 25 | items   |
|                 |                                 | App Status                  | App Reason Crit NEC                               | UIC                  | 2nd UIC YG | EAOS       | SEAOS       | PRD         | Proc N  |
|                 | Application Details             | Approved                    | SEAOS                                             |                      | 2014       | 07/08/2018 | 09/08/2019  | 09/01/2019  | May-20  |
|                 |                                 | Approved                    | SEAOS                                             | - 21                 | 2015       | 09/15/2019 | 09/15/2019  | 06/01/2019  | Oct-20  |
|                 | 1.55                            | Approved                    | Spec Circ                                         |                      | 2011       | 06/28/2021 | 06/28/2021  | 09/01/2019  | Jun-20  |
|                 | Validate for Batch Submi        |                             | Spec Circ                                         |                      | 2016       | 07/17/2020 | 07/17/2020  | 09/01/2019  | Jun-20  |
|                 |                                 | Approved                    | SEAOS                                             |                      | 2008       | 03/31/2020 | 03/31/2020  | 08/01/2019  | Nov-20  |
|                 | Batch Submit All                | Approved                    | Spec Circ                                         |                      | 2008       | 06/21/2021 | 06/21/2021  | 12/01/2019  | Oct-20  |
|                 |                                 | Approved - Executed         | Spec Circ                                         |                      | 2008       | 01/05/2019 | 01/05/2019  | 06/01/2018  | Jun-20  |
|                 |                                 | Approved - Executed         | SEAOS                                             |                      | 2008       | 01/05/2019 | 07/05/2019  | 07/01/2019  | Mar-20  |
|                 | Edit Sailor                     | Approved - Executed         | Spec Circ Y                                       |                      | 2014       | 03/10/2018 | 07/10/2020  | 02/01/2019  | Nov-20  |
|                 | - <u>#</u>                      | Approved - Executed         | SEAOS                                             |                      | 2007       | 05/27/2020 | 05/27/2020  | 06/01/2019  | Jan-20  |
|                 | Application History             | Approved - Expired          | Spec Circ                                         |                      | 2015       | 09/15/2019 | 09/15/2019  | 06/01/2018  | Aug-20  |
|                 |                                 | Approved - Expired          | Spec Circ                                         |                      | 2008       | 03/31/2020 | 03/31/2020  | 08/01/2018  | Aug-20  |
|                 | Official Letter                 | Approved - Expired          | Spec Circ                                         |                      | 2007       | 05/27/2020 | 05/27/2020  | 06/01/2018  | Jun-20  |
|                 |                                 | Approved - Expired          | Spec Circ Y                                       |                      | 2010       | 10/13/2019 | 01/13/2021  |             | Sep-20  |
|                 |                                 | Denied                      | Spec Circ                                         |                      | 2015       | 09/15/2019 | 09/15/2019  | 07/01/2018  | Jul-201 |
|                 |                                 | Intends to Separate         | Spec Circ                                         |                      | 2016       | 07/05/2020 | 07/05/2020  | 11/01/2019  | Aug-20  |
|                 |                                 | Intends to Separate         | Spec Circ                                         |                      | 2016       | 07/05/2020 | 07/05/2020  | 11/01/2019  | Sep-20  |
|                 |                                 | Intends to Separate         | Spec Circ                                         | 3                    | 2016       | 07/05/2020 | 07/05/2020  | 11/01/2019  | Dec-20  |
|                 | The second second               | Intends to Separate         | Spec Circ                                         |                      | 2016       | 07/05/2020 | 07/05/2020  | 11/01/2019  | Nov-20  |
|                 | Set SEAOS                       | Intends to Separate         | Spec Circ                                         |                      | 2016       | 07/05/2020 | 07/05/2020  | 11/01/2019  | Oct-20  |
|                 | Louis and some first statements | Intends to Separate         | Spec Circ                                         |                      | 2016       | 07/05/2020 | 07/05/2020  | 11/01/2019  | Jan-20  |
|                 | Denied Final to Danied          | Intends to Separate         | Spec Circ                                         |                      | 2016       | 07/05/2020 | 07/05/2020  | 11/01/2019  | Feb-20  |
|                 | Real Property and               | Intends to Separate         | SEAOS                                             |                      | 2016       | 07/05/2020 | 07/05/2020  | 11/01/2019  | Mar-20  |
|                 | Notes                           | No Apply this Month         | Spec Circ                                         |                      | 2008       | 06/21/2021 | 06/21/2021  | 12/01/2019  | Sep-20  |
|                 | Close                           |                             |                                                   |                      |            |            |             |             |         |
|                 |                                 | <                           |                                                   |                      |            |            |             |             | >       |

#### All data utilized in this guide is fictional and for informational purposes only. <sup>41</sup>

# HOW TO RETURN AN APPROVED QUOTA (APPLIES TO IN-RATE, CONVERSIONS, SELRES, COMPONENT CHANGE, AND TRP)

|                                                                                                    |                                                                                         | Reenlistment (AC/                                                               | (FTS) Application D                   | etails                                                                                                    |                 |
|----------------------------------------------------------------------------------------------------|-----------------------------------------------------------------------------------------|---------------------------------------------------------------------------------|---------------------------------------|----------------------------------------------------------------------------------------------------|-----------------|
| ailor Eligibility                                                                                                  |                                                                                         |                                                                                 |                                       |                                                                                                    |                 |
| Current Rating:<br>Pres Rate:<br>Pros Rate:<br>Current EMC:<br>Service Component: USN                              | Year Group: YG 2013<br>EAOS: 6/2/2018<br>Soft EAOS: 6/2/2018<br>PRD:<br>AOSD: 10/3/2012 | RPT Date: 10/24/2017<br>PEBD: 10/3/2012<br>EDLN:<br>EDLN Code:<br>Acc Code: 342 | UTC: N61690 Critical NECs: 0170       | Application Status: Approved - /<br>Sailor Name:<br>SSN (last 4):<br>Warfare Designator:<br>ENLISTED SURFACE WARFARE                                     |                 |
| Reenlistment (AC/FTS) Appli                                                                                        |                                                                                         |                                                                                 |                                       |                                                                                                    |                 |
| Component Type<br>USN or FTS St<br>Application Type<br>In-Rate Only<br>In-Rate, Willing To Convert<br>Convert Only | Application Reason                                                                      | Special Circumstance R                                                          | Contract Contractory                  | England Other<br>SELRES Fields<br>Preferred NOSC:<br>Sailor's Phone:                                                                                     | urrent Month:   |
| In-Rate Auto Approve I                                                                                             |                                                                                         | ion Status                                                                      | Ride Publis<br>Rank Quota<br>n/a<br>2 |                                                                                                    |                 |
| Ist: 15 V<br>2nd: V<br>3rd: V                                                                                      |                                                                                         |                                                                                 |                                       | 9(4/1/4) 2(2/0/0) Appro<br>Returning Approved Quota.                                                                                                    | oved - A-School |
| Reenlistment (AC/FTS) Applie<br>Security Clearance Lee<br>Has been on OSA\GSA\<br>Date of last t                   | VP:                                                                                     |                                                                                 | ✓ [6/29/2017                          | <ol> <li>Select the most<br/>appropriate "Quota<br/>Return Reason Code."</li> <li>Click Page 13<br/>submitted.</li> <li>Click "Return Quota."</li> </ol> |                 |
| PFA Failures in the Last 3 Yea                                                                                     | ns: [0                                                                                  |                                                                                 |                                       | 4. You will be prompted to enter notes. Be specific.                                                                                                    |                 |
|                                                                                                    |                                                                                         | To go SELRES                                                                    |                                       |                                                                                                    |                 |
| PFA Failures in the Last 3 Yea<br>Quota Return Reason Co                                                           | ns: [0                                                                                  |                                                                                 |                                       | enter notes. Be specific.                                                                                                    |                 |

The Career Counselor has the ability to return an approved quota when a Sailor chooses to separate or when losing eligibility. When a Sailor is under orders and refuses to obligate for additional service as required by the orders, the C-WAY quota must be returned via the return button. Commands are advised that a NAVPERS 1306/7 must be forwarded to PERS-4 indicating that the member has refused to OBLISERV. PERS-40BB will Flag the record as appropriate and the Sailor will not be able to resubmit for another ACDU quota. See MILPERSMAN 1306-125. Note: If the Sailor is still within their C-WAY application timeline and the quota is revoked, a new application will be generated within 24 hours. Plan accordingly, as Failed to Submits will not be removed for this situation.

All data utilized in this guide is fictional and for informational purposes only. <sup>42</sup>

# TARGETED REENTRY PROGRAM (TRP)

NAVADMIN 047/18 empowers COs with the ability to identify and recommend ACDU and FTS officer and enlisted personnel, who are the best and brightest, the option for expedited reentry to Active Duty in the Navy. C-WAY applies to enlisted personnel; therefore, we will only discuss the enlisted Sailors (see NAVADMIN for officer info). Important details are as follows:

- 1. Two options.
  - Golden Ticket Sailors are guaranteed an expedited return to ACDU within one year from separation from ACDU. Sailors who do not use their Golden Ticket within one year are automatically convert to a Silver Ticket for one additional year. Sailors must remain fully qualified.
  - □ Silver Ticket Sailors are afforded an expedited return to ACDU within two years from separation date. This opportunity is subject to Needs of the Navy (NOTN) and provided the Sailor remains fully qualified.
- 2. To be considered.
  - $\hfill\square$  Must be recommended by the commanding officer.
  - □ Sailor applications must be "Intends to Separate" from the onset of the SEAOS application timeline.
  - □ A Sailor's first SEAOS application may be submitted for the TRP option only, but BUPERS-33 recommends both, the ITS and TRP be submitted.
  - □ If the TRP option was not requested on the Sailor's first application, the command may request the TRP option for months 15 through 9 in the SEAOS Timeline.
  - □ The TRP option will no longer be available once the Sailor is within 8 months of SEAOS.
  - The Sailor must have completed their initial active duty requirement, but have not reached 14 years of ACDU service (0 to 14 YOS).
- 3. BUPERS-3 is the approving authority.
- 4. TRP approved Sailors who have completed their Military Service Obligation (MSO) and accept TRP will be transferred to the Navy Reserve (Standby Reserve Inactive, USNR-S2) for two years. Sailors will only be required to maintain accurate recall information with PERS-9, no drilling requirements or ability to earn retirement points.
- 5. TRP approved Sailors who have not completed their MSO and accept TRP will be transferred to the Navy Reserve (Ready Reserve). If the Sailor has not utilized the TRP option within the two year period, the Sailor will remain in the Navy Reserve until they fulfill their MSO requirement.

## SUBMITTING A TRP APPLICATION (1st SEAOS APPLICATION)

| Reenlistment (AC/FTS) Application       | on Options                        |                                              |                                            |                    |                       |
|-----------------------------------------|-----------------------------------|----------------------------------------------|--------------------------------------------|--------------------|-----------------------|
| Component Type App                      | plication Reason                  | Special Circumstance Reason Code             | P                                          | rocess Month       |                       |
| USN or FTS SELRES                       | ec Circ                           | PRD                                          | ✓ Explain Other                            | Mar-2019           | Set to Current Month: |
| Application Type                        |                                   |                                              |                                            | SELRES Fields      |                       |
| O In-Rate Only                          | Not Applying This Month           |                                              | <ul> <li>Explain Other</li> </ul>          | Preferred NOSC:    | ×                     |
| O In-Rate, Willing To Convert           | Not Eligible                      |                                              | <ul> <li>Explain Other</li> </ul>          | Sailor's Phone:    |                       |
| Convert Only                            | Intends to Separate               |                                              | <ul> <li>Explain Other</li> </ul>          | Sailor's Email:    |                       |
| TRP (Golden/Silver Ticket)              | (1) Sel                           | ect the "TRP (Golden/Silver Ti               | /                                          |                    |                       |
| In-Rate Auto Approve Eligibility        | y Qualificatio                    |                                              | le Published Requested<br>nk Quotas Quotas | Approved<br>Quotas |                       |
| Conversion Choices                      | n/a                               | n/a                                          |                                            |                    |                       |
| 1st: V                                  |                                   |                                              |                                            |                    |                       |
| 2nd: 🗸                                  |                                   |                                              |                                            |                    |                       |
| 3rd: V                                  | (2) Ensure al                     | l data is completed under the Aj             | oplication Details s                       | ection.            |                       |
| Reenlistment (AC/FTS) Application       | on Details                        |                                              |                                            |                    |                       |
| Security Clearance Level:               | NO DETERMINATION MADE             | ✔ 3/1/2016                                   | Promotion Reco                             | mmendations        |                       |
| Has been on OSA\GSA\IA:                 | : 🗸                               |                                              |                                            | ~                  | <b>*</b>              |
| Date of last NJP                        | »:                                |                                              |                                            | ~                  |                       |
|                                         |                                   |                                              |                                            | ~                  |                       |
|                                         |                                   |                                              |                                            | ~                  |                       |
|                                         |                                   |                                              |                                            | ×                  |                       |
|                                         |                                   |                                              |                                            | 0.00               |                       |
|                                         | (2) Cha                           | ale the scalidation have and alight          | Average:                                   |                    |                       |
|                                         |                                   | ck the validation box and click              |                                            | 1.                 |                       |
| I have validated all of the information | n in this section and certify tha | t the CO still recommends and the Sailor con | curs with this application.                |                    |                       |
|                                         | Submit                            | Save                                         | Modify                                     | Close              |                       |

#### All data utilized in this guide is fictional and for informational purposes only. <sup>44</sup>

## SUBMITTING A TRP APPLICATION (MOS 15 - 9)

| Reenlistment (AC/FTS) Applie              | cation Options                       |                                                |                                                |                    |                       |
|-------------------------------------------|--------------------------------------|------------------------------------------------|------------------------------------------------|--------------------|-----------------------|
| Component Type                            | Application Reason                   | Special Circumstance Reason Code               | 1                                              | Process Month      |                       |
| USN or FTS SELRES                         | SEAOS                                |                                                | ✓ Explain Other                                | Mar-2019           | Set to Current Month: |
| Application Type                          |                                      |                                                |                                                | SELRES Fields      |                       |
| In-Rate Only                              | Not Applying This Month              |                                                | <ul> <li>Explain Other</li> </ul>              | Preferred NOSC:    | ¥                     |
| In-Rate, Willing To Convert               | Not Eligible                         |                                                | <ul> <li>Explain Other</li> </ul>              | Sailor's Phone:    |                       |
| Convert Only                              | Intends to Separate                  | Attending college using Post 911 GI bill benef | its V Explain Other                            | Sailor's Email:    |                       |
| TRP (Golden/Silver Ticket)                |                                      |                                                |                                                |                    |                       |
| In-Rate Auto Approve Eligi                | bility Qualificati                   | on Status                                      | Ride Published Requested<br>Rank Quotas Quotas | Approved<br>Quotas | Decision              |
|                                           | n/a                                  |                                                | n/a                                            |                    |                       |
| Conversion Choices                        |                                      |                                                |                                                |                    |                       |
| 1st: V                                    |                                      |                                                |                                                |                    |                       |
| 2nd: 🗸                                    |                                      |                                                |                                                |                    |                       |
| 3rd: 🗸                                    |                                      |                                                |                                                |                    |                       |
| Reenlistment (AC/FTS) Applie              | cation Details                       |                                                |                                                |                    |                       |
| Security Clearance Le                     | evel: SECRET                         | ✔ 6/15/2                                       | 016 Promotion Reco                             | ommendations       |                       |
| Has been on OSA\GSA                       | \IA: \                               |                                                |                                                | $\sim$             |                       |
| Date of last                              | NJP:                                 |                                                |                                                | ~                  |                       |
|                                           |                                      |                                                |                                                | ~                  |                       |
|                                           |                                      |                                                |                                                |                    |                       |
|                                           | • •                                  | cides to recommend a Sailor                    | 1 0                                            | •                  |                       |
|                                           |                                      | ave been submitted as ITS fro                  |                                                | C will open the    | 6                     |
|                                           | most current ITS app                 | lication and click the "Reques                 | t TRP" button.                                 |                    |                       |
|                                           |                                      |                                                |                                                |                    |                       |
| ✓ I have validated all of the information | ation in this section and certify th | at the CO still recommends and the Sailor o    | concurs with this application.                 |                    |                       |
|                                           | K                                    |                                                |                                                | Class              |                       |
|                                           | Request T                            | RP Unsubmit                                    | Modify                                         | Close              | A                     |

All data utilized in this guide is fictional and for informational purposes only. <sup>45</sup>

### SUBMITTING A TRP APPLICATION (REVOKING)

| Reenlistment (AC/F     | TS) Applic    | ation Option     | ns                   |                                                                          |                            |                                            |                    |                         |   |
|------------------------|---------------|------------------|----------------------|--------------------------------------------------------------------------|----------------------------|--------------------------------------------|--------------------|-------------------------|---|
| Component Type         |               | Application      | Reason               | Special Circumstance Reaso                                               | n Code                     | F                                          | Process Month      |                         |   |
| USN or FTS             | SELRES        | SEAOS            |                      |                                                                          | ~                          | Explain Other                              | Mar-2018           | Set to Current Month: 🔽 |   |
| Application Type       |               |                  |                      |                                                                          |                            |                                            | SELRES Fields      |                         |   |
| O In-Rate Only         |               | O Not App        | lying This Month     |                                                                          | ~                          | Explain Other                              | Preferred NOSC:    |                         | ~ |
| 🔘 In-Rate, Willing To  | Convert       | O Not Elig       | ible                 |                                                                          | ~                          | Explain Other                              | Sailor's Phone:    |                         |   |
| Convert Only           |               | O Intends        | to Separate          |                                                                          | ~                          | Explain Other                              | Sailor's Email:    | 1                       |   |
| TRP (Golden/Silver     | Ticket)       |                  |                      |                                                                          |                            |                                            |                    |                         |   |
| In-Rate Auto           | Approve Elig  | gibility         | Qualificatio         | n Status                                                                 | Ride Publis<br>Rank Quota: | hed Requested<br>s Quotas                  | Approved<br>Quotas |                         |   |
|                        |               |                  | n/a                  |                                                                          | n/a                        |                                            |                    |                         |   |
| Conversion Choices     |               |                  |                      |                                                                          |                            |                                            |                    |                         |   |
| 1st: V                 |               |                  |                      |                                                                          |                            |                                            |                    |                         |   |
| 2nd: 🗸                 |               |                  |                      |                                                                          |                            |                                            |                    |                         |   |
| 3rd: V                 |               |                  |                      |                                                                          |                            |                                            |                    |                         |   |
| Reenlistment (AC/F     | TS) Applic    | ation Detail     | s                    |                                                                          |                            |                                            |                    |                         |   |
| Security Cleara        |               |                  |                      |                                                                          | ✓ 1/1/2012                 | Descention R.                              |                    |                         |   |
| Has been on OS         |               | 110 2            | - p. ( ) p. ( )      |                                                                          |                            | Early Promote V 11/15/2016                 |                    |                         |   |
|                        | of last NJP:  |                  |                      |                                                                          |                            | Must Promo                                 |                    |                         |   |
| Date                   | or last hop:  | L                | -                    |                                                                          |                            | Promotable                                 |                    |                         |   |
|                        |               | r                |                      |                                                                          |                            | l'en en en en en en en en en en en en en e | 11/10/1            | 101.7                   |   |
|                        |               | comman           | d may conta          | ilor loses eligibility for<br>ct CWAY to have the c<br>will be required. | 1 0                        | •                                          | •                  |                         |   |
| I have validated all o | of the inform | ation in this se | ction and certify th | hat the CO still recommends and                                          | the Sailor concurs with t  | this application.                          |                    |                         |   |
|                        |               |                  |                      | Unsubmit                                                                 | Close                      |                                            |                    |                         |   |

All data utilized in this guide is fictional and for informational purposes only. <sup>46</sup>

## **CREATING A SELRES APPLICATION**

|                                                                                                    | -                                                                                                    |                             | Reenlistment (AC/FT                      | S) Application Deta | iils                                                                                          |                                                                                                    |
|----------------------------------------------------------------------------------------------------|----------------------------------------------------------------------------------------------------|-----------------------------|------------------------------------------|---------------------|-----------------------------------------------------------------------------------------------|----------------------------------------------------------------------------------------------------|
| Pres Rate:       EADS:       PEBD: 5/20/2014       Critical NECK:       Sailor Name:         Pros Rate:       Soft EADS:       EDLN:       Sailor Name:       Signer Name:         Current EMC:       PRD:       EDLN:       Warlare Designator:         Service Component: USN:       ADSD:       Acc Code: 100         Component: Varie       Application Reason       Service Component: Varie       Jan-2018       set to Current Month:         In-Rate, Willing To Convert       Intends to partice       Intends to partice       Selver Yange:       Selver Yange:         In-Rate, Willing To Convert       Intends to partice       Intends to partice       Intends to partice       Intends to partice         In-Rate, Willing To Convert       Intends to partice       Intends to partice       Intends to parti                                                                                                    | Sailor Eligibility                                                                                                    |                             |                                          |                     |                                                                                               |                                                                                                    |
| Component Type       Application Reason       Special Circumstance Reason Code       Process Month         USN or FTS       SELRES       Selles       Selles         Application Type       In-Rate Only       Selles       Selles         In-Rate Only       Intends to urate       Selles       Selles         In-Rate Only       Intends to urate       Intends to urate       Selles       Selles         In-Rate       Auto Approve Eligibility       I. Select "SELRES" for Component Type.       Intends to urate       Intends to urate       Intends to                                                                                                    | Pres Rate:<br>Pros Rate:<br>Current EMC:                                                                                            | EAOS:<br>Soft EAOS:<br>PRD: | PEBD: 5/20/2014 C<br>EDLN:<br>EDLN Code: |                     | Sailor Name<br>SSN (last 4)                                                                   |                                                                                                    |
| USk or FTS       SELECS       Set to Current Month: If         Application Type       In-Rate Only       Set to Current Month: If         In-Rate Only       In-Rate, Willing To Convert       Not the         In-Rate, Willing To Convert       Not the       In-Rate, Willing To Convert       Set to Current Month: If         In-Rate       Auto Approve Eligibility       In-Select "SELRES" for Component Type.       Set to Current Month: If         In-Rate       Auto Approve Eligibility       In-Select "SELRES" for Component Type.       Set to Current Month: If         In-Rate       Auto Approve Eligibility       In-Select "SELRES" for Component Type.       Set to Current Month: If         In-Rate       Not Approve Eligibility       In-Select "SELRES" for Component Type.       Set to Current Month: If         In-Rate       Not Approve Eligibility       In-Select "SELRES" for Component Type.       Set to Current Month: If         In-Rate       Not Approve Eligibility       In-Select "SELRES" for Component Type.       Set Anti-Onthe None Anti-Onthe Select Anti-Onthe Select Anti-Ont | Reenlistment (AC/FTS) Applica                                                                                                    | ation Options               |                                          |                     |                                                                                               |                                                                                                    |
| ard:       V         Reenlistment (AC/FTS) Application Details       NOSC AUSTIN TX         Security Clearance Level:       SECRET       3/13/2014       Promotion Recommendation         Has been on OSA\GSA\IA:       V       NOSC BATTLE CAK         Date of last NJP:       V       NOSC BULKINGS MT         Most Recent PFA Results and Date:       V       V         PFA Failures in the Last 3 Years:       0       NOSC CHASN SC         I have validated all of the information in this section and certify that the CO still recommends and the Sailor concurs with this application.       NOSC CHASN SC                                                                                                    | USN or FTS SEL Application Type     In-Rate Only     In-Rate Only     Convert Only In-Rate Auto Approve El Conversion Choices  1st: | RES SEAOS                   | Select "SELRES" for                      | or Component Typ    | SELRES Fields<br>Preferred NOS<br>Sailor's Phon<br>Sailor's Erea<br>e.<br>J Approve<br>Quotas | CI<br>CINRE NORVA<br>NAF WASH DC<br>NAVREG MW GLAKES<br>NAVREG NW RCC WA<br>NAVREG SE JAX FL<br>NAVREG SE JAX FL<br>NAVREG SW SD CA<br>NOSC ALAMEDA CA<br>NOSC ALAMEDA CA<br>NOSC ALAMEDA CA<br>NOSC ALAMEDA CA<br>NOSC ALAMEDA CA<br>NOSC ALAMEDA CA<br>NOSC ALAMEDA CA<br>NOSC ANCHORAGE<br>NOSC ATLANTA GA |
| Security Clearance Level:       SECRET       3/13/2014       Promotion Recommendation       NOSC B MD         Has been on OSA\GSA\IA:       Image: Comparison of the commendation       NOSC BATTLE CRX       NOSC BELL CA         Date of last NJP:       Image: Comparison of the commendation       NOSC BULFALO NY       NOSC BULFALO NY         Most Recent PFA Results and Date:       Image: Comparison of the commendation       NOSC CHARLOTTE       NOSC CHARLOTTE         PFA Failures in the Last 3 Years:       Image: Commendation       NOSC CHARLOTTE       NOSC CHARLOTTE       NOSC CHARLOTTE         Image:       0.00       NOSC CHARLOTTE       NOSC CHARLOTTE       NOSC CHARL                                                                                                    |                                                                                                    | ation Dataila               |                                          |                     |                                                                                               |                                                                                                    |
|                                                                                                    | Security Clearance Leve<br>Has been on OSA\GSA\I<br>Date of last N<br>Most Recent PFA Results and Da                                | el: SECRET                  | 3                                        | ✓ 3/13/2014         | × × ×                                                                                         | NOSC B MD<br>NOSC BATTLE CRK<br>NOSC BELL CA<br>NOSC BELL CA<br>NOSC BELL CA<br>NOSC BILLINGS MT<br>NOSC BILLINGS MT<br>NOSC BOISE ID<br>NOSC BURSWICK<br>NOSC BUFFALO NY<br>NOSC CHARLOTTE<br>NOSC CHARLOTTE<br>NOSC CHARLOTTE<br>NOSC CHARLANOGA                                                            |
|                                                                                                    |                                                                                                    |                             | -                                        |                     | application.                                                                                  |                                                                                                    |

\*Open an "Initial – Action Required" or "Saved – Action Required" application and modify as shown above to submit a SELRES application.

All data utilized in this guide is fictional and for informational purposes only. <sup>47</sup>

#### **SELRES APPLICATIONS**

- If a Sailor has received the Denied Final Active (DFA within 8 months of SEAOS), the CCC can generate the application and submit it themselves locally.
- If a Sailor still has ACDU looks available and is <u>not</u> set for Intends to Separate, the CCC can generate the application and submit it themselves locally.
- If a Sailor has Intends to Separate applications submitted and has <u>not</u> reached 8 months from SEAOS (DFA), then the CCC may contact BUPERS-33 directly to request a SELRES reset.
- Per MILPERSMAN 1306-1501, the CCC may contact the SELRES Enlisted Community Manager directly to request a SELRES quota (*not a reset*) for Sailors within 90 days from SEAOS. Resets for SELRES are NOT authorized during this period.

#### PRINTING A FINAL DETERMINATION LETTER

|                                                                                                    |                                                                                                    | Reenlistment (/                                                                   | AC/FTS) Appli                                            | cation Browse                                                                                                    | er                                                                       |                                                   |                                             |                                                                                                    |                                                      |
|----------------------------------------------------------------------------------------------------|----------------------------------------------------------------------------------------------------|-----------------------------------------------------------------------------------|----------------------------------------------------------|----------------------------------------------------------------------------------------------------|--------------------------------------------------------------------------|---------------------------------------------------|---------------------------------------------|----------------------------------------------------------------------------------------------------|------------------------------------------------------|
|                                                                                                    |                                                                                                    |                                                                                   | Fast Filters                                             |                                                                                                    |                                                                          |                                                   |                                             |                                                                                                    |                                                      |
| Statue:<br>Approved<br>List<br>Application Dutails<br>Application Dutails<br>Batch Submit All<br>Edits Submit All<br>Edits Submit All<br>Edits Submit All<br>Collected Latter | SITU:<br>Firm: Jan-2017 (E)<br>Fig (20) and Rotes Correct<br>P Hol<br>P Hol<br>P H |                                                                                   | 19                                                       | EHC:<br>Approved<br>Approved |                                                                          | App Research                                      | application a<br>Letter." If there, go to y | light the approved<br>and click on "Official<br>he letter does not generat<br>your Summary Report.        | e                                                    |
|                                                                                                    | ET(OT                                                                                                    | 0                                                                                 | nanu Keel                                                | ilistment (                                                                                                    |                                                                          | 1000                                              | eport - Date: 3/                            | 14/2015                                                                                                   |                                                      |
| Set SEADS<br>Sector Town                                                                                                    | AD<br>AD<br>BO<br>CTN<br>CTN<br>AD<br>AD<br>AD<br>AD<br>AD<br>AD<br>AD<br>AD<br>AD<br>AD                                                                                                    | no<br>Po<br>Name                                                                  | Her WAX                                                  | POINTS                                                                                                    | Last 4 SSN                                                               | UIC                                               | Current Rate                                |                                                                                                    | Application Sta                                      |
| ended Final to Genied                                                                                                    | AD<br>HM<br>BO<br>NOCC<br>CTN<br>AD<br>HA<br>EDO                                                                                                    | °<br>Parte<br>Name<br>■ No                                                        | R WAY                                                    | POINTS                                                                                                    | Last 4 SSN<br>latory SEAC                                                | UIC<br>DS Window                                  | h                                           | Current SEAOS Months to                                                                                   | Application Sta                                      |
| ended Flowi 15 Generati<br>Nates                                                                                                    | AD<br>HAD<br>BO<br>NOCCF<br>CTN<br>AD<br>HAD<br>ECO<br>N<br>ECO<br>N<br>ECO<br>N<br>ECO<br>N<br>HAD<br>HAD<br>HAD<br>HAD<br>HAD<br>HAD<br>HAD<br>HAD                                                                                                    | °<br>Parte<br>Name<br>■ No                                                        | R WAY                                                    | POINTS                                                                                                    | Last 4 SSN                                                               | UIC<br>DS Window                                  | h                                           | Current SEAOS Months to                                                                                   | Application Sta                                      |
| Derrived Filmal 1ts Generice)<br>Nucleos                                                                                                    | AD<br>HAD<br>BO<br>NOCCF<br>CTN<br>AD<br>HAD<br>ECO<br>N<br>ECO<br>N<br>ECO<br>N<br>ECO<br>N<br>HAD<br>HAD<br>HAD<br>HAD<br>HAD<br>HAD<br>HAD<br>HAD                                                                                                    | no<br>Page: E No<br>■ No<br>■ No<br>■ No                                          | Final Statu<br>Final Statu<br>Final Statu                | FOINTS<br>s - In Mand<br>s - In Mand<br>s - Denied                                                                                                    | Last 4 SSN<br>latory SEAC                                                | UIC<br>DS Window<br>Window<br>te                  | Current Rate                                | Current SEAOS Months to                                                                                   | tment (AC/FT                                         |
| nordeal Filmal 15 Generated<br>Nucleos                                                                                                    | AD<br>HAD<br>BO<br>NOCCF<br>CTN<br>AD<br>HAD<br>ECO<br>N<br>ECO<br>N<br>ECO<br>N<br>ECO<br>N<br>HAD<br>HAD<br>HAD<br>HAD<br>HAD<br>HAD<br>HAD<br>HAD                                                                                                    | °<br>P<br>P<br>P<br>P<br>P<br>P<br>P<br>P<br>P<br>P<br>P<br>P<br>P                | Final Statu<br>Final Statu<br>Final Statu                | FOINTS<br>s - In Mand<br>s - In Mand<br>s - Denied<br>seenlist in A                                                                                                    | Last 4 SSN<br>latory SEAC<br>latory PRD N<br>Final In-Rat<br>Active Comp | UIC<br>DS Window<br>Window<br>te                  | Current Rate                                | Current SEAOS Months to<br>SEAOS<br>The Command Reenliss<br>Summary Report provis<br>the command. The nex | tment (AC/FT<br>des all letters f<br>t page will sho |
| nordeal Filmal 15 Generated<br>Nucleos                                                                                                    | AD<br>HAD<br>BO<br>NOCCF<br>CTN<br>AD<br>HAD<br>ECO<br>N<br>ECO<br>N<br>ECO<br>N<br>ECO<br>N<br>HAD<br>HAD<br>HAD<br>HAD<br>HAD<br>HAD<br>HAD<br>HAD                                                                                                    | °<br>Page: [ ■ No<br>■ No<br>■ No<br>■ No<br>■ No<br>■ No<br>■ No<br>■ No<br>■ No | Final Statu<br>Final Statu<br>Final Statu<br>proved to R | FOINTS<br>s - In Mand<br>s - In Mand<br>s - Denied<br>eenlist in 7<br>SELRES - I                                                                                                    | Last 4 SSN<br>latory SEAC<br>latory PRD N<br>Final In-Rat<br>Active Comp | UIC<br>DS Window<br>Window<br>te<br>ponent - In-I | Current Rate                                | Current SEAOS Months to<br>SEAOS<br>The Command Reenlist<br>Summary Report provide                        | tment (AC/FT<br>des all letters f<br>t page will sho |

#### All data utilized in this guide is fictional and for informational purposes only. <sup>49</sup>

#### **C-WAY COMMAND SUMMARY REPORTS**

| a service of the service of the serv | 1999 - 1997 - 1997 - 1997 - 1997 - 1997 - 1997 - 1997 - 1997 - 1997 - 1997 - 1997 - 1997 - 1997 - 1997 - 1997 - | 100 C 100 C 100 C 100 C 100 C 100 C 100 C 100 C 100 C 100 C 100 C 100 C 100 C 100 C 100 C 100 C 100 C 100 C 100 | 1000 |
|----------------------------------------------------------------------------------------------------|----------------------------------------------------------------------------------------------------|----------------------------------------------------------------------------------------------------|------|
| areer                                                                                                    | Mav                                                                                                    | noin                                                                                                    | TC   |
| Career \                                                                                                    | a a a y                                                                                                    | poin                                                                                                    |      |

| Home Sailors Control Analyst AC/FTS/RC Analyst            | Reports Help Sign Out<br>Apprentice Sailor Report<br>BSO UIC Apprentice Report<br>N100 OPNAV Report<br>PACT Report<br>PACT Execution Report                                                                    |                                                                                         |
|-----------------------------------------------------------|----------------------------------------------------------------------------------------------------|-----------------------------------------------------------------------------------------|
|                                                           | PACT Non-R&S Decisions Report<br>PACT Quota Utilization Report                                                                                                    |                                                                                         |
|                                                           | Activity Detail - Reenlistment (AC/FTS)<br>Approved Not Executed - Reenlistment (AC/FTS)<br>BSO UIC Status Report - Reenlistment (AC/FTS)<br>BSO UIC Coverage Report                                           |                                                                                         |
| BRAR                                                      | Command Summary - Reenlistment (AC/FT<br>Command Personnel - Reenlistment (AC/FT2)<br>CTO Report - Reenlistment (AC/FTS)<br>ECM Result Report - Reenlistment (AC/FTS)                                          | For command information,<br>these two reports provide the<br>most detailed information. |
|                                                           | Eligibility Forecast - Reenlistment (AC/FTS)<br>Eligibility Report - Reenlistment (AC/FTS)<br>Execution Report - Reenlistment (AC/FTS)<br>Final Disposition - Reenlistment (AC/FTS)                            |                                                                                         |
|                                                           | NES Message<br>Non-R&S Decisions - Reenlistment (AC/FTS)<br>Quota Util by SEAOS FY - Reenlistment (AC/FTS)<br>Quota Util by Action Year - Reenlistment (AC/FTS)<br>Quota Return Report - Reenlistment (AC/FTS) |                                                                                         |
| IF A SAILOK WHO DI<br>ENLISTMENT QUOTA<br>COMMUNITY MANAG | Rating/Srv/EMC Mismatch<br>SELRES Qual Statistics<br>SELRES TRUIC Coverage                                                                                                    |                                                                                         |
|                                                           | Terminal State - Reenlistment (AC/FTS)                                                                                                    |                                                                                         |
| December 2017 Ree                                         | SAAR Compliance Report<br>CWAY BO Reporting                                                                                                    |                                                                                         |

All data utilized in this guide is fictional and for informational purposes only. <sup>50</sup>

### C-WAY PACT DESIGNATION MILPERSMAN 1306-611 & NAVADMIN 118/18

- 1. Undesignated Sailors have the following choices of designation:
  - a. Apprenticeship Change (e.g. FN to SN, SN to AN, etc.);
  - b. Direct Rating Designation (RED). Sailor must have been onboard the command 12 months or greater. Explanation: PACT PRDs are set at 24 months from arrival and the Sailor is authorized to be rated 12 months prior to their PRD.
  - c. "A" School (Sailor must be onboard command for 12 months or greater).
  - d. Navy Wide Advancement Exam (NWAE) (Sailor must be E3 and TIR eligible for the next exam cycle, and **be 12 months on board and have an approved quota as follows:** 
    - 1) March Cycle Application months are from September to February of the exam year.
    - 2) September Cycle Application months are from March to August of the exam year.
- 1. BUPERS-3, PACT ECM provides the rating approval and advancement letters (not CWAY generated).
- 2. If the Sailor is approved for NWAE, ensure you order the appropriate exam. NWAE approvals are good for one exam cycle only. BUPERS-33 provides a list to NETPDTC with approvals for NWAE.
  - a. Once a Sailor is approved for NWAE and completes the exam, one of the below must happen:
    - 1) If the Sailor has a 36 or below Standard Score, he/she will have to reapply for designation.
    - 2) If the Sailor has a Standard Score of 37 or greater, but is not selected for advancement, the command must update the Sailor's rating in NSIPS.
    - 3) If the Sailor has a Standard Score of 37 or greater, and is selected for advancement, the command must update the Sailor's rating in NSIPS (DO NOT AFFECT ADVANCEMENT).
- 3. If the Sailor is approved for "A" school, contact the "A" school detailer.
- 4. If the Sailor is approved for RED, a letter from BUPERS-3 will be sent to the command authorizing designation. RED continued on the next page.

#### C-WAY PACT DESIGNATION (CONT'D) MILPERSMAN 1306-611 & NAVADMIN 118/18

#### **RED Process**

- 1. Apply for a rating/ratings in CWAY.
- 2. CWAY results identify who was approved. CWAY shows "Approved-Pending Doc."
- 3. Results are scrubbed for billet assignment by PERS-40 (Detailers).
- 4. The approval letter is sent to the command (could take a few months) with OBLISERV and billet assignment. ECM updates CWAY to "Approved."
- 5. BUPERS-32/33 will update the PACT Sailor's rate during the first week of the month the Sailor is due to be rated. The command is no longer required to send the letters to PSD.
- 6. Once rated (about 7 to 10 days after the beginning of the month), the CCC applies for a CWAY quota just like everyone else. Note: The letter *does not* replace a CWAY quota.
- 7. Sailor reenlists for OBLISERV and accelerated advancement.

Note: The PACT process is being migrated into CMSID and this process may change within the next few months.

### SUBMITTING A C-WAY-PACT APPLICATION

| The second second | lyst Reports Help                                                                                                    | Sign Out                                                                                                    |                                                                                                    |                      |                                                                                                    |                                                                                                 |                           |                                                                                                    |
|----------------------------------------------------------------------------------------------------|----------------------------------------------------------------------------------------------------|----------------------------------------------------------------------------------------------------|----------------------------------------------------------------------------------------------------|----------------------|----------------------------------------------------------------------------------------------------|-------------------------------------------------------------------------------------------------|---------------------------|----------------------------------------------------------------------------------------------------|
| Sailor Browser                                                                                                    |                                                                                                    |                                                                                                    |                                                                                                    |                      |                                                                                                    |                                                                                                 |                           |                                                                                                    |
| Reenlistment (AC/FTS) Application Browser                                                                                                    |                                                                                                    |                                                                                                    |                                                                                                    |                      |                                                                                                    |                                                                                                 |                           |                                                                                                    |
| Reenlistment (AC/FTS) Approval Browser                                                                                                    |                                                                                                    | -                                                                                                    |                                                                                                    |                      |                                                                                                    |                                                                                                 |                           |                                                                                                    |
| and with the with the second state should be the second                                                                                                    |                                                                                                    | 0                                                                                                    | To s                                                                                                    | see all PACT a       | applications the                                                                                   | it                                                                                              |                           |                                                                                                    |
| PACT Designation Application Browser                                                                                                    |                                                                                                    |                                                                                                    |                                                                                                    |                      | ted, select the                                                                                    |                                                                                                 |                           |                                                                                                    |
| PACT Designation Approval Browser                                                                                                    |                                                                                                    | <b>ep</b>                                                                                                    |                                                                                                    |                      | ieu, select me                                                                                     |                                                                                                 |                           |                                                                                                    |
| Conversion (RC) Application Browser                                                                                                    |                                                                                                    |                                                                                                    | foll                                                                                                    | owing:               |                                                                                                    |                                                                                                 |                           |                                                                                                    |
| Special Conversion (RC) Application Browser                                                                                                    |                                                                                                    |                                                                                                    |                                                                                                    | Initial Action       | Required                                                                                           |                                                                                                 |                           |                                                                                                    |
| Special Conversion (RC) Approval Brow: Her                                                                                                    | ne Sators Control Analys                                                                                                    | ACIT TRAC A                                                                                                    | CONTRACTOR OF THE OWNER OF THE OWNER OWNER OWNE |                      | -                                                                                                  |                                                                                                 |                           |                                                                                                    |
|                                                                                                    |                                                                                                    |                                                                                                    |                                                                                                    | Saved-Action         | Required, and                                                                                      |                                                                                                 |                           |                                                                                                    |
| Transition (RC to AC) Application Brows                                                                                                    |                                                                                                    |                                                                                                    |                                                                                                    | Ready to Subr        | nit                                                                                                |                                                                                                 |                           |                                                                                                    |
| Transition (RC to AC) Approval Browser                                                                                                    |                                                                                                    |                                                                                                    |                                                                                                    |                      |                                                                                                    |                                                                                                 |                           |                                                                                                    |
| ·///////                                                                                                    |                                                                                                    |                                                                                                    |                                                                                                    | Fast Filter          | 15                                                                                                 |                                                                                                 |                           |                                                                                                    |
|                                                                                                    | Status:                                                                                                    | 1                                                                                                    | SSN: Name:                                                                                                    | LO                   | C: Approve                                                                                         | f Rating:                                                                                       | From Date:                | To Date:                                                                                                    |
|                                                                                                    | Initial Action Required, Ready                                                                                                    | to S P                                                                                                    |                                                                                                    |                      | P                                                                                                  | - P                                                                                             | Jan-2017                  | lan-2018                                                                                                    |
|                                                                                                    |                                                                                                    | -                                                                                                    | Refresh                                                                                                    |                      |                                                                                                    | Reset                                                                                           |                           |                                                                                                    |
|                                                                                                    | Application Details                                                                                                    | Process Month                                                                                                    | Status                                                                                                    | uto Approved NWAE Ex | am Cycle Current Rating                                                                            | 1st Choice                                                                                      | Tat Choice Billet Av      | niable 2nd Cho                                                                                                    |
|                                                                                                    | epperturber persets                                                                                                    | Jan-2018                                                                                                    | Initial Action Required                                                                                                    | 111120050.007        | SN                                                                                                 | Man and a second                                                                                | BUCK TOWNS CONTROL OF COM | COLUMN STREET, STREET, |
|                                                                                                    | Edit Sallar                                                                                                    | Jan-2018                                                                                                    | Saved - Action Required                                                                                                    |                      | AN                                                                                                 | AS - NWAE                                                                                       |                           | AD - NVI                                                                                                    |
|                                                                                                    | Itating Entry Report                                                                                                    | Jan-2018                                                                                                    | Initial Action Required                                                                                                    |                      | AN                                                                                                 |                                                                                                 |                           |                                                                                                    |
|                                                                                                    | In the second second se | Jan-2016                                                                                                    | Ready to Submit                                                                                                    |                      | SN                                                                                                 | HM-ASCH                                                                                         | No                        |                                                                                                    |
|                                                                                                    | Application History                                                                                                    | Jan-2018                                                                                                    | Saved - Action Required                                                                                                    |                      | SA                                                                                                 |                                                                                                 |                           |                                                                                                    |
|                                                                                                    | Hutes                                                                                                    | Jan-2018                                                                                                    | Initial Action Required                                                                                                    |                      | AN                                                                                                 |                                                                                                 |                           |                                                                                                    |
|                                                                                                    |                                                                                                    | Jan-2018                                                                                                    | Initial Action Regulated                                                                                                    |                      | SN                                                                                                 |                                                                                                 |                           |                                                                                                    |
|                                                                                                    | Delsta                                                                                                    | Jan-2018                                                                                                    | Initial Action Required                                                                                                    |                      | BA                                                                                                 |                                                                                                 |                           |                                                                                                    |
|                                                                                                    | AVEDIDIT                                                                                                    | Jan-2018                                                                                                    | Saved - Action Required                                                                                                    |                      | AA                                                                                                 | ABH - RED                                                                                       |                           |                                                                                                    |
|                                                                                                    |                                                                                                    | state and and                                                                                                    |                                                                                                    |                      | 1.42                                                                                               |                                                                                                 |                           |                                                                                                    |
|                                                                                                    |                                                                                                    | Jan-2018                                                                                                    | Saved - Action Required                                                                                                    |                      | SN                                                                                                 | GM - NWAE                                                                                       |                           | LS - NW                                                                                                    |
|                                                                                                    | Close                                                                                                    | Jan-2018<br>Jan-2018                                                                                                    | Saved - Action Required<br>Saved - Action Required                                                                                                    |                      | SN<br>AN                                                                                           | GM - NWAE<br>AZ - NWAE                                                                          |                           |                                                                                                    |
|                                                                                                    | Close                                                                                                    | Jan-2018<br>Jan-2018<br>Jan-2018                                                                                                    | Saved - Action Required<br>Saved - Action Required<br>Initial Action Required                                                                                                    |                      | SN<br>AN<br>AN                                                                                     |                                                                                                 |                           |                                                                                                    |
|                                                                                                    | Close                                                                                                    | Jan-2018<br>Jan-2018<br>Jan-2018<br>Jan-2018                                                                                                    | Saved - Action Required<br>Saved - Action Required<br>Initial Action Required<br>Saved - Action Required                                                                                                    |                      | SN<br>AN<br>AN<br>AN                                                                               |                                                                                                 |                           |                                                                                                    |
|                                                                                                    | Close                                                                                                    | Jan-2018<br>Jan-2018<br>Jan-2018<br>Jan-2018<br>Jan-2018                                                                                                    | Saved - Action Required<br>Saved - Action Required<br>Initial Action Required<br>Saved - Action Required<br>Initial Action Required                                                                                                    |                      | SN<br>AN<br>AN<br>AN<br>AN                                                                         | AZ - NWAE                                                                                       |                           | PR - ASC                                                                                                    |
|                                                                                                    | Close                                                                                                    | Jan-2018<br>Jan-2018<br>Jan-2018<br>Jan-2018<br>Jan-2018<br>Jan-2018                                                                                                    | Saved - Action Required<br>Saved - Action Required<br>Initial Action Required<br>Saved - Action Required<br>Initial Action Required<br>Saved - Action Required                                                                                                    |                      | SN<br>AN<br>AN<br>AN<br>AN<br>SN                                                                   |                                                                                                 |                           | PR - ASC                                                                                                    |
|                                                                                                    | Close                                                                                                    | Jan-2018<br>Jan-2018<br>Jan-2018<br>Jan-2018<br>Jan-2018<br>Jan-2018<br>Jan-2018<br>Jan-2018                                                                                                 | Saved - Action Required<br>Saved - Action Required<br>Initial Action Required<br>Saved - Action Required<br>Initial Action Required<br>Saved - Action Required<br>Initial Action Required<br>Initial Action Required                                                                                                    |                      | SN<br>AN<br>AN<br>AN<br>SN<br>SN                                                                   | AZ - NWAE                                                                                       |                           | PR - ASC<br>PS - NW                                                                                                    |
|                                                                                                    | Close                                                                                                    | Jan. 2018<br>Jan. 2018<br>Jan. 2018<br>Jan. 2018<br>Jan. 2018<br>Jan. 2018<br>Jan. 2018<br>Jan. 2018                                                                                         | Saved - Action Required<br>Saved - Action Required<br>Initial Action Required<br>Saved - Action Required<br>Initial Action Required<br>Saved - Action Required<br>Initial Action Required<br>Saved - Action Required                                                                                                    |                      | SN<br>AN<br>AN<br>AN<br>SN<br>SN<br>SN<br>AA                                                       | AZ - NWAE<br>PS - RED<br>AD - RED                                                               |                           | PR - ASC<br>PS - NW                                                                                                    |
|                                                                                                    | Close                                                                                                    | Jan. 2018<br>Jan. 2018<br>Jan. 2018<br>Jan. 2018<br>Jan. 2018<br>Jan. 2018<br>Jan. 2018<br>Jan. 2018<br>Jan. 2018<br>Jan. 2018                                                               | Saved - Action Required<br>Saved - Action Required<br>Initial Action Required<br>Saved - Action Required<br>Initial Action Required<br>Saved - Action Required<br>Saved - Action Required<br>Saved - Action Required<br>Saved - Action Required                                                                                                    |                      | SN<br>AN<br>AN<br>AN<br>SN<br>SN<br>SN<br>SN<br>AA<br>AA                                           | AZ - NWAE<br>PS - RED<br>AD - RED<br>PR - ASCH                                                  |                           | PR - ASC<br>PS - NWW<br>AM - RES<br>AZ - RED                                                                                                    |
|                                                                                                    | Close                                                                                                    | Jan. 2018<br>Jan. 2018<br>Jan. 2019<br>Jan. 2019<br>Jan. 2018<br>Jan. 2018<br>Jan. 2018<br>Jan. 2018<br>Jan. 2018<br>Jan. 2018                                                               | Saved - Action Required<br>Saved - Action Required<br>Initial Action Required<br>Saved - Action Required<br>Saved - Action Required<br>Initial Action Required<br>Saved - Action Required<br>Saved - Action Required<br>Saved - Action Required                                                                                                    |                      | SN<br>AN<br>AN<br>AN<br>SN<br>SN<br>AA<br>AA<br>AA                                                 | AZ - NWAE<br>PS - RED<br>AD - RED                                                               |                           | PR - ASC<br>PS - NWW<br>AM - RES<br>AZ - RED                                                                                                    |
|                                                                                                    | Close                                                                                                    | Jan. 2018<br>Jan. 2018<br>Jan. 2018<br>Jan. 2018<br>Jan. 2018<br>Jan. 2018<br>Jan. 2018<br>Jan. 2018<br>Jan. 2018<br>Jan. 2018<br>Jan. 2019<br>Jan. 2019                                     | Saved - Action Required<br>Saved - Action Required<br>Initial Action Required<br>Saved - Action Required<br>Saved - Action Required<br>Initial Action Required<br>Saved - Action Required<br>Saved - Action Required<br>Saved - Action Required<br>Saved - Action Required                                                                                                    |                      | SN<br>AN<br>AN<br>AN<br>SN<br>SN<br>AA<br>AA<br>AN<br>SN                                           | AZ - NWAE<br>PS - RED<br>AD - RED<br>PR - ASCH<br>AE - NWAE                                     |                           | PR - ASC<br>PS - NW<br>AM - REC<br>AZ - RED<br>AME - AS                                                                                                    |
|                                                                                                    | Close                                                                                                    | Jan. 2018<br>Jan. 2018<br>Jan. 2018<br>Jan. 2018<br>Jan. 2018<br>Jan. 2018<br>Jan. 2018<br>Jan. 2018<br>Jan. 2018<br>Jan. 2018<br>Jan. 2018<br>Jan. 2018<br>Jan. 2018                        | Saved - Action Required<br>Saved - Action Required<br>Initial Action Required<br>Saved - Action Required<br>Initial Action Required<br>Saved - Action Required<br>Saved - Action Required<br>Saved - Action Required<br>Saved - Action Required<br>Saved - Action Required<br>Saved - Action Required<br>Saved - Action Required                                                                                                    |                      | SN<br>AN<br>AN<br>AN<br>SN<br>SN<br>AA<br>AA<br>AN<br>SN<br>SN                                     | AZ - NWAE<br>PS - RED<br>AD - RED<br>PR - ASCH<br>AE - NWAE<br>GM - RED                         |                           | PR - ASC<br>PS - NW<br>AM - REC<br>AZ - RED<br>AME - AS                                                                                                    |
|                                                                                                    | Close                                                                                                    | Jan 2018<br>Jan 2018<br>Jan 2018<br>Jan 2018<br>Jan 2018<br>Jan 2018<br>Jan 2018<br>Jan 2018<br>Jan 2018<br>Jan 2018<br>Jan 2019<br>Jan 2019<br>Jan 2019<br>Jan 2019<br>Jan 2019             | Saved - Action Required<br>Saved - Action Required<br>Initial Action Required<br>Initial Action Required<br>Saved - Action Required<br>Initial Action Required<br>Initial Action Required<br>Saved - Action Required<br>Saved - Action Required<br>Saved - Action Required<br>Saved - Action Required<br>Saved - Action Required<br>Saved - Action Required<br>Saved - Action Required                                                                                                    |                      | SN<br>AN<br>AN<br>AN<br>SN<br>SN<br>SN<br>AA<br>AN<br>SN<br>SN<br>AA                               | AZ - NWAE<br>PS - RED<br>AD - RED<br>PR - ASCH<br>AE - NWAE<br>GM - RED<br>AZ - RED             |                           | PR - ASC<br>PS - NWW<br>AM - REC<br>AJ = RED<br>LS - RED                                                                                                    |
|                                                                                                    | Close                                                                                                    | Jan 2018<br>Jan 2018<br>Jan 2018<br>Jan 2018<br>Jan 2018<br>Jan 2018<br>Jan 2018<br>Jan 2018<br>Jan 2018<br>Jan 2018<br>Jan 2018<br>Jan 2018<br>Jan 2018<br>Jan 2018<br>Jan 2018<br>Jan 2018 | Saved - Action Required<br>Saved - Action Required<br>Initial Action Required<br>Initial Action Required<br>Saved - Action Required<br>Initial Action Required<br>Initial Action Required<br>Saved - Action Required<br>Saved - Action Required<br>Saved - Action Required<br>Saved - Action Required<br>Saved - Action Required<br>Saved - Action Required<br>Saved - Action Required<br>Saved - Action Required<br>Saved - Action Required<br>Saved - Action Required                                                                                                    |                      | SN<br>AN<br>AN<br>AN<br>SN<br>SN<br>SN<br>AA<br>SN<br>SN<br>SN<br>AA<br>SN<br>SN<br>SN<br>AA<br>SN | AZ - WWAE<br>PS - RED<br>AD - RED<br>PR - ASCH<br>AE - NWAE<br>GM - RED<br>AZ - RED<br>SH - RED |                           | PR - ASC<br>PS - NW<br>AM - RES<br>AZ - RED<br>AME - AS<br>LS - RED<br>LS - RED                                                                                                    |
|                                                                                                    | Close                                                                                                    | Jan 2018<br>Jan 2018<br>Jan 2018<br>Jan 2018<br>Jan 2018<br>Jan 2018<br>Jan 2018<br>Jan 2018<br>Jan 2018<br>Jan 2018<br>Jan 2019<br>Jan 2019<br>Jan 2019<br>Jan 2019<br>Jan 2019             | Saved - Action Required<br>Saved - Action Required<br>Initial Action Required<br>Initial Action Required<br>Saved - Action Required<br>Initial Action Required<br>Initial Action Required<br>Saved - Action Required<br>Saved - Action Required<br>Saved - Action Required<br>Saved - Action Required<br>Saved - Action Required<br>Saved - Action Required<br>Saved - Action Required                                                                                                    |                      | SN<br>AN<br>AN<br>AN<br>SN<br>SN<br>SN<br>AA<br>AN<br>SN<br>SN<br>AA                               | AZ - NWAE<br>PS - RED<br>AD - RED<br>PR - ASCH<br>AE - NWAE<br>GM - RED<br>AZ - RED             | No                        | PS - NWW<br>PR - ASC<br>PS - NWW<br>AM - REC<br>AZ - RED<br>AME - AS<br>US - RED<br>US - RED<br>YN - NWW                                                                                                    |

All data utilized in this guide is fictional and for informational purposes only. <sup>53</sup>

# SUBMITTING A C-WAY-PACT APPLICATION (CONT'D)

|                                                                                                    | PAC                                                                                                | T Designation Applica                                                                            | tion Details                                                                        |                                                                                                    |  |  |
|----------------------------------------------------------------------------------------------------|----------------------------------------------------------------------------------------------------|--------------------------------------------------------------------------------------------------|-------------------------------------------------------------------------------------|----------------------------------------------------------------------------------------------------|--|--|
| Sailor Eligibility                                                                                                    |                                                                                                    |                                                                                                  |                                                                                     |                                                                                                    |  |  |
| None of These Apply   Ineligible for Rating Change   Not Recommended for Rating Change   Declined Available Rating Change                        | Note: If a select "De                                                                              | the applicable eligib<br>Sailor has no option<br>eclined Available Rat<br>eiving a "Failed to Su | ication Status: Saved - Action Required<br>Current Rate:<br>Year Group:<br>Command: |                                                                                                    |  |  |
| Rating Change Choices                                                                                                    |                                                                                                    |                                                                                                  |                                                                                     |                                                                                                    |  |  |
| Career Path Requested: Designation Apprent<br>Rating Path Billet Availa<br>1st Choice: A5 V NWAE V<br>2nd Choice: AD V NWAE V<br>3rd Choice: V V | desired rat<br>Note: If th                                                                         | ne dropdowns to sele<br>ting and path.<br>nere are no options, d<br>qualification inform         | ouble-check the                                                                     | Process Month: Jan-2018<br>quested Approved Decision Rack and<br>lotas Quotas Stack Rank<br>(2/9/4)<br>(7/15/13) |  |  |
| Career Milestone Dates                                                                                                    |                                                                                                    |                                                                                                  |                                                                                     |                                                                                                    |  |  |
| Rating Change Submission:<br>PACT Gain Date:<br>RPT Date:<br>ADSD:<br>Time In Rate:                                                              | 8/21/2016<br>8/21/2016<br>5/10/2016<br>2/1/2017                                                    | 4. Enter the appropr<br>dates according to the<br>member's CDBs.                                 | iate Reporting ()<br>he P<br>Strike                                                 | g (CMD-1st Term):                                                                                                |  |  |
| Rating Change Package Information                                                                                                    | Lannaranan                                                                                         |                                                                                                  |                                                                                     |                                                                                                    |  |  |
| EAOS<br>PRD<br>Did Man                                                                                                    | (Without Exten<br>Time On I<br>(As Listed on E<br>nber PNA Last E<br>Most Recen<br>PFA Results and | Board: 17 months<br>EDVR): 9/1/2018<br>xam7:<br>t NJP:                                           | as applicable to                                                                    | g Change Package Information"<br>the member.                                                                     |  |  |
| If A-School Requested: Is Member V                                                                                                    |                                                                                                    |                                                                                                  |                                                                                     | liest Date Avail for A-School:                                                                                   |  |  |
| Current Promotion Recommendatio                                                                                                    | n (Most Recent<br>ion Recommend                                                                    | Eval): HP V                                                                                      |                                                                                     |                                                                                                    |  |  |
| I have validated the information in this application                                                                                             | tion with the Sa                                                                                   |                                                                                                  | tify it to be correct and i                                                         | the CO recommends approval as requested.                                                                         |  |  |

6. Once completed, you may click "Save" if you aren't ready to submit the application or check the validation box and click "Submit" to forward on to Rack and Stack. Must be submitted by 2359 CST on the last day of the month.

#### All data utilized in this guide is fictional and for informational purposes only.

### **C-WAY-CONV FOR RC TO RC**

SELRES Sailors who desire lateral conversion from one rate to another in SELRES will apply through C-WAY-CONV. Policy states:

□ Serve a minimum of 24 months in present rating;

 $\Box$  be an enlisted member of SELRES with less than 18 years for retirement (be advised that there may be program restrictions);

□ be a Petty Officer First Class (E6) or below; and

□ meet BCA standards to attend service schools.

Conversion references: MILPERSMAN Articles 1440-010, 1440-011 and 1306-618

#### SUBMITTING A C-WAY-CONV APPLICATION

Go into your Sailor Browser and select the Sailor who is desiring to convert. You must double-check the Sailor's information to ensure he or she will be eligible for all ratings they truly qualify for. Once all information is verified, click "Apply Conversion (RC)" on the bottom of the page (see below).

|                         | Sailor Details                                                       |  |  |  |  |  |  |  |  |  |  |
|-------------------------|----------------------------------------------------------------------|--|--|--|--|--|--|--|--|--|--|
|                         | Summary                                                              |  |  |  |  |  |  |  |  |  |  |
| SSN:                    | DoD ID:                                                              |  |  |  |  |  |  |  |  |  |  |
| Last Name:              | First Name: Middle Initial:                                          |  |  |  |  |  |  |  |  |  |  |
| Gender: Female          | Date of Birth:                                                       |  |  |  |  |  |  |  |  |  |  |
| General Information     |                                                                      |  |  |  |  |  |  |  |  |  |  |
| PEBD:                   | 4/6/2010 <b>UIC: V US Citizen:</b> Yes <b>∨</b>                      |  |  |  |  |  |  |  |  |  |  |
| Service Code:           | SELRES V Department: V Parents U.S. Born: Yes V                      |  |  |  |  |  |  |  |  |  |  |
| Paygrade:               | E5 V Secondary UIC: All immediate family US Citizens: Yes V          |  |  |  |  |  |  |  |  |  |  |
| Current Rating:         | ABE     Secondary Department:     Civilian Education:     HS Diploma |  |  |  |  |  |  |  |  |  |  |
| Previously Held Rating: | Prospective Rate:     NRA Code:                                      |  |  |  |  |  |  |  |  |  |  |
| Security Clearance:     | SECRET Security Clearance Date: 3/9/2010                             |  |  |  |  |  |  |  |  |  |  |
| MOD Code:               | 0 MDC Code: IMS Code:                                                |  |  |  |  |  |  |  |  |  |  |
| MAS Code - Medical:     | MAS Code - Administrative: MAS Code - Training:                      |  |  |  |  |  |  |  |  |  |  |
|                         |                                                                      |  |  |  |  |  |  |  |  |  |  |
|                         |                                                                      |  |  |  |  |  |  |  |  |  |  |
|                         |                                                                      |  |  |  |  |  |  |  |  |  |  |
|                         |                                                                      |  |  |  |  |  |  |  |  |  |  |
|                         | Test Scores & Evaluations<br>Medical                                 |  |  |  |  |  |  |  |  |  |  |
|                         | Legal & Moral                                                        |  |  |  |  |  |  |  |  |  |  |
|                         | CTO Support                                                          |  |  |  |  |  |  |  |  |  |  |
| Qualify                 | Apply Conversion (RC) Apply Transition (RC to AC) Notes Save Close   |  |  |  |  |  |  |  |  |  |  |
|                         |                                                                      |  |  |  |  |  |  |  |  |  |  |

All data utilized in this guide is fictional and for informational purposes only. <sup>56</sup>

## SUBMITTING A C-WAY-CONV APPLICATION (CONT'D)

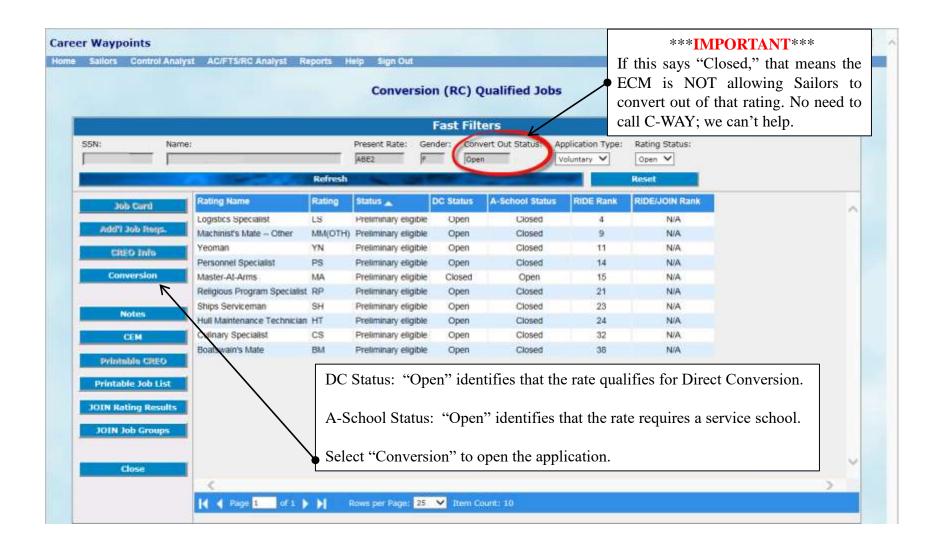

#### All data utilized in this guide is fictional and for informational purposes only. <sup>57</sup>

## SUBMITTING A C-WAY-CONV APPLICATION (CONT'D)

|                                                                                                    | Conversio                               | n (RC) Application Details                                        |                                    |
|----------------------------------------------------------------------------------------------------|-----------------------------------------|-------------------------------------------------------------------|------------------------------------|
| Sailor Information                                                                                                    |                                         |                                                                   |                                    |
| Sailor Name:<br>SSN:                                                                                                    | SPI Code:<br>PEBD:                      | MOD Code:         0         NECs           MDC Code:         0000 | Application Status                 |
| Current Rating:                                                                                                    | EOS:                                    | IMS Code:                                                         | Approved Rating Approved Path      |
| Pres Rate:<br>Pros Rate:                                                                                                    | SEOS:<br>PRD:                           | MAS Code - Medical:<br>MAS Code - Admin:                          | Last Updated Date Expiration Month |
| UIC:                                                                                                    | NRA:                                    | MAS Code - Training:                                              | <b>F</b>                           |
| Report Date:                                                                                                    |                                         |                                                                   |                                    |
| Conversion Application                                                                                                    |                                         |                                                                   |                                    |
| Application Reason                                                                                                    | Forced Reason Code                      |                                                                   | Primary CCC                        |
| Voluntary O Forced                                                                                                    |                                         | Explain Other                                                     | Name: -Select a Primary CCC- V     |
| Conversion Choices<br>Rating Path                                                                                                    | Invalid Choice Inval                    | id Choice Reason Qualification Status                             | Email:<br>RIDE Rank Phone:         |
| 1st Choice:       BM         2nd Choice:       CS         3rd Choice:       LS         \Box A-       MA         MM(OTH)       PS                                                                                                    | V<br>V<br>Waiver Request Detail         |                                                                   |                                    |
| Application I       PS         RP       SH         This Sailor is no YN       NAT with greater         Earliest A-School Avail Date:       Image: Comparison of the second second s | er than six years of service.           |                                                                   | romotion Recomendations            |
| Security Clearance Level: SECRI                                                                                                    | ET                                      | ✓ 03/09/2010                                                      |                                    |
| Bonus Type: None                                                                                                    |                                         | $\checkmark$                                                      |                                    |
| Bonus Effective Date:                                                                                                    | <b></b>                                 |                                                                   |                                    |
| Date of last NJP:                                                                                                    | <b>**</b>                               |                                                                   |                                    |
| Recent PFA results and date: 🔉 🗸                                                                                                    | 05/24/2017                              |                                                                   |                                    |
| PFA Failures in the Last 3 Years: 0                                                                                                    |                                         |                                                                   | Average: 0.00                      |
| I have validated all of the information in t                                                                                                    | his section and certify that the CO sti | ll recommends and the Sailor concurs with this ap                 | pplication.                        |
| I have read the additional job requirement                                                                                                    | ts (AJR) for each conversion rating s   | elected and have sent all required documentation                  | to the ECM at selres_ecm@navy.mil  |
|                                                                                                    | Submit                                  | Save Close                                                        |                                    |

Complete all information (as applicable). A-School Waiver Requests are rare and only entertained for Sailors who have received the other service (Army, Air Force, Marines & Coast Guard) equivalent. Any questions regarding A-School Waivers should be directed to the ECM. Once all information has been entered, check the two boxes and click "Submit."

#### All data utilized in this guide is fictional and for informational purposes only. <sup>58</sup>

## CHECKING THE STATUS OF A C-WAY-CONV APPLICATION

| -                         |                                                                                                    |                                                                                                    |                                                                                                    |                                                                                                    |                                                                                                    |                                                                                                    |                                                                                                    |                                                                                                    |                                                                                                    |
|---------------------------|----------------------------------------------------------------------------------------------------|----------------------------------------------------------------------------------------------------|----------------------------------------------------------------------------------------------------|----------------------------------------------------------------------------------------------------|----------------------------------------------------------------------------------------------------|----------------------------------------------------------------------------------------------------|----------------------------------------------------------------------------------------------------|----------------------------------------------------------------------------------------------------|----------------------------------------------------------------------------------------------------|
| 0                         |                                                                                                    |                                                                                                    |                                                                                                    |                                                                                                    |                                                                                                    |                                                                                                    |                                                                                                    |                                                                                                    |                                                                                                    |
|                           |                                                                                                    |                                                                                                    |                                                                                                    |                                                                                                    |                                                                                                    |                                                                                                    |                                                                                                    |                                                                                                    |                                                                                                    |
|                           |                                                                                                    |                                                                                                    |                                                                                                    |                                                                                                    |                                                                                                    |                                                                                                    |                                                                                                    |                                                                                                    |                                                                                                    |
|                           |                                                                                                    |                                                                                                    |                                                                                                    |                                                                                                    |                                                                                                    |                                                                                                    |                                                                                                    |                                                                                                    |                                                                                                    |
|                           |                                                                                                    |                                                                                                    |                                                                                                    |                                                                                                    |                                                                                                    |                                                                                                    |                                                                                                    |                                                                                                    |                                                                                                    |
|                           |                                                                                                    |                                                                                                    |                                                                                                    |                                                                                                    |                                                                                                    |                                                                                                    |                                                                                                    |                                                                                                    |                                                                                                    |
|                           |                                                                                                    |                                                                                                    |                                                                                                    |                                                                                                    |                                                                                                    |                                                                                                    |                                                                                                    |                                                                                                    | _                                                                                                    |
|                           |                                                                                                    |                                                                                                    | _                                                                                                    | _                                                                                                    | _                                                                                                    |                                                                                                    |                                                                                                    |                                                                                                    |                                                                                                    |
|                           |                                                                                                    | 1                                                                                                    | Fast Filt                                                                                                    | ers                                                                                                    |                                                                                                    |                                                                                                    |                                                                                                    |                                                                                                    |                                                                                                    |
| Status:                   | SSN: Name:                                                                                                    | Rating:                                                                                                    | 10                                                                                                    | 8C:                                                                                                    | Frue                                                                                                    |                                                                                                    |                                                                                                    |                                                                                                    |                                                                                                    |
| Approved A-School, Approv |                                                                                                    |                                                                                                    | ~                                                                                                    |                                                                                                    | / Jun                                                                                                    | -2016 🔤 Jan-201                                                                                                    | 8 🖼 🗌                                                                                                    | 128                                                                                                    |                                                                                                    |
|                           | Refrect                                                                                                    | -                                                                                                    |                                                                                                    |                                                                                                    |                                                                                                    | Rest                                                                                                    |                                                                                                    |                                                                                                    |                                                                                                    |
| _                         |                                                                                                    | Toma line                                                                                                    | 10-                                                                                                    | 1000                                                                                                    | and the second                                                                                                    |                                                                                                    | 1                                                                                                    |                                                                                                    | 100                                                                                                    |
| Application Geometry      | A REAL PROPERTY AND INCOMENTATION OF A REAL PROPERTY AND A REAL PROPERTY AND A REAL PR | seen uic                                                                                                    | 10.00                                                                                                    | EUS                                                                                                    | BEOS                                                                                                    | Application Measure                                                                                                    | Appendition A                                                                                                    | ALCONOMY AND                                                                                                    | Exp                                                                                                    |
| AND SOLDAR                |                                                                                                    |                                                                                                    |                                                                                                    |                                                                                                    |                                                                                                    |                                                                                                    | Approved DC                                                                                                    |                                                                                                    | htar-                                                                                                    |
|                           |                                                                                                    |                                                                                                    |                                                                                                    |                                                                                                    |                                                                                                    | 10000000                                                                                                    |                                                                                                    |                                                                                                    | Feb                                                                                                    |
| Application History       |                                                                                                    |                                                                                                    |                                                                                                    |                                                                                                    |                                                                                                    |                                                                                                    |                                                                                                    |                                                                                                    | Apr-3                                                                                                    |
| Official Latter           |                                                                                                    |                                                                                                    |                                                                                                    |                                                                                                    |                                                                                                    | 2-3-770-711-8                                                                                                    |                                                                                                    |                                                                                                    | 5,681                                                                                                    |
| The second second         |                                                                                                    |                                                                                                    |                                                                                                    |                                                                                                    |                                                                                                    | And and the                                                                                                    | and the second distance of the                                                                                                    |                                                                                                    | Mar                                                                                                    |
| Indes                     |                                                                                                    |                                                                                                    |                                                                                                    |                                                                                                    |                                                                                                    | 1000000000                                                                                                    | AND ADD TO DO TO THE OWNER.                                                                                                    |                                                                                                    | Apr-1                                                                                                    |
|                           |                                                                                                    |                                                                                                    |                                                                                                    |                                                                                                    |                                                                                                    |                                                                                                    |                                                                                                    |                                                                                                    | Mar-                                                                                                    |
| Cine                      |                                                                                                    |                                                                                                    |                                                                                                    |                                                                                                    |                                                                                                    |                                                                                                    | The second second second second second second second second second second second second second second second s                                                                                                    |                                                                                                    | Apr-3                                                                                                    |
|                           |                                                                                                    |                                                                                                    |                                                                                                    |                                                                                                    |                                                                                                    | 2325131313                                                                                                    | Contraction of the second second second second second second second second second second second second second s                                                                                                    |                                                                                                    | April                                                                                                    |
|                           | -                                                                                                    |                                                                                                    |                                                                                                    |                                                                                                    |                                                                                                    | 10010000                                                                                                    | Contraction of the second second                                                                                                    |                                                                                                    | Apr.                                                                                                    |
|                           |                                                                                                    |                                                                                                    |                                                                                                    |                                                                                                    |                                                                                                    |                                                                                                    | and the second second sec |                                                                                                    | April                                                                                                    |
|                           |                                                                                                    |                                                                                                    | MA                                                                                                    |                                                                                                    |                                                                                                    |                                                                                                    |                                                                                                    | 12/11/2017                                                                                                    | Mar                                                                                                    |
|                           | +                                                                                                    |                                                                                                    |                                                                                                    |                                                                                                    |                                                                                                    | CONTRACTOR OF THE OWNER OF THE OWNER                                                                                                    |                                                                                                    |                                                                                                    | Apr-3                                                                                                    |
|                           |                                                                                                    |                                                                                                    | AE                                                                                                    |                                                                                                    |                                                                                                    | CHICOLWOID                                                                                                    | Approved DC                                                                                                    | 10/25/2017                                                                                                    | ,ian-                                                                                                    |
|                           |                                                                                                    |                                                                                                    | AT                                                                                                    | 5/15/2019                                                                                                    | 5/15/2019                                                                                                    | Volumbery.                                                                                                    | Approved DC                                                                                                    | 11/16/2017                                                                                                    | Feb-                                                                                                    |
|                           | 1                                                                                                    |                                                                                                    | FC                                                                                                    | 12/16/2021                                                                                                    | 12/16/2021                                                                                                    | Voluntary                                                                                                    | Approved Pending                                                                                                    | 8/15/2017                                                                                                    | Aug                                                                                                    |
|                           |                                                                                                    |                                                                                                    | BM                                                                                                    | 8/21/2017                                                                                                    | 8/21/2017                                                                                                    | Voluttary                                                                                                    | Approved Pending                                                                                                    | 1/24/2017                                                                                                    | .lap.:                                                                                                    |
|                           | 1                                                                                                    |                                                                                                    | ET(OTH)                                                                                                    | 9/13/2019                                                                                                    | 9/13/2019                                                                                                    | Voluntary                                                                                                    | Approved Pending                                                                                                    | 1/3/2018                                                                                                    | Jaho                                                                                                    |
|                           |                                                                                                    |                                                                                                    | HM                                                                                                    | 6/24/2019                                                                                                    | 6/34/2019                                                                                                    | Voluntary                                                                                                    | Approved Pending                                                                                                    | 9/29/2017                                                                                                    | Sep-                                                                                                    |
|                           |                                                                                                    |                                                                                                    | MM(07H)                                                                                                    | 3/3/2019                                                                                                    | 3/3/2019                                                                                                    | Vountary                                                                                                    | Approved Pending                                                                                                    | 10/11/2017                                                                                                    | Oct-2                                                                                                    |
|                           |                                                                                                    |                                                                                                    | At                                                                                                    |                                                                                                    |                                                                                                    | vountary                                                                                                    | Contraction of the second second second second second second second second second second second second second s                                                                                                    |                                                                                                    | 06-3                                                                                                    |
|                           | *                                                                                                    |                                                                                                    | AD                                                                                                    |                                                                                                    |                                                                                                    | Prove the Prove of the Prove of                                                                                                    |                                                                                                    |                                                                                                    | Sep-                                                                                                    |
|                           |                                                                                                    |                                                                                                    |                                                                                                    |                                                                                                    |                                                                                                    | V MARK WALL                                                                                                    |                                                                                                    |                                                                                                    | Off-1                                                                                                    |
|                           |                                                                                                    |                                                                                                    | AM                                                                                                    | 7118-2019                                                                                                    | 7/16/2019                                                                                                    | Volutiary                                                                                                    | Approved Pending                                                                                                    | 11/29/2017                                                                                                    | NOV-                                                                                                    |
|                           |                                                                                                    |                                                                                                    |                                                                                                    |                                                                                                    |                                                                                                    |                                                                                                    |                                                                                                    |                                                                                                    |                                                                                                    |
|                           |                                                                                                    |                                                                                                    |                                                                                                    |                                                                                                    |                                                                                                    |                                                                                                    |                                                                                                    |                                                                                                    |                                                                                                    |
|                           | Approved A-Ochect Approv                                                                                                    | SSN:     Marras:       Approved A-Extend, Approl     SSN:       Approved A-Extend, Approl     Marras:       Applications Statutor     Income       Applications Statutor     Income       Applications Statutor     Income       Applications Statutor     Income       Applications Statutor     Income       Applications Statutor     Income       Applications Statutor     Income       Applications Statutor     Income       Applications Statutor     Income       Applications Statutor     Income       Applications Statutor     Income | SSN:         Marray:         Rating:           Approved A-Extend, Approd         Refresch         Rating:           Approved A-Extend, Approd         Refresch         SSN:         Marray:           Applicaction:         SSN:         Norma         SSN:         UC           Applicaction:         Stature:         Norma         SSN:         UC           Applicaction:         Stature:         I         I         I           Applicaction:         Stature:         I         I         I           Applicaction:         I         I         I         I           Mates         I         I         I         I | Fast Filty         Refress       Refress         Approved A-Ochada       SSN:       Nerrer:       Refress       NA         Approved A-Ochada       Norres       State       Na       NA         Approved A-Ochada       Norres       State       Na       NA         Approved A-Ochada       Norres       State       Na       NA       NA         Approved A-Ochada       Norres       Na       NA       NA | SRIE         Rarre:         Railing:         LGC           Approved A-Editate/Approv         SRIE         Rarre:         Railing:         LGC           Approved A-Editate/Approv         SRIE         Rarre:         Railing:         LGC           Approved A-Editate/Approv         SRIE         Rarre:         Railing:         LGC           Approved A-Editate/Approv         SRIE         Rarre:         Railing:         LGC           Approved A-Editate/Approv         SRIE         SRIE         Railing:         LGC           Approved A-Editate/Approv         SRIE         SRIE         Railing:         LGC           Approved A-Editate/Approv         SRIE         SRIE         SRIE         SRIE           Add SRIE         SRIE         SRIE         SRIE         SRIE         SRIE         SRIE           Add SRIE         SRIE         SRIE         SRIE         SRIE         SRIE         SRIE           Add SRIE         SRIE         SRIE         SRIE         SRIE         SRIE         SRIE           Add SRIE         SRIE         SRIE         SRIE         SRIE         SRIE         SRIE         SRIE         SRIE         SRIE         SRIE         SRIE         SRIE         SRIE | Strice:         Strice:         Native:         Native: <t< td=""><td>Solid         Solid         New Horizonto         Part Effers           Index::::::::::::::::::::::::::::::::::::</td><td>Fisher           East: Filters           Reference         Reference         Terme         Non-         Terme         Derected         Terme         Derected         Derected         Derected         Derected         Derected         Derected         Derected         Derected         Derected         Derected         Derected         Derected         Derected         Dereced</td><td>First Filters           Imme time:         Bite:         Imme time:         Bite:         Bite:</td></t<> | Solid         Solid         New Horizonto         Part Effers           Index::::::::::::::::::::::::::::::::::::                                                                                                    | Fisher           East: Filters           Reference         Reference         Terme         Non-         Terme         Derected         Terme         Derected         Derected         Derected         Derected         Derected         Derected         Derected         Derected         Derected         Derected         Derected         Derected         Derected         Dereced | First Filters           Imme time:         Bite:         Imme time:         Bite:         Bite: |

All data utilized in this guide is fictional and for informational purposes only. <sup>59</sup>

## **C-WAY-TRANSITION FOR RC TO AC/FTS**

Reserve Sailors who desire to execute a component change from Reserve Component (RC) to Active Component (AC) or Full Time Support (FTS) will submit a C-WAY-TRANS application. Sailors must:

➢ Be a member of the SELRES at the time of application. Retired Sailors and Sailors of the Individual Ready Reserve (IRR) are not eligible;

Be a satisfactory drill participant;

➢ Be designated;

➤ Have completed all requirements to make rate permanent for all temporary rating Reserve affiliation programs;

> Have completed any mandatory drilling obligations (i.e. NAT Sailors – restrictions are currently lifted);

> Be able to meet prescribed enlisted age limitations for continuation set forth in MILPERSMAN 1160-010;

Meet physical readiness assessment standards IAW OPNAVINST 6110.1 (Series);

> Meet requirements for reenlistment per NAVMED P-117, Manual of the Medical Department; and

▶ Be eligible to reenlist for 48 months without exceeding High Year Tenure (HYT) program limitations outlined in MILPERSMAN 1160-120 and NAVADMIN 143/17. (Waivers are authorized.)

#### SUBMITTING A C-WAY-TRANS APPLICATION FOR RC TO AC/FTS

Go into your Sailor Browser and select the Sailor who is desiring to convert. You must double-check the Sailor's information to ensure he or she will be eligible for all ratings they truly qualify for. Once all information is verified, click "Apply Transition (RC to AC)" on the bottom of the page (see below).

|                                  | Sailor Details                                                                                      |                |  |  |  |  |  |  |  |  |  |
|----------------------------------|----------------------------------------------------------------------------------------------------|----------------|--|--|--|--|--|--|--|--|--|
|                                  | Summary                                                                                             |                |  |  |  |  |  |  |  |  |  |
| SSN:                             | DoD ID: Middle Initial:                                                                             | ,              |  |  |  |  |  |  |  |  |  |
| Gender: Female                   | Date of Birth:                                                                                      |                |  |  |  |  |  |  |  |  |  |
| General Information              |                                                                                                    |                |  |  |  |  |  |  |  |  |  |
| PEBD:<br>Service Code:           | 4/6/2010     UIC:     V     US Citizen:       SELRES V     Department:     V     Parents U.S. Born: | Yes ✔<br>Yes ✔ |  |  |  |  |  |  |  |  |  |
| Paygrade:                        | E5 V  Secondary UIC:                                                                                | Yes V          |  |  |  |  |  |  |  |  |  |
| Current Rating:                  | ABE V Secondary Department: V Civilian Education:                                                   | HS Diploma     |  |  |  |  |  |  |  |  |  |
| Previously Held Rating:          | Prospective Rate: NRA Code:                                                                         |                |  |  |  |  |  |  |  |  |  |
| Security Clearance:<br>MOD Code: |                                                                                                    | 3/9/2010       |  |  |  |  |  |  |  |  |  |
| MOD Code.<br>MAS Code - Medical: | MAS Code - Administrative: MAS Code - Training:                                                     |                |  |  |  |  |  |  |  |  |  |
|                                  |                                                                                                    |                |  |  |  |  |  |  |  |  |  |
|                                  | Test Scores & Evaluations                                                                           |                |  |  |  |  |  |  |  |  |  |
|                                  | Medical<br>Legal & Moral                                                                            |                |  |  |  |  |  |  |  |  |  |
|                                  | CTO Support                                                                                         |                |  |  |  |  |  |  |  |  |  |
| Qualify                          | Apply Conversion (RC) Apply Transition (RC to AC) Notes Save                                        | Close          |  |  |  |  |  |  |  |  |  |

All data utilized in this guide is fictional and for informational purposes only.<sup>61</sup>

# SUBMITTING A C-WAY-TRANS APPLICATION FOR RC TO AC/FTS (CONT'D.)

|                                  |                                                        | Fast Filt                                                                                                    | ers                                             |                                 |           |             |
|----------------------------------|--------------------------------------------------------|----------------------------------------------------------------------------------------------------|-------------------------------------------------|---------------------------------|-----------|-------------|
| SSN:                             | Name:                                                  |                                                                                                    | Present Rate:                                   | Gender: ADSD:                   | 1         | YG:<br>2013 |
| Service Component:               | Total Active Service:<br>Years: 5 Months: 0            | Days: 0                                                                                                    |                                                 | Desired Active Star<br>Feb-2018 | 1000      |             |
|                                  |                                                        | ist and a second second second second second second second second second second second second second second se |                                                 | Reset                           |           |             |
| Job Card                         | Ratir g Name                                           | Rating Service Component                                                                                       | Desired NEC Status                              | Quotas Pub(Req)                 | RIDE Rank | RIDE/JOIN R |
| Add'I Job Itens.                 | Aircrew Survival Equipmentman B<br>Damage Controlman B | PR FTS<br>DC AC                                                                                                | Preliminary eligible<br>Preliminary eligible    |                                 | 22<br>41  | N/A<br>N/A  |
| Apply Transition<br>Notes<br>CEM | before continuin                                       | g. This needs to be a                                                                                          | ate and enter the Sail ccurate, as this affects | the Sailor's                    | retiremer | nt!         |
| Printable Job List               |                                                        | Active Service and<br>on" button will activation                                                               | Desired Active Star<br>te.                      | t Month are                     | entered,  | the         |
| JOIN Rating Results              | 11.5                                                   |                                                                                                    |                                                 |                                 |           |             |

#### All data utilized in this guide is fictional and for informational purposes only. <sup>62</sup>

### DETERMINING TOTAL ACTIVE SERVICE FOR RC TO AC

| ANNUAL STATEMENT OF SERVICE HISTORY |                       |   |                                      |       |          |                      |        |        |              |                       |  |  |
|-------------------------------------|-----------------------|---|--------------------------------------|-------|----------|----------------------|--------|--------|--------------|-----------------------|--|--|
| PERIOD                              |                       |   |                                      | INACT | IVE POIN | ITS                  | ACTIVE | POINTS | QUALIFYING   | PTS / SERVICE         |  |  |
| FROM DATE<br>(MM/DD/YY)             | TO DATE<br>(MM/DD/YY) | н | DRILLS/<br>FUNERAL<br>HONORS<br>DUTY |       |          | INACTIVE<br>SUBTOTAL |        | AT/ADT | TOTAL POINTS | SERVICE<br>(YY/MM/DD) |  |  |
| 09/22/10                            | 07/13/11              | 0 | 000                                  | 000   | 12       | 012                  | 0000   | 000    | 00012        | 000000                |  |  |
| 07/14/11                            | 09/21/11              | 1 | 000                                  | 001   | 00       | 001                  | 0070   | 000    | 00071        | 010000                |  |  |
| 09/22/11                            | 12/15/11              | 1 | 000                                  | 000   | 00       | 000                  | 0085   | 000    | 00085        | 000000                |  |  |
| 12/16/11                            | 09/21/12              | 0 | 032                                  | 007   | 12       | 051                  | 0000   | 000    | 00051        | 010000                |  |  |
| 09/22/12                            | 09/21/13              | 0 | 039                                  | 007   | 15       | 061                  | 0000   | 013    | 00074        | 010000                |  |  |
| 09/22/13                            | 09/21/14              | 0 | 046                                  | 012   | 15       | 073                  | 0000   | 020    | 00093        | 010000                |  |  |
| 09/22/14                            |                       | - | 035                                  | 000   |          |                      | 0000   | 000    |              |                       |  |  |

Step 1. Obtain the Sailor's Annual Statement of Service History (ASOSH) from BUPERS Online.

Add the "Active Points" columns together. This example totals 188 days of ACDU.

Step 2. Determine total ACDU time only. *This is an example only*.

2015 09 01(Desired recall date (1 Sep 2015 for this example)

-188 (Total ACDU & AT/ADT Points as identified from the Sailor's ASOSH)

2015 02 25

+1 (Inclusive Day)

2015 02 26 = New Active Duty Service Date (ADSD). The year group is the fiscal year in which an adjusted ADSD falls.

#### Website to subtract days from a date:

https://www.timeanddate.com/date/dateadd.html

2015 09 01 (Desired recall date) -2015 02 26 (New ADSD) 00 06 06 (Total ACDU service)

# SUBMITTING A C-WAY-TRANS APPLICATION FOR RC TO AC/FTS (CONT'D.)

|                           |               |                   |                    | Transiti       | on (RC to AC) App       | licatio      | n Details           |                     |                |            |
|---------------------------|---------------|-------------------|--------------------|----------------|-------------------------|--------------|---------------------|---------------------|----------------|------------|
| Sailor Informatio         | 0             |                   |                    |                |                         |              |                     |                     |                |            |
| Sailor Name:              |               |                   | PEBD:              | 1              | NRA:                    |              | NECs                | Application Status: |                |            |
| SSN:                      |               |                   | EOS:               |                | Mod Code:               | 7            |                     | Last Updated Date:  |                |            |
| Current Rating:           | DC            |                   | SEOS:              |                | MDC Code:               | 7            |                     | Expiration Month:   |                |            |
| Pres Rate:                | DC2           |                   | YG:                | 2013           | IMS Code:               |              |                     | Total Active        | Canulca        |            |
| Pros Rate:                |               |                   | ADSD:              | 02/01/2013     | MAS Code - Medical:     |              |                     | 0.000 <u>0.000</u>  |                |            |
| Previous Rating:          |               |                   | EAOS:              |                | MAS Code - Admin:       |              |                     | Years:<br>Months:   |                |            |
| Current EMC Code:         | B200          |                   | SEAOS:             |                | MAS Code - Training:    |              |                     |                     |                |            |
| SPI Code:                 |               |                   | PRD:               |                |                         |              |                     | Days:               | 00             |            |
| Conversion Appli          | cation        |                   |                    |                |                         |              |                     |                     |                |            |
| Rating/Service            |               | Invalid<br>Choice | Invalid C<br>Reaso |                | Qualification<br>Status | RIDE<br>Rank | Published<br>Quotas | Requested<br>Quotas | s              | tart Month |
| DC/AC                     | ~             | choice            | Acast              |                | Preliminary eligible*   | 41           | 1                   | 1                   | Fel            | 5-2018     |
|                           |               |                   |                    |                |                         |              |                     | Primary CCC         |                |            |
| Type:                     | In-Rate       |                   |                    |                |                         |              |                     | Name:               | -Select a Prim | ary CCC- 🗸 |
|                           |               |                   | Update a           | all reque      | sted information.       | When         | complete, c         | heck                | -ociect a rinn | ary coc- + |
|                           |               |                   | the valid          | lation bo      | x and click the "S      | ubmit        | " button.           | Email:              |                |            |
| Transition (RC to         | AC) App       | lication Det      | ails               |                |                         | -            |                     | Phone:              |                |            |
| historica and a star Road |               |                   | or is not a NAT    | V              | R                       | emainin      | g NAT Obligation    | Opportunity Start M | onth: 0 Yrs,   | 0 Mths     |
| Security (                | learance      | 1                 | /                  |                |                         | +            | 19                  | Promotion Recor     | nmendations:   |            |
|                           | ate of las    | + N10- /          |                    |                |                         |              |                     |                     | ~              | B          |
|                           | Bonus         |                   | in their           |                |                         |              |                     | -                   | ~              |            |
|                           |               |                   |                    |                | ~                       |              |                     | -                   | ~              | B          |
|                           | Effective     | 26.20             | 19                 |                |                         |              |                     | -                   | ~              |            |
| Recent PFA re             | esults and    | date:             | ~                  | ľ              |                         |              |                     |                     | ~              |            |
| PFA Failures in t         | he Last 3     | Years: 0          |                    |                |                         |              |                     | Average:            | ×1             |            |
| Ľ                         |               | 1000              |                    |                |                         |              |                     | 1                   |                |            |
| I nave validated a        | il of the inf | ormation in t     |                    | a certify that | t the CO recommends an  | •            |                     |                     |                |            |
|                           |               |                   | Notes              |                | Save                    | Subn         | nit                 | Close               |                |            |

All data utilized in this guide is fictional and for informational purposes only. <sup>64</sup>

#### CHECKING THE STATUS OF A C-WAY-TRANS APPLICATION FOR RC TO AC/FTS

| Conversion (RC) Application Browser<br>Special Conversion (RC) Application Browser<br>Special Conversion (RC) Approval Browser |                             |                      |         | 1                   | Fast Filters   |           |                                                                                                    |                    |                                                                                                    |                      |      |
|----------------------------------------------------------------------------------------------------|-----------------------------|----------------------|---------|---------------------|----------------|-----------|----------------------------------------------------------------------------------------------------|--------------------|----------------------------------------------------------------------------------------------------|----------------------|------|
| Transition (RC to AC) Application Browser                                                                                      | Status:                     | SSN: N               | iame:   | Rating              | UIC:           |           |                                                                                                    | From Date:         | To Date:                                                                                                    | Expiration           |      |
| 0111001                                                                                                    | /                           |                      |         |                     | ~              | 1         | ~                                                                                                    | Jul-2017           | Mar-2018                                                                                                    |                      | 1    |
| 9.11.9.91                                                                                                    |                             | 1000                 | Refresh | Sec. 201            |                |           |                                                                                                    | Reset              |                                                                                                    |                      |      |
|                                                                                                    |                             | Notes Name           |         | SSN4 UIC            | Current Rating | EOS       | SEOS                                                                                                    | Туре               | App Status                                                                                                    | Start Month          | Expi |
|                                                                                                    | Application Details         | in the second second | 1       | and a second second | -              |           | and the second second s |                    |                                                                                                    |                      |      |
|                                                                                                    | Edit Sallor                 |                      |         |                     | EN             | 7/16/2018 |                                                                                                    |                    | Approved                                                                                                    | Jan-2018             |      |
|                                                                                                    | In the second second second |                      |         |                     | AO<br>IS       |           |                                                                                                    | In-Rate            | Approved                                                                                                    | Jan-2018             |      |
|                                                                                                    | Application History         |                      |         |                     |                |           | 3/25/2018                                                                                                    |                    | Approved                                                                                                    | Jan-2018             |      |
|                                                                                                    | Official Letter             |                      |         |                     | IS             | 4/2/2019  | 4/2/2019                                                                                                    | In-Rate            | Approved                                                                                                    | Jan-2018             |      |
|                                                                                                    |                             |                      |         |                     | AWS            | 8/20/2019 |                                                                                                    | In-Rate            | Approved                                                                                                    | Jan-2018<br>Jan-2018 |      |
|                                                                                                    | Notes                       |                      |         |                     |                |           | 11/2/2021                                                                                                    |                    | Approved                                                                                                    |                      |      |
|                                                                                                    |                             |                      |         |                     | HM             | 4/11/2019 | 4/11/2019                                                                                                    |                    | Approved                                                                                                    | Jan-2018<br>Jan-2018 |      |
|                                                                                                    | Close                       |                      |         |                     | BM             | 7/24/2018 | 7/24/2018                                                                                                    |                    | Approved                                                                                                    | Jan-2018             |      |
|                                                                                                    | 2. S                        |                      |         |                     | AZ             | 3/18/2021 |                                                                                                    | In-Rate            | Approved                                                                                                    | Jan-2018             |      |
|                                                                                                    |                             |                      |         |                     | BU             | 3/4/2020  | 3/4/2020                                                                                                    | In-Rate            | Approved                                                                                                    | Jan-2018             |      |
|                                                                                                    |                             |                      |         |                     | HM             | 3/21/2019 | 3/21/2019                                                                                                    |                    | Approved                                                                                                    | Jan-2018             |      |
|                                                                                                    |                             |                      |         |                     | IT             | 3/4/2021  | 3/4/2021                                                                                                    | In-Rate            | Approved<br>Approved                                                                                            | Sep-2017             |      |
|                                                                                                    |                             |                      |         |                     |                |           | 10/20/2018                                                                                                    |                    | 1. 1. 1. 1. 1. 1. 1. 1. 1. 1. 1. 1. 1. 1                                                                        | E020236200           |      |
|                                                                                                    |                             |                      |         |                     | UT             |           | 10/28/2023                                                                                                    |                    | Approved                                                                                                    | Nov-2017<br>Jan-2018 |      |
|                                                                                                    |                             |                      |         |                     | ны             |           | 9/16/2023                                                                                                    |                    | Approved<br>Approved                                                                                            | Jan-2018             |      |
|                                                                                                    |                             |                      |         |                     |                |           |                                                                                                    |                    | A CONTRACTOR OF A CONTRACTOR OF A CONTRACTOR OF A CONTRACTOR OF A CONTRACTOR OF A CONTRACTOR OF A CONTRACTOR OF |                      |      |
|                                                                                                    |                             |                      |         |                     | QM<br>IS       | 1/29/2021 | 1/29/2021<br>4/8/2019                                                                                                    | In-Rate<br>In-Rate | Approved                                                                                                    | Jan-2018<br>Jan-2018 |      |
|                                                                                                    |                             |                      |         |                     | CS             |           | 11/4/2020                                                                                                    |                    | Approved                                                                                                    | Jan-2018             |      |
|                                                                                                    |                             |                      |         |                     | BU             | 7/25/2019 | 7/25/2019                                                                                                    |                    | Approved                                                                                                    | Nov-2017             |      |
|                                                                                                    |                             |                      |         |                     | AD             |           | 12/10/2022                                                                                                    |                    | Approved                                                                                                    | Jan-2018             |      |
|                                                                                                    |                             |                      |         |                     | CM             | 4/20/2024 | 4/20/2024                                                                                                    |                    | Approved<br>Approved                                                                                            | Dec-2017             |      |
|                                                                                                    |                             |                      |         |                     | MA             | 3/7/2020  | 3/7/2020                                                                                                    | In-Rate            | Approved                                                                                                    | Dec-2017             |      |
|                                                                                                    |                             | -                    |         |                     | AZ             | 6/19/2020 |                                                                                                    |                    | Approved - Executed                                                                                             |                      |      |
|                                                                                                    |                             |                      |         |                     | AD AD          | 6/8/2020  | 6/8/2020                                                                                                    | in-Rate            |                                                                                                    |                      |      |
|                                                                                                    |                             |                      |         |                     | AD             | 0/0/2020  | 64012020                                                                                                    | In-Public          | Approved - Executed                                                                                             | 1404-20/17           |      |
|                                                                                                    |                             |                      |         |                     |                |           |                                                                                                    |                    |                                                                                                    |                      |      |
|                                                                                                    |                             |                      |         |                     |                |           |                                                                                                    |                    |                                                                                                    |                      |      |

All data utilized in this guide is fictional and for informational purposes only. <sup>65</sup>

## HOW TO FIND THE COMMUNITY HEALTH SLIDES

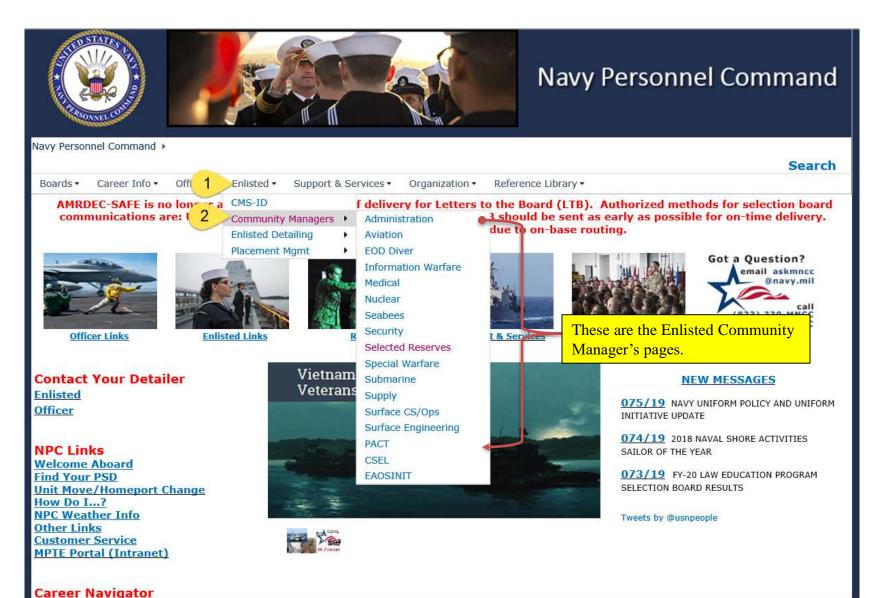

## HOW TO FIND THE COMMUNITY HEALTH SLIDES (CONT'D)

| Navy Personnel Command > Enlis | ted > Community Managers > Surface Engineering                                                                                                    |  |  |  |  |  |  |  |  |  |  |  |
|--------------------------------|----------------------------------------------------------------------------------------------------|--|--|--|--|--|--|--|--|--|--|--|
| Boards • Career Info •         | Officer • Enlisted • Support & Services • Organization • Reference Library •                                                                                                    |  |  |  |  |  |  |  |  |  |  |  |
| Administration                 |                                                                                                    |  |  |  |  |  |  |  |  |  |  |  |
| Aviation                       |                                                                                                    |  |  |  |  |  |  |  |  |  |  |  |
| Information Warfare            |                                                                                                    |  |  |  |  |  |  |  |  |  |  |  |
| Medical                        | IF A SAILOR WHO DESIRES TO RE-ENLIST DOES NOT HAVE A RE-                                                                                                    |  |  |  |  |  |  |  |  |  |  |  |
| Nuclear                        | ENLISTMENT QUOTA, PLEASE CONTACT THE APPLICABLE ENLISTED                                                                                                    |  |  |  |  |  |  |  |  |  |  |  |
| PACT                           | COMMUNITY MANAGER TO DISCUSS OPTIONS.                                                                                                    |  |  |  |  |  |  |  |  |  |  |  |
| Seabees                        |                                                                                                    |  |  |  |  |  |  |  |  |  |  |  |
| Security                       |                                                                                                    |  |  |  |  |  |  |  |  |  |  |  |
| Selected Reserves              | Surface Engineering Community                                                                                                    |  |  |  |  |  |  |  |  |  |  |  |
| Special Operations             | DC EM EN GSE GSM HT MM MR                                                                                                    |  |  |  |  |  |  |  |  |  |  |  |
| Special Warfare                | Full Time Support (FTS)                                                                                                    |  |  |  |  |  |  |  |  |  |  |  |
| Submarine                      |                                                                                                    |  |  |  |  |  |  |  |  |  |  |  |
| Supply                         | DC-FTS EM-FTS                                                                                                    |  |  |  |  |  |  |  |  |  |  |  |
| Surface CS/Ops                 | The Surface Engineering Community is comprised of nine ratings - Electrician's Mate (EM), Engineman (EN),<br>Damage Controlman (DC), Gas Turbine Systems Technician, Electrical (GSE), Gas Turbine Systems             |  |  |  |  |  |  |  |  |  |  |  |
| Surface Engineering            | Technician, Mechanical (GSM), Gas Turbine Systems Technician (GS), Hull Maintenance Technician (HT)                                                                                                    |  |  |  |  |  |  |  |  |  |  |  |
| DC<br>EM                       | Machinery Repairman (MR) and Machinist's Mate (MM). The Surface Engineering Community establishes and<br>administers all personnel policies associated with the Surface Engineering Ratings; plans and administers all |  |  |  |  |  |  |  |  |  |  |  |
| EN                             | enlisted accession, school ("A" and "C") seat planning and advancement; determines need and sets levels for<br>special pay and bonuses.                                                                                |  |  |  |  |  |  |  |  |  |  |  |
| GSE                            | special pay and bondses.                                                                                                    |  |  |  |  |  |  |  |  |  |  |  |
| GSM                            |                                                                                                    |  |  |  |  |  |  |  |  |  |  |  |
| нт                             | SURFACE ENGINEERING PROPULSION (EN, GS, GSE, GSM, MM): 901-874-2979                                                                                                    |  |  |  |  |  |  |  |  |  |  |  |
| ММ                             | SURFACE ENGINEERING AUX (DC, DC-FTS, EM, EM-FTS, HT, MR): 901-874-2891                                                                                                    |  |  |  |  |  |  |  |  |  |  |  |
| MR                             |                                                                                                    |  |  |  |  |  |  |  |  |  |  |  |
| FFTD                           |                                                                                                    |  |  |  |  |  |  |  |  |  |  |  |
| EETP                           |                                                                                                    |  |  |  |  |  |  |  |  |  |  |  |
| EAOSINIT                       |                                                                                                    |  |  |  |  |  |  |  |  |  |  |  |
| CSEL                           |                                                                                                    |  |  |  |  |  |  |  |  |  |  |  |

Select the applicable rating, then "Community Overview" to view the communities' health (balanced, over-manned, undermanned, etc).

#### HOW TO FIND THE COMMUNITY HEALTH SLIDES (CONT'D)

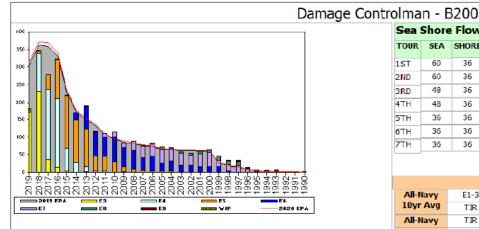

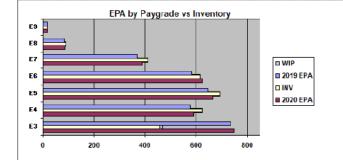

|                     | E1-3 | E4                    | E5                           | EG   | E7   | E8   | E9   | TOTAL |
|---------------------|------|-----------------------|------------------------------|------|------|------|------|-------|
| % INV to FY19 EPA   | 62%  | 108%                  | 107%                         | 106% | 111% | 107% | 106% | 96%   |
| EPA (FY19)          | 735  | 578                   | 645                          | 581  | 371  | 83   | 17   | 3010  |
| INVENTORY           | 457  | 622                   | 691                          | 614  | 413  | 89   | 18   | 2904  |
| EPA (FY20)          | 748  | 590 664 622 390 85 18 |                              |      |      |      |      | 3117  |
| % INV to FY20 EPA   | 61%  | 105%                  | 105% 104% 99% 106% 105% 100% |      |      |      |      |       |
| INV +WIP / FY19 EPA | 64%  |                       | 97%                          |      |      |      |      |       |
| INVENTORY           | 471  | 14                    | 2918                         |      |      |      |      |       |
| INV +WIP / FY20 EPA | 63%  |                       |                              |      |      |      |      | 94%   |

| Sea 🛛 | Shore | Flow  | FORCE STRUCTURE MANNING TO BA |        |      |      |        |     |     |                |              |              |
|-------|-------|-------|-------------------------------|--------|------|------|--------|-----|-----|----------------|--------------|--------------|
| TOUR  | SEA   | SHORE | PG                            | SEA    | INV  | BA   | SHORE  | INV | BA  | SEA +<br>SHORE | TOTAL<br>INV | TOTAL<br>BA  |
| 1ST   | 60    | 36    | E1-3                          | 56.0%  | 334  | 596  | 90.0%  | 18  | 20  | 57.1%          | 352          | 616          |
| 2ND   | 60    | 36    | E4                            | 98.3%  | 528  | 537  | 205.6% | 74  | 36  | 105.1%         | 602          | 573          |
| 3RD   | 48    | 36    | E5                            | 110.9% | 429  | 387  | 94.3%  | 216 | 229 | 104.7%         | 645          | 616          |
| 4TH   | 48    | 36    | EG                            | 82.3%  | 260  | 316  | 131.7% | 316 | 240 | 103.6%         | 576          | 556          |
| 5TH   | 36    | 36    | E7                            | 115.1% | 198  | 172  | 101.6% | 191 | 188 | 108.1%         | 389          | 360          |
| бТН   | 36    | 36    | E8                            | 85.0%  | 34   | 40   | 122.5% | 49  | 40  | 103.8%         | 83           | 80           |
| 7ТН   | 36    | 36    | E9                            | 100.0% | 11   | 11   | 140.0% | 7   | 5   | 112.5%         | 18           | 16           |
|       |       |       | Total                         | 87.1%  | 1794 | 2059 | 114.9% | 871 | 758 | 94.6%          | 2665         | <b>28</b> 17 |

| ADV OPP. (Cycles 241/242/243) |      |       |       |       |       |       |       |
|-------------------------------|------|-------|-------|-------|-------|-------|-------|
| All-Navy                      | E1-3 | E4    | E5    | E6    | E7    | E8    | E9    |
| 10yr Avg                      | TIR  | 36.3% | 22.4% | 13.6% | 22.0% | 11.6% | 13.1% |
| All-Navy                      | TIR  | 32.7% | 17.9% | 11.5% | 25.9% | 12.9% | 11.1% |
| DC                            | TIR  | 40.0% | 18.0% | 11.0% | 20.5% | 6.4%  | 2.3%  |

| <u>Zone Info</u> | ZONE A | ZONE B | ZONE C | ZONE D | ZONE E | ALL ZONES |
|------------------|--------|--------|--------|--------|--------|-----------|
| FY19 Manning:    | 88.0%  | 106.0% | 107.0% | 101.0% | 168.0% | 97.0%     |
| FYTD RENL Rate:  | 68.3%  | 82.0%  | 100.0% | 98.6%  | 27.0%  | 75.2%     |
| FY20 Manning:    | 86.0%  | 103.0% | 103.0% | 98.0%  | 162.0% | 93.2%     |

#### NOTES

#### SRB PERFORMANCE KICKER ELIGIBLE RATE, NAVADMIN R 172254Z DEC 18

#### Advancement:

- At or above Navy average.
- Career Waypoint:
- PACT, see monthly C-Way quotas.
- Convert-in opportunities, see monthly C-Way quotas .
- RC to AC opportunities, see monthly C-Way quotas.
- ZERO Convert-out opportunities.

#### General:

Enlisted Community Manager 901-874-2891.

#### \*\*\*IF A SAILOR WHO DESIRES TO RE-ENLIST AND DOES NOT HAVE A RE-ENLISTMENT QUOTA, PLEASE CONTACT THE ENLISTED COMMUNITY MANAGER TO DISCUSS OPTIONS.\*\*\*

Data Source: NMPBS(Inv)/NRMS(RE Rate)/N12(EPA/SSF)/BUPERS3(Adv Op)

As of Date: 02-Aug-19

#### Slides are updated on a monthly basis. They are dated the on the bottom right hand corner

# CAREER WAYPOINT-Reenlistment Checklist for Success

- Learn and understand C-WAY reenlistment policies. Utilize MILPERSMAN 1160-140, this user guide and our website.
- Properly identify reenlistment eligible (SEAOS/PRD) Sailors and track them on your monthly report to the TRIAD.
  - □ Do not rely soley on C-WAY generated emails for your report. Utilize the Career Counselors Handbook (NAVPERS 15878L).
  - □ Track the Sailor's reenlistment date along with the C-WAY quota expiration date. Authorization to reenlist is only allowed during the 16-month timeframe.
- Conduct Career Development Boards (CDB) properly. Document career intentions.
- □ Properly qualify all C-WAY eligible Sailors. *Do your job and DO NOT enter information that has not been verified!* Doing so could have serious repercussions on a Sailor's career. See pages 15-20 of this guide.
- □ Monitor C-WAY weekly and get your applications submitted early.
- □ Plan accordingly. Counsel and encourage reenlisting Sailors to NOT reenlist within the final week of when the quota expires. This policy will help ensure PSDs have appropriate time to release the contract before the quota expires. If the quota expires, the quota will have to be reinstated and LOPG updated again. *You're the counselor... counsel them!*
- Review your monthly RackNStack results via the "Reports" tab in C-WAY.
- Ensure counseling is conducted for all Sailors who have not been selected for INRATE/Conversion approval after two reviews/looks.
- Ensure proper command level notification is being done for those being separated.
- Ensure Sailors not selected for reenlistment are provided counseling on the benefits of Reserve Affiliation.
- Ensure C-WAY training is being conducted during Quarterly/Monthly Career Development Team Meetings .

# **C-WAY STATUS CODES**

| APPROVED - EXECUTED  | This means the C-WAY quota has been used;<br>SEAOS has changed in the Enlisted Master<br>File. (e.g., Reenlistment or Signed Extension<br>paper work) |
|----------------------|----------------------------------------------------------------------------------------------------|
| APPROVED - EXPIRED   | This means the Sailor did not use the INRATE<br>quota in the allotted time given (16 months<br>from processing month)                                 |
| APPROVED - REVOKED   | The C-WAY quota was Revoked by the ECM<br>or command. (e.g., SP Eval, Loss of Security<br>Clearance, Intends to separate, etc)                        |
| APPROVED - SEPARATED | Member separated from the service with an approved quota.                                                                                             |

# DO NOT WAIT UNTIL THE LAST DAY OF THE MONTH TO SUBMIT YOUR SAILORS' APPLICATIONS IN CAREER WAYPOINTS!!!

You are strongly encouraged to have all of your applications submitted by the 21<sup>st</sup> of the month. This will allow you approximately 10 days to ensure quality and accuracy of applications and to avoid internet failures and other mishaps on the final day of the month (i.e. Failed to Submits received due to revoking quotas at the end of the month). Additionally, BUPERS-33 will not reset any applications on the last two business days of the month.

# **\*\*\*ATTENTION COUNSELORS!\*\*\***

QUOTAS ARE VALID FOR 16 MONTHS. COUNSEL AND PLAN APPROPRIATELY. <u>DO NOT</u> WAIT UNTIL THE LAST WEEK OF THE 16<sup>TH</sup> MONTH TO SCHEDULE REENLISTMENTS AND DO NOT SCHEDULE AN SRB REENLISTMENT ONE WEEK PRIOR TO TRANSFER DATE.